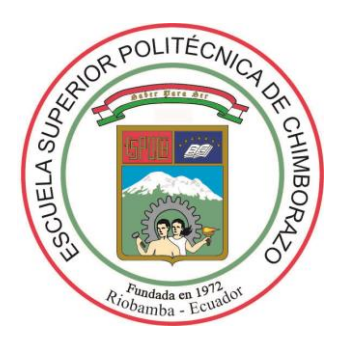

# **ESCUELA SUPERIOR POLITÉCNICA DE CHIMBORAZO** FACULTAD DE CIENCIAS **CARRERA DE ESTADÍSTICA**

# **"ANÁLISIS ESTADÍSTICO FUNCIONAL DE LA REFLECTANCIA OBTENIDA MEDIANTE IMÁGENES SATELITALES Y ESPECTRORADIOMETRO DEL CULTIVO DE QUINUA EN COLTA"**

**TRABAJO DE TITULACIÓN TIPO: Proyecto de investigación**

Presentado para obtener el grado académico de: **INGENIERO EN ESTADÍSTICA INFORMÁTICA**

**AUTOR:** PABLO ANDRÉS PEÑAFIEL SAQUICARAY

**DIRECTORA**: ING. Amalia Isabel Escudero Villa

Riobamba – Ecuador 2021

# **© 2021, Pablo Andrés Peñafiel Saquicaray**

Se autoriza la reproducción total o parcial, con fines académicos, por cualquier medio o procedimiento, incluyendo la cita bibliográfica del documento, siempre y cuando se reconozca el Derecho de Autor.

Yo, Pablo Andrés Peñafiel Saquicaray declaro que el presente trabajo de titulación es de mi autoría y los resultados del mismo son auténticos. Los textos en el documento que provienen de otras fuentes están debidamente citados y referenciados.

Como autor asumo la responsabilidad legal y académica de los contenidos de este trabajo de titulación; El patrimonio intelectual pertenece a la Escuela Superior Politécnica de Chimborazo.

19 de agosto del 2021

obb Rondfield

**Pablo Andrés Peñafiel Saquicaray 0604215327**

# **ESCUELA SUPERIOR POLITÉCNICA DE CHIMBORAZO FACULTAD DE CIENCIAS CARRERA DE ESTADÍSTICA**

El Tribunal del Trabajo de Titulación, certifica que: El trabajo de investigación: **"ANÁLISIS ESTADÍSTICO FUNCIONAL DE LA REFLECTANCIA OBTENIDA MEDIANTE IMÁGENES SATELITALES Y ESPECTRORADIOMETRO DEL CULTIVO DE QUINUA EN COLTA"**, de responsabilidad del señor Pablo Andrés Peñafiel Saquicaray, ha sido minuciosamente revisado por los Miembros del Tribunal del Trabajo de Titulación, quedando autorizada su presentación.

**Firma**

**Fecha**

Ing. Amalia Isabel Escudero Villa **DIRECTORA DEL TRABAJO DE TITULACION**

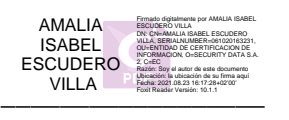

19 de agosto del 2021

Ing. Carlos Rolando Rosero Erazo **MIEMBRO DE TRIBUNAL**

Firmado electrónicamente por: **CARLOS ROLANDO ROSERO ERAZO**

\_\_\_\_\_\_\_\_\_\_\_\_\_\_\_\_\_\_ 19 de agosto del 2021

Dr. Celso Guillermo Recalde  $\frac{\text{McXEDL}}{\text{MORENO}}$   $\frac{\text{Feche: } 2021.08.23}{13.40.09 \cdot 05'00'}$  19 de agosto del 2021 **PRESIDENTE DE TRIBUNAL**

CELSO GUILLERMO RECALDE MORENO Firmado digitalmente por CELSO GUILLERMO RECALDE MORENO Fecha: 2021.08.23 13:40:09 -05'00'

# **DEDICATORIA**

Con todo el amor a Dios por otorgarme la capacidad para cumplir este meta, a mi familia que me apoyo siempre en este camino y a todas las personas que de una u otra manera me transmitieron sus conocimientos para culminar mi objetivo, y con mucho énfasis lo dedico a mi diciplina y al deseo infinito de superación en mi vida.

Pablo Peñafiel

#### **AGRADECIMIENTO**

En especial a todas esas personas que aportaron para la culminación de este gran logro profesional. Empiezo agradeciendo a nuestro creador del universo por el regalo de la vida que me ha dado, a toda mi familia que me ha brindado amor incondicional en esta etapa de mi vida. A mi madre y mi hermana que gracias a su esfuerzo soy una persona amable y llena de muchos valores. A mis maestros que me han compartido mucho de sus conocimientos y sabiduría, en especial a la Ing. Isabel Escudero y Ing. Carlos Rosero quienes me guiaron en esta investigación, al Dr. Celso Recalde director del Grupo de Energías Alternativas y Ambiente (GEAA), por las facilidades de trabajar con sus datos, y para finalizar, agradezco a todo los que fueron mis compañeros de clase ya que estuvieron en los buenos y malos momentos apoyándome para poder continuar.

Pablo Peñafiel

# **TABLA DE CONTENIDO**

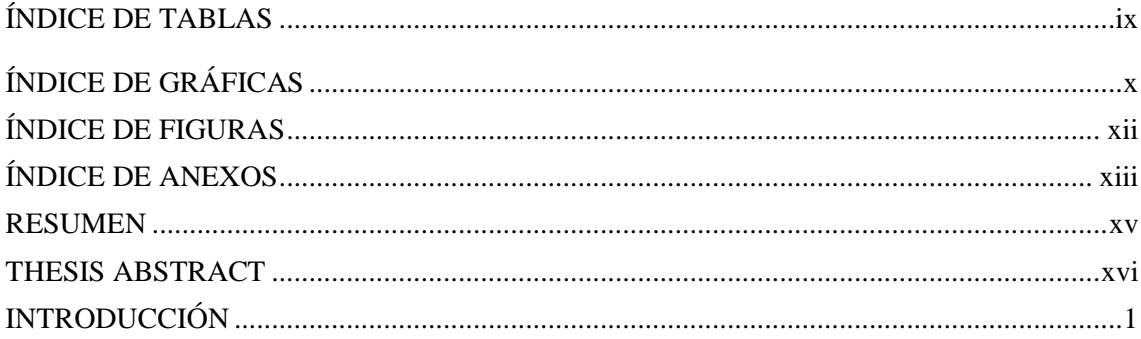

# **CAPÍTULO I**

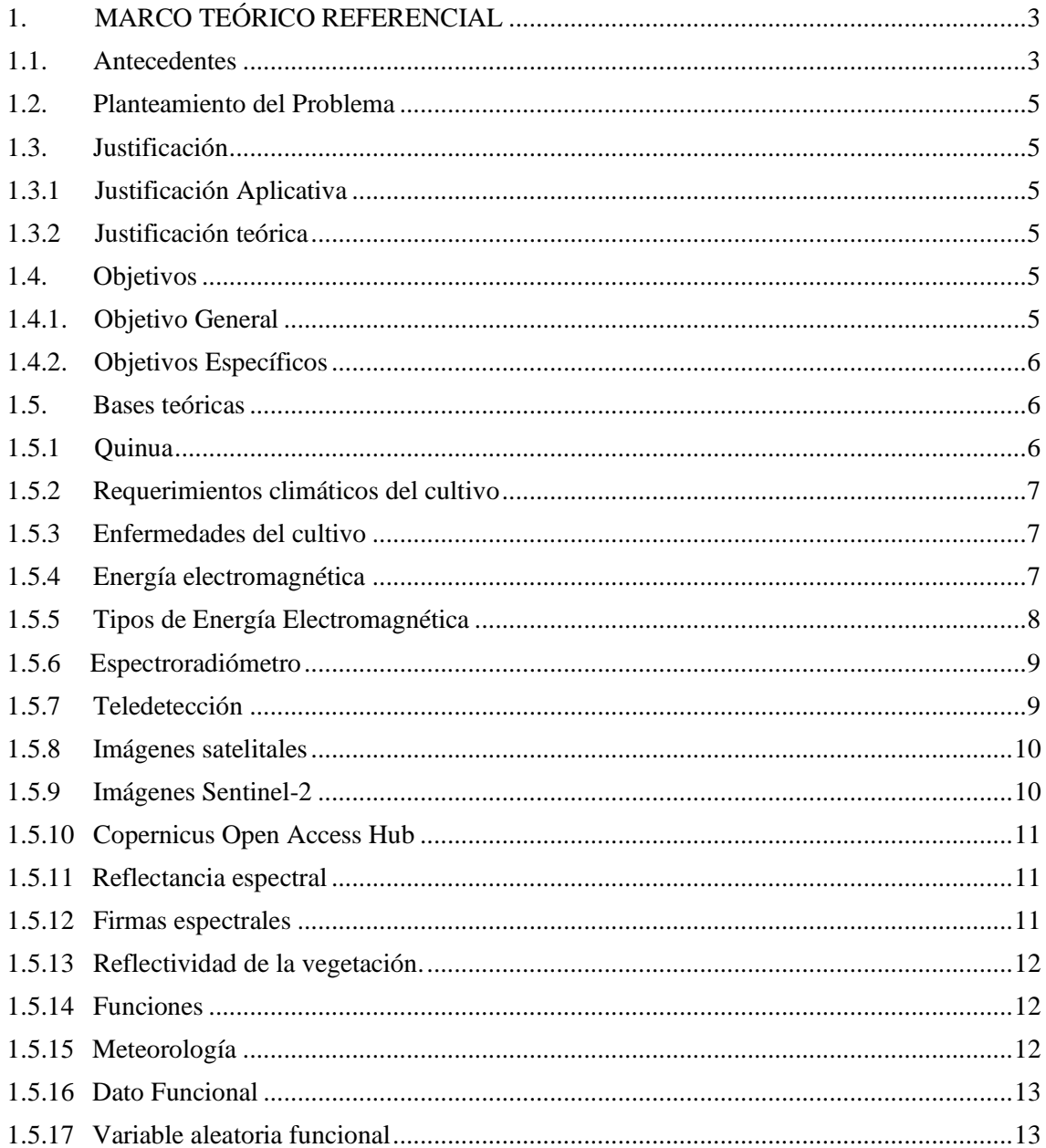

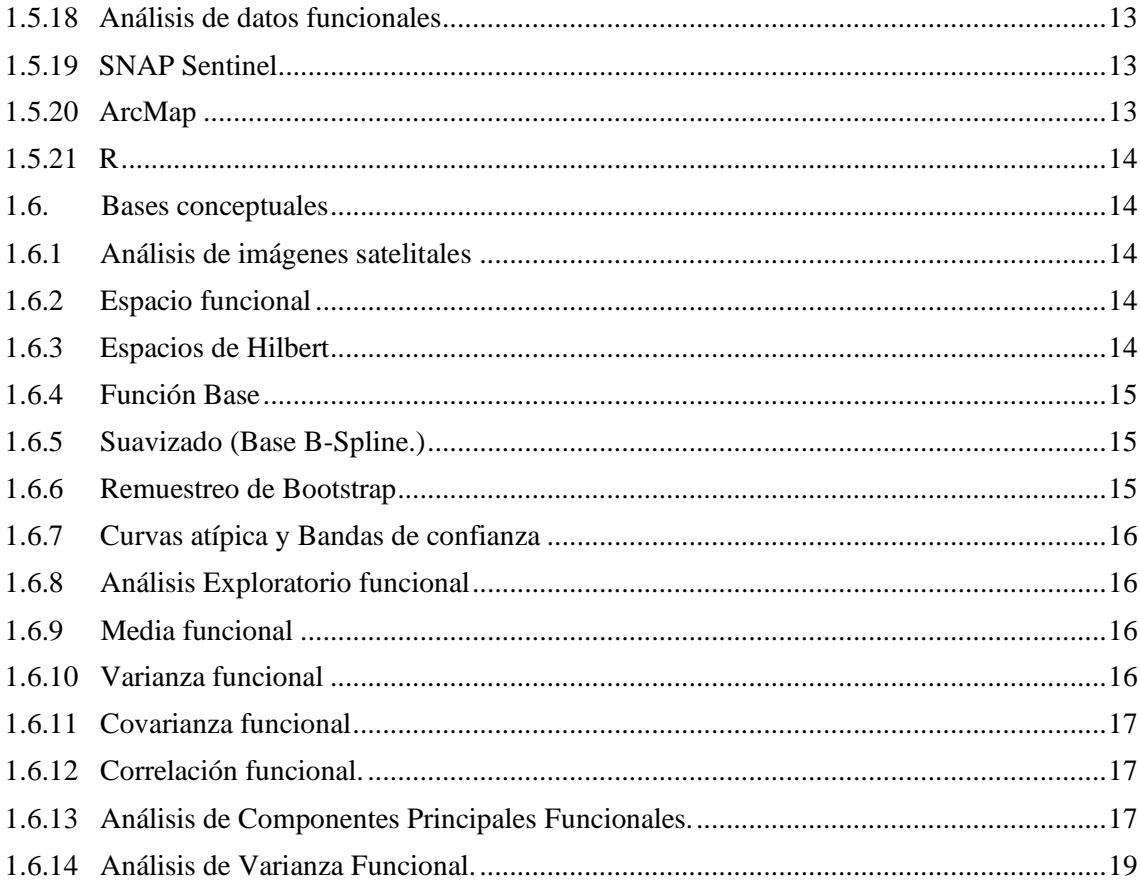

# CAPÍTULO II

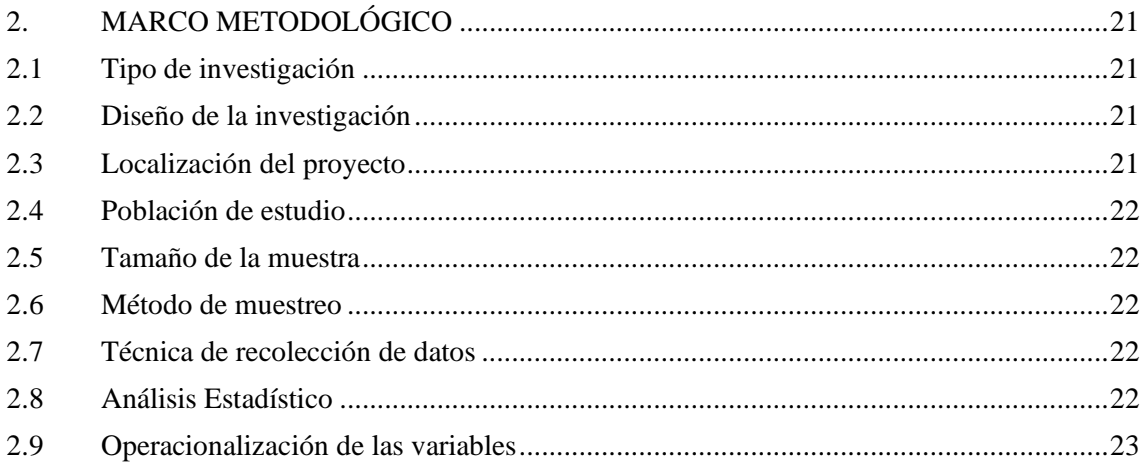

# **CAPITULO III**

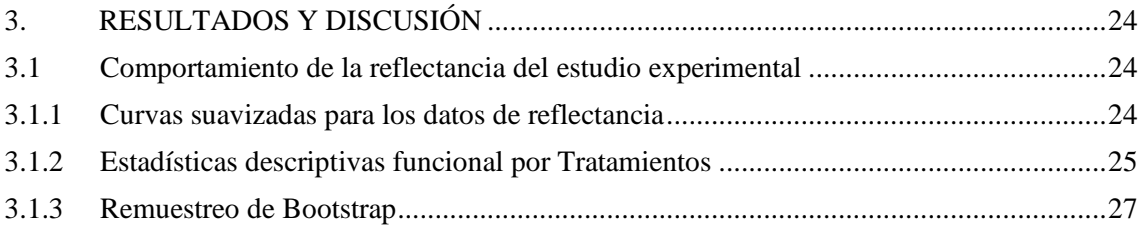

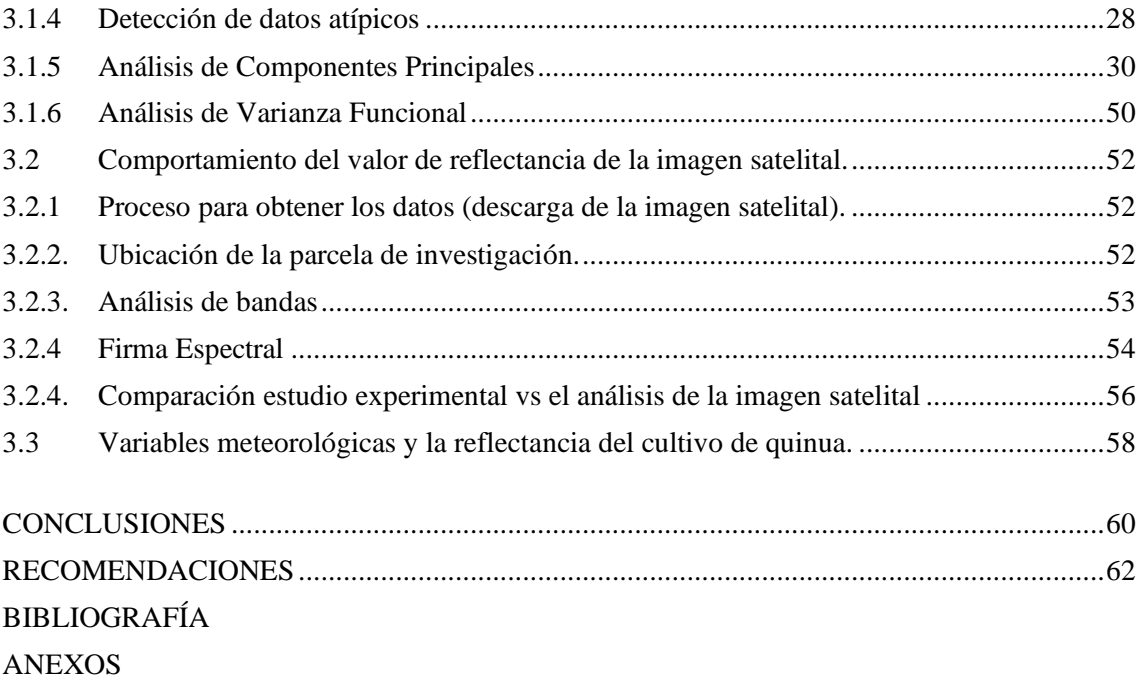

# <span id="page-9-0"></span>**ÍNDICE DE TABLAS**

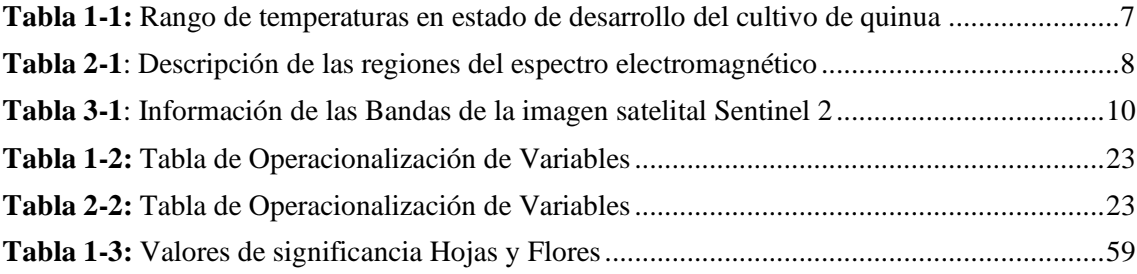

# <span id="page-10-0"></span>**ÍNDICE DE GRÁFICAS**

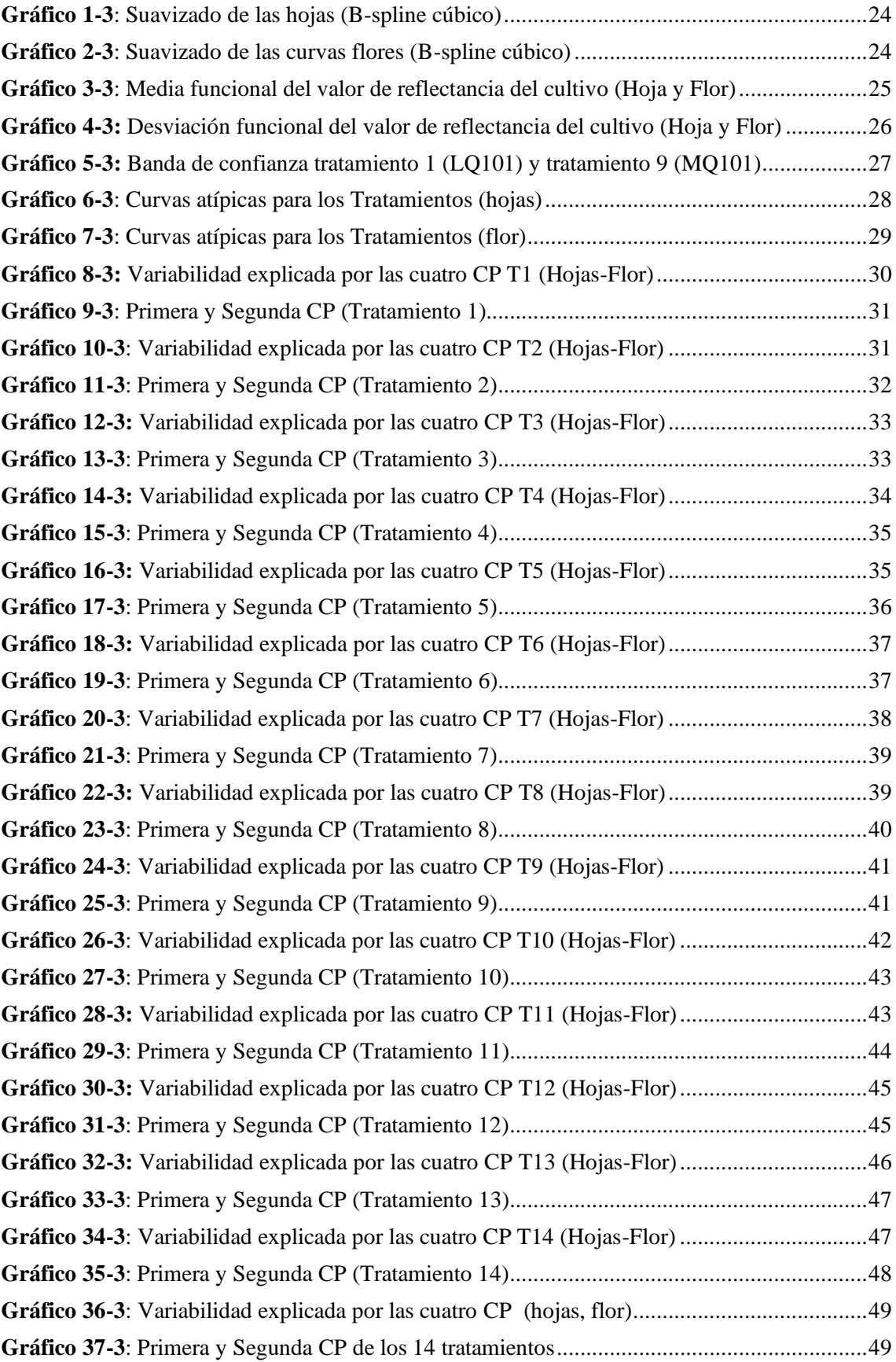

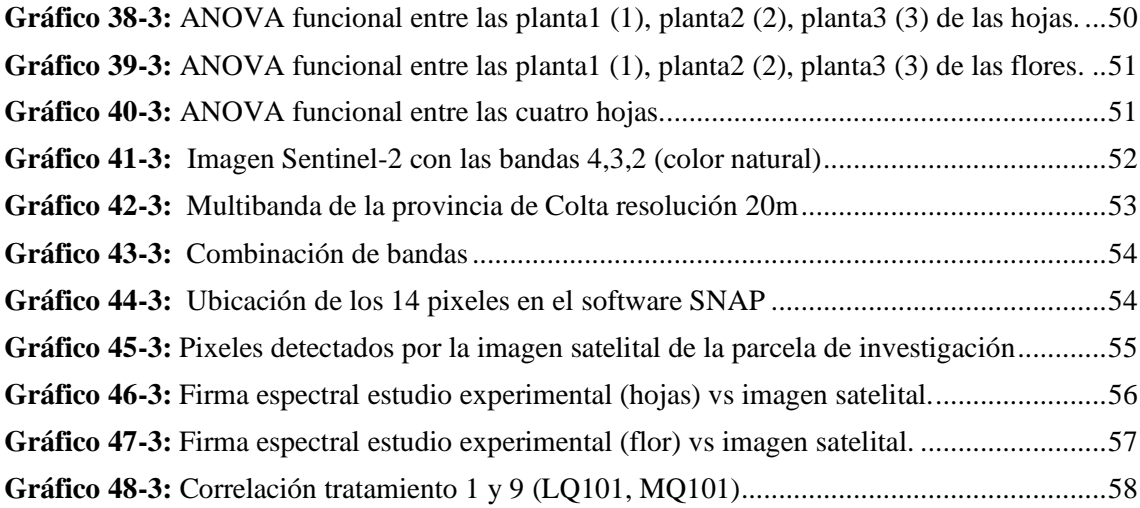

# <span id="page-12-0"></span>**ÍNDICE DE FIGURAS**

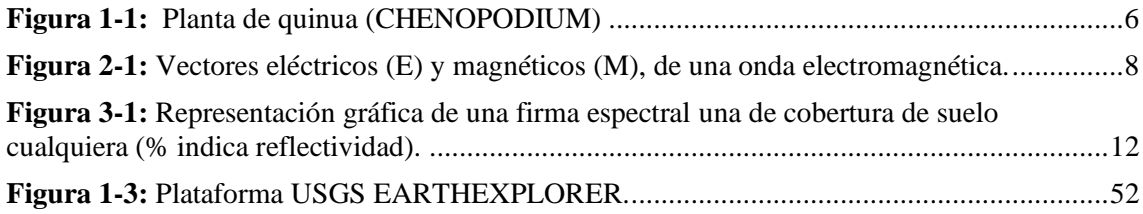

# <span id="page-13-0"></span>**ÍNDICE DE ANEXOS**

[Anexo A: Librería utilizadas](#page-83-1)

[Anexo B: Lectura de datos](#page-83-2)

[Anexo C: Suavizado B-spline](#page-84-0)

[Anexo D: Estadísticas Descriptivas](#page-84-1)

[Anexo E: Banda de Confianza de Bootstrap](#page-85-0)

[Anexo F: Curvas Atípicas](#page-90-0)

[Anexo G: Componentes Principales Funcionales](#page-90-1)

[Anexo H: ANOVA funcional](#page-92-0)

[Anexo I: Análisis de los pixeles de la imagen satelital](#page-92-1)

# **ÍNDICE DE ABREVIATURAS**

- 1. **ADF: Análisis de datos Funcionales**<br> **2. ACPF:** Análisis de componentes princ
	- Análisis de componentes principales funcionales
- **3. ESA:** THE EUROPEAN SAPACE AGENCY<br> **4. GEEA:** Grupo de Energías Alternativas y Ambie
- **4. GEEA:** Grupo de Energías Alternativas y Ambiente
- Instituto Nacional de Investigaciones Agropecuarias
- 6. **INAMHI:** Instituto Nacional de Meteorología e Hidrología

#### <span id="page-15-0"></span>**RESUMEN**

Este trabajo tiene como finalidad identificar el comportamiento de la reflectancia del cultivo de quinua en Colta, de los valores recolectados a través de un espectroradiómetro que son proporcionados por el Grupo de Energías Alternativas y Ambiente (GEAA) de la Escuela Superior Politécnica de Chimborazo. En el estudio se consideró 14 alteraciones de la semilla entre ellas 8 líneas y 6 masales, para cada modificación se analizó cuatro hojas y una flor de cada una de las tres planta, se utilizó la metodología de datos funcionales: técnicas de suavizado B-splines cúbicos, detección de funciones atípicas, estadísticas descriptivas, Componentes Principales (CP) y ANOVA, tambien se identificó la imagen satelital SENTINEL 2B de la parcela de investigación, para conocer si la distribución de las curvas presentan alguna similitud con la firma espectral del análisis experimental, debido a que el cantón es altamente susceptible a variables meteorológicas se determinó si existe relación con las modificaciones del cultivo. Se obtuvo un total de 23 bases funcionales, las dos (CP) funcionales explican más del 80% de la variabilidad total, además que los dos primeros masales se asemejan a las líneas de quinua 4 y 5 con respecto a las flores, el ANOVA funcional presentó características similares entre las hojas con un nivel de confianza del 98%. Y el análisis de correlación indicó que existe relación en al menos una variable meteorológica. Se concluye que la firma espectral de la planta de quinua es considerada sana y que se adapta mejor a condiciones de clima húmedo con temperaturas mínimas. Se recomienda que en la investigación se evalué diferentes técnicas con metodología de análisis estadístico funcional.

**Palabras clave:** <ESTADÍSTICA>, <ANÁLISIS DE DATOS FUNCIONALES>, <ANÁLISIS DE IMÁGENES SATELITALES>, <FIRMAS ESPECTRALES>, <REFLECTANCIA>, <COLTA (CANTÓN)>

**DYAKED** electrónicamente por:<br>**ALCORE** IUIS ALBERTO  **CAMINOS VARGAS**

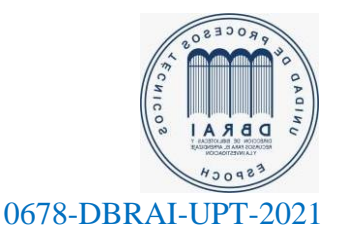

### <span id="page-16-0"></span>**THESIS ABSTRACT**

The purpose of this work is to identify the behavior of the reflectance of the quinoa crop in Colta, from the values collected through a spectroradiometer that are provided by the Group of Alternative Energies and Environment (GAEE) of the Polytechnic of Chimborazo. In the study, 14 alterations of the seed were considered, among them 8 lines and 6 plots, for each modification, four leaves and one flower of each of the three plants were analyzed, the functional data methodology was used: B-splines smoothing techniques. cubic, detection of atypical functions, descriptive statistics, Principal Components (PC) and ANOVA, the satellite image SENTINEL 2B of the research plot was also identified, to know if the distribution of the curves present any similarity with the spectral signature of the experimental analysis. Due to the fact that the canton is highly susceptible to meteorological variables, it was determined if there is a relationship with the modifications of the crop. A total of 23 functional bases were obtained, the two functional PCs explain more than 80% of the total variability, in addition to the fact that the first two plots resemble quinoa lines 4 and 5 with respect to the flowers, the functional ANOVA presented characteristics similar between sheets with a confidence level of 98%. And the correlation analysis indicated that there is a relationship in at least one meteorological variable. It is concluded that the spectral signature of the quinoa plant is considered healthy and it is better adapted to humid climate conditions with minimum temperatures. It is recommended that in the investigation different techniques should be evaluated with functional statistical analysis methodology.

Keywords: <STATISTICS>, <ANALYSIS OF FUNCTIONAL DATA>, <ANALYSIS OF SATELLITE IMAGES>, <SPECTRAL SIGNATURES>, <REFLECTANCE>, <COLTA (CANTON)>

# <span id="page-17-0"></span>**INTRODUCCIÓN**

La teledetección se define como la ciencia y arte , la cual tiene como principal objetivo obtener información de un objeto a la distancia, además proporciona herramientas que permiten el estudio de los recursos naturales a partir de datos registrados por diversos sensores que se encuentran en plataformas terrestres, aéreas o satelitales (Romero, 2016, p.13). Las firmas espectrales permiten relacionar el valor de reflectancia frente a la longitud de onda , esta energía es captada por satélites para generar una imagen representada por pixeles, requiriendo un preprocesamiento previo para obtener una huella espectral o mediante un espectro-radiómetro, equipo capaz de generarla directamente de la vegetación en estudio (Carrillo, 2016, p.g2).

Una de las ciencias que se encarga de simplificar, administrar, coordinar y analizar grandes volúmenes de datos es la Estadística, la cual proporciona varios métodos y técnicas que contribuyen de gran manera a la recolección y almacenamiento, con el fin de conocer patrones que permitan simplificar o caracterizar la información.

Analisis de Datos Funcionales , llamado FDA por sus siglas en inglés, ha cobrado gran relevancia en los últimos años, convirtiéndose en un importante campo de investigación en la Estadística (Sánchez et al. , 2015, p.13)**.** Se encarga de estudiar y analizar técnicas estadísticas diseñadas para tratar conjuntos de datos creados mediante la observación de funciones o curvas. Estas técnicas nacen como una alternativa más eficiente al tratamiento estadístico multivariante, a partir de simples valores puntuales que toman estas funciones en momentos determinados (García, 2019, p.1).

Colta perteneciente a la provincia de Chimborazo, es uno de los cantones con mayor producción de quinua, es por eso que, la Escuela Superior Politécnica de Chimborazo mediante el Grupo de Energías Alternativas y Ambiente (GEAA) implementaron técnicas de espectro radiometría para el monitoreo de cultivos, con el fin de mejorar y sistematizar el control, este trabajo pretende mostrar una aplicación del Analisis Estadistico Funcional a los datos de reflectancia obtenidos por el espectroradiometro, además de comparar con firmas espectrales la imagen satelital de la parcela en estudio, debido a que el cantón es altamente susceptible a variables meteorológicas y esto genera un fuerte impacto negativo en la producción del cereal se busca por medio de técnicas estadísticas determinar la posible relación entre variables meteorológicas y su efecto en el crecimiento y desarrollo del cultivo. Para esta investigacion se realizó el metodo de suavizado (Bsplines cúbicos), la identificación de funciones atípicas , Estadísticas descriptivas funcionales, Análisis de componentes principales funcionales, Análisis de varianza funcional (ANOVA), y Análisis de correlacion lineal.

Esta investigación está formada por tres capítulos: El capítulo I describe los antecedentes, planteamientos , justificación del problema y los objetivos, ademas muestra la fundamentación teórica de las: variables meteorologicas, reflectancia , longitud de onda , procesamiento de informacion espacial y las técnicas y métodos estadísticos con datos funcionales. El capítulo II detalla los pasos que se deben plantear para la investigacion. Seguidamente en el capítulo III muestra los resultados y discusión. Y finalmente las conclusiones, recomendaciones, referencias bibliográficas y Anexos.

# **CAPÍTULO I**

#### <span id="page-19-1"></span><span id="page-19-0"></span>**1. MARCO TEÓRICO REFERENCIAL**

#### <span id="page-19-2"></span>**1.1.Antecedentes**

El análisis de datos funcionales (ADF) es considerado en los últimos años como un área de creciente impulso y gran contribución dentro de la Estadística, (Giraldo et al., 2016, p.132) utilizó firmas espectrales de palma de aceite donde realizaron un proceso de suavizado por B-Splines para convertir los datos puntuales en curvas de reflectancia, con ellas se llevó a cabo un análisis descriptivo y exploratorio funcional con el objetivo de identificar tendencias y variabilidad. En la Universidad Nacional de Colombia-Bogotá, (Giraldo et al., 2010, p.66) determinaron un estudio en el cual dieron a conocer como el análisis de datos funcionales están presentes en una amplia gama de ciencias ambientales como la agricultura, la ecología, la meteorología o el monitoreo de la contaminación, es por eso que, presentaron un enfoque para la predicción espacial basado en el modelo funcional lineal adaptado a curvas espacialmente correlacionadas, utilizaron un conjunto de datos que consistió en temperaturas diarias registradas a 35 estaciones meteorológicas repartidas por todo el territorio canadiense. (Gao et al., 2008, p.237) aplicaron metodología funcional a datos de monitoreo ambiental para comprender mejor el comportamiento y patrones dominantes de los ciclos diurnos de ozono/NOx y sus tasas de cambio. El autor (Taguacundo, 2019, p.7) realizó un estudio utilizando información de radiación de 11 estaciones meteorológicas instaladas en la provincia de Chimborazo almacenados por el GEAA-ESPOCH, con el fin de caracterizar dicha variable y establecer directrices del uso del Análisis de Componentes Principales Funcionales.

Según el Instituto Nacional de Investigaciones Agropecuarias (INIAP) menciona que en el Ecuador existen dos variedades mejoradas de quinua: Tunkahuan y Pata de venado. La Tunkahuan es una variedad de quinua con bajo contenido de saponina y se adapta bien en todas las provincias de la sierra, la pata de venado es un tipo de semilla que se cosecha entre 5 a 6 meses y tiene un rendimiento promedio de 12000kg por hectárea, y contienen 17,45% de proteína (Miguel, 2013, p.2-10).

El estudio de variables meteorológicas como la precipitación es una tarea complicada en regiones como el Ecuador debido a que cuenta con gran variabilidad espacial producto del relieve de alta montaña ,es por ello que, (Castro, 2014, p.2) realizó un análisis de la calidad de datos de precipitación de estaciones meteorológicas provenientes del Instituto Nacional de Meteorología e Hidrología del Ecuador (INAMHI) ,el cual fue comprobada por proporcionalidad (comparación con estaciones cercanas) y homogeneidad (tendencia constante de la media en cada estación) , además

se utilizaron gráficos de precipitación media mensual multianual y se calcularon errores estadísticos como sesgo, RMSE y coeficiente de correlación de Pearson.

El espectro de la reflectancia de las plantas es un indicador preciso de la fracción de la cobertura vegetal, que está altamente asociada con la captura de la radiación y el estado nutrimental de los cultivos.(De la Cruz, 2011, p.259) realizó un experimento en cual durante el crecimiento del pimiento se monitoreó la reflectancia de la planta en tres bandas del espectro visible y dos del infrarrojo cercano, se tomaron imágenes digitales para la determinación del índice de área foliar y se recolectaron muestras vegetales para el análisis de concentración de nitrógeno, con el fin de relacionar las firmas espectrales en pimiento con el contenido de nitrógeno total en la hoja , en la interpretación de las huellas espectrales obtenidas por un espectroradiómetro, permitió establecer niveles críticos de reflectancia. Los índices de vegetación mostraron una alta correlación (r2 >0.8) con deficiencia de nitrógeno total en hojas menores de 3.

Los diferentes tipos de cultivo presentan una firma espectral típica, relacionada con características como la fisiología, la estructura del cultivo (geometría) o el tratamiento al que está sometido, entre otras. La proporción de luz incidente que es reflejada, absorbida o transmitida depende de las características de la cobertura del suelo y de la longitud de onda. La huella espectral de un cultivo está condicionada por la presencia de pigmentos, la estructura de la hoja y su contenido en humedad (Martínez, 2018, p.352).

La radiación infrarroja, fue descubierta por Friedric Wilhelm Herschel en el año 1800. La primera vez que se utilizó espectroscopía de Infrarrojo Cercano fue en la agricultura en 1964, para determinar el contenido de humedad de los cereales, desde entonces se viene utilizando en la determinación de humedad, proteína y grasa, cantidad de sólidos solubles y cantidad de materia seca en diversos alimentos y productos agrícolas, y más recientemente, con sensores ópticos terrestres. En un principio, se utilizaron para que la aplicación del nitrógeno en cereales, uno de los factores más importantes en la producción es el aporte de nitrógeno, tanto por su correlación directa con la cantidad producida, como por su elevado precio (Manuel y Herrera, 2009, p.12).

### <span id="page-21-0"></span>**1.2.Planteamiento del Problema**

¿Presenta el valor de reflectancia del cultivo de quinua relación con el comportamiento de variables meteorológicas en el cantón Colta?

#### <span id="page-21-1"></span>**1.3.Justificación**

#### <span id="page-21-2"></span>*1.3.1 Justificación Aplicativa*

En la agricultura de precisión se emplea herramientas estadísticas para monitorear cultivos, pero, no se conoce la función de reflectancia de la quinua, debido a que los cultivadores son grupos de escasos recursos y no cuentan con la tecnología necesaria. Por tal motivo la Escuela Superior Politécnica de Chimborazo (ESPOCH) mediante El Grupo de Energías Alternativas y Ambiente (GEAA) realizó la toma de datos en campo y proporciono la información necesaria para el análisis estadístico funcional, también se utiliza para relacionar en base a variables meteorológicas del Cantón con el objetivo de evaluar el comportamiento y mediante metodología funcional identificar los posibles patrones de comportamiento del cultivo. Los cultivadores serán beneficiados de esta investigación y además ayudara a incrementar la probabilidad de generar más fuentes de ingreso, evitar enfermedades o plagas en las plantas en condiciones climatológicas no adecuadas.

### <span id="page-21-3"></span>*1.3.2 Justificación teórica*

La Metodología de datos funcionales explorar los procesos que generan grandes cantidades de datos, creados mediante la observación de funciones o curvas, es por eso que, esta investigación tiene como finalidad evaluar los valores de reflectancia del estudio experimental, para detallar de mejor manera el comportamiento de la variable se utilizara las técnicas de ACP y ANOVA funcional, además para profundizar en el análisis se identificó la correlación con variables meteorológicas y la información proporcionada por el GEEA , debido a que esto puede genera problemas en el desarrollo del cultivo.

#### <span id="page-21-4"></span>**1.4.Objetivos**

#### <span id="page-21-5"></span>*1.4.1. Objetivo General*

Analizar el comportamiento de la reflectancia del cultivo de quinua en Colta, mediante metodología con datos funcionales.

# <span id="page-22-0"></span>*1.4.2. Objetivos Específicos*

- Identificar las zonas de sembríos de quinua en Colta y preparar la base de datos según los requerimientos del análisis.
- Identificar el comportamiento de la reflectancia del estudio experimental con el valor de la reflectancia de las imágenes satelitales mediante la metodología con datos funcionales.
- Determinar la relación existente entre las variables meteorológicas y la reflectancia del cultivo de quinua.

### <span id="page-22-1"></span>**1.5.Bases teóricas**

# <span id="page-22-2"></span>*1.5.1 Quinua*

Quinua CHENOPODIUM quinoa fue considerada como un alimento sagrado por los incas quienes la llamaban "fuente de vida o semilla madre. Tiene una altura de 1.20 metros, la dimensión de sus hojas suelen ser alternas de 1 a 5 cm de ancho y de 3 a 11 cm de largo, sus flores son hermafroditas, de 150 a 120 dias en su periodo vegetativo, además alcanza una altura de 1.20 metros posee hojas alternas de 3 a 5 cm de largo y de 1 a 5 cm de ancho, la semilla presenta una coloración blanca , amarilla a roja o negra y puede variar según donde ha sido cultivada (Bernal et al., 2015, p.1).

<span id="page-22-3"></span>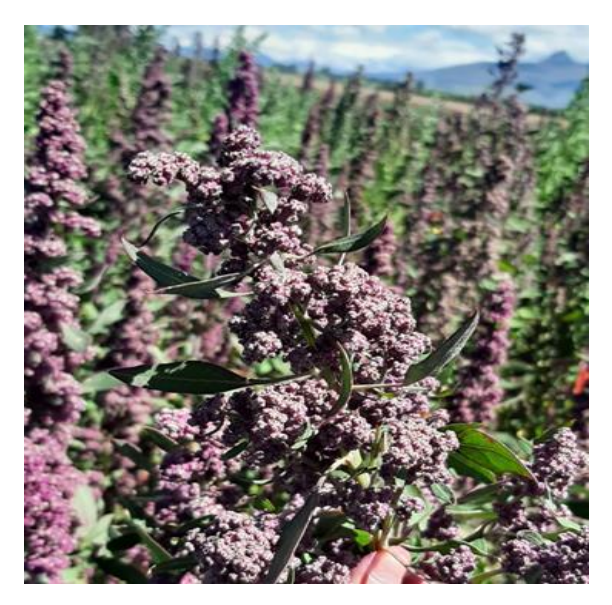

 **Figura 1-1:** Planta de quinua (CHENOPODIUM) *Fuente*: Grupo de Energías Alternativas y Ambiente (GEAA)

#### <span id="page-23-0"></span>*1.5.2 Requerimientos climáticos del cultivo*

**Altitud:** 0 a 4.000 m.s.n.m.

**Precititación :** Desarrolla en zonas con precipitaciones mínimas de 200 a 250 mm, en el cantón Colta, la precipitación óptima es 330 a 380 mm.

**Humedad ambiental:** Requiere de una atmósfera seca a moderadamente húmeda.

#### **Temperatura:**

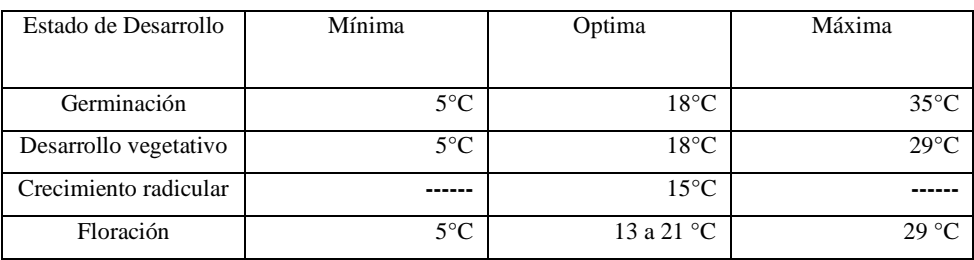

<span id="page-23-3"></span> **Tabla 1-1:** Rango de temperaturas en estado de desarrollo del cultivo de quinua

 **Fuente :** (René y Villca, 2017)**.**

#### <span id="page-23-1"></span>*1.5.3 Enfermedades del cultivo*

Este cultivo es afectado por plagas como por enfermedades. Existen dos variedades considerdas importantes que ocasionan un severo daño a las hojas lo cual provoca que se sequen y se desprendan, estas son: Mancha circular y Mildiú, además son moderadamente resistentes en ambientes favorables a temperaturas y humedad, realizando un manejo adecuado (fertilización, deshierbas y raleos oportunos) y sembrando en sitios con buen drenaje, la incidencia de la enfermedad de la semilla es casi nula (Nieto et al., 2009, p.8).

#### <span id="page-23-2"></span>*1.5.4 Energía electromagnética*

El espectro electromagnético (EE) es el flujo continuo de energía que se desplaza por el espacio o la atmósfera y que interactúa con los objetos que encuentra en su camino. La Teoría Ondulatoria establece que cualquier partícula con una temperatura sobre el cero absoluto, en grados Kelvin, genera una vibración que da lugar a una serie de perturbaciones que se desplazan como "ondas" sinusoidales a través del campo eléctrico E y campo magnético M, perpendiculares entre sí. Estas ondas representan la radiación emitida desde la fuente y viajan hacia el infinito a una velocidad constante, conocida como la velocidad de la luz ( $\approx$  3 x 108 m s-1). La distancia entre la cresta de una onda y la siguiente es la longitud de onda (λ) de la radiación y el número de crestas por segundo que pasan por un mismo punto es su frecuencia (Hernández y Montaner, 2009, p.1).

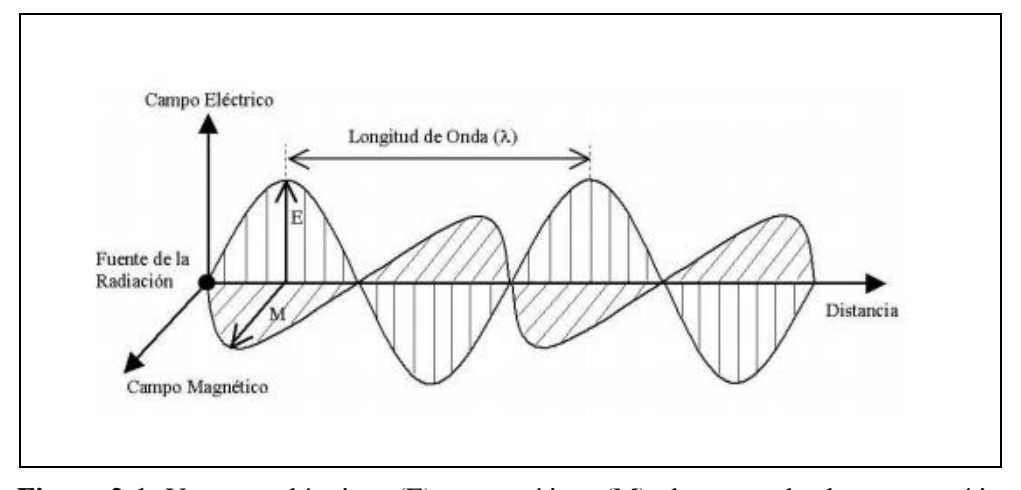

<span id="page-24-2"></span> **Figura 2-1:** Vectores eléctricos (E) y magnéticos (M), de una onda electromagnética. **Fuente:** (Hernández y Montaner, 2010, p. 1-2)

#### <span id="page-24-0"></span>*1.5.5 Tipos de Energía Electromagnética*

Considerando la longitud de onda como variable discriminadora es posible distinguir entre distintos tipos de energía electromagnética. La tabla 2-1 describen las principales zonas del espectro electromagnético, abarcando desde longitudes de onda muy pequeñas (Rayos gamma, rayos X y ultravioleta) hasta aquellas muy largas (microondas y comunicaciones) (Hernández y Montaner, 2009, p.1).

| Región o         | Longitud de        | Características                                                |          |            |                |  |
|------------------|--------------------|----------------------------------------------------------------|----------|------------|----------------|--|
| <b>Banda</b>     | Onda $(\lambda)$   |                                                                |          |            |                |  |
| <b>Espectral</b> |                    |                                                                |          |            |                |  |
| Rayos            | $< 0.03$ nm        | Radiación<br>completamente                                     |          |            | absorbida      |  |
| Gamma            |                    | las<br>por                                                     | capas    | superiores | la<br>de       |  |
| Rayos X          | $0.03 - 30$ nm     | atmósfera.                                                     | No.      | se         | utilizan<br>en |  |
|                  |                    | teledetección.                                                 |          |            |                |  |
| Ultravioleta     | $0,03 - 0,4 \mu m$ | La radiación con $\lambda$ < 0,3 µm es completamente absorbida |          |            |                |  |
| (UV)             |                    | por la capa de ozono de la atmósfera.                          |          |            |                |  |
| Visible          | $400 - 500$ nm     | <b>Se</b><br>puede                                             | detectar | a          | través<br>de   |  |
| (azul, verde,    | (azul)             | fotodetectores                                                 | y        | películas  | fotosensibles  |  |
| rojo)            | $500 - 600$ nm     | normales (color $\gamma$ B/N).                                 |          |            |                |  |
|                  | (verde)            |                                                                |          |            |                |  |
|                  | $600 - 700$ nm     |                                                                |          |            |                |  |
|                  | (rojo)             |                                                                |          |            |                |  |

<span id="page-24-1"></span>**Tabla 2-1**: Descripción de las regiones del espectro electromagnético

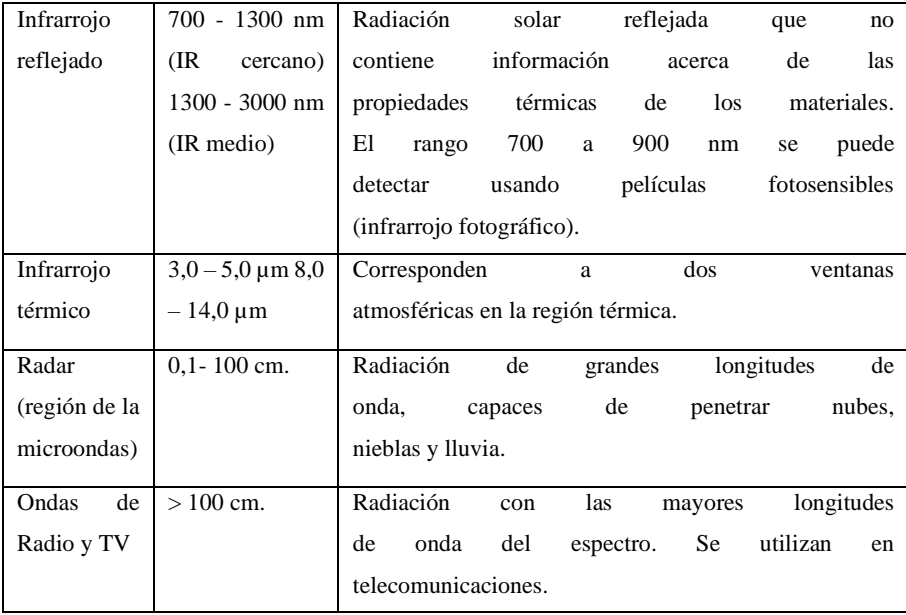

## <span id="page-25-0"></span>*1.5.6 Espectroradiómetro*

Un espectroradiómetro es un instrumento capaz de medir la radiación de luz entrante, así como la reflectancia y la transmitancia en un rango espectral, es decir, permite medir la intensidad cuantitativa o absoluta de diferentes longitudes de onda del espectro electromagnético. Están diseñados con la facilidad de uso y portabilidad para poder utilizarlos en campo. Entre sus aplicaciones está la generación de firmas o huellas espectrales que caracteriza un tipo de cobertura y de esta manera estructurar una biblioteca espectral, así como también permite tomar puntos de control para validar información de sensoramiento remoto. Nace de la unión entre un radiómetro y un espectrómetro para formar un equipo con mejores características de medición (Correa et al., 2019, p.2).

#### <span id="page-25-1"></span>*1.5.7 Teledetección*

La teledetección o Sensores Remotos permite obtener información de un objeto, área o fenómeno, mediante el análisis e interpretación de los datos de imágenes obtenidas por un equipo especifico que no se encuentra en contacto físico con el objeto, área o fenómeno que se encuentra en investigación, al no existir un contacto directo entre el equipo y el objeto, se requiere que entre ambos exista un flujo de información, esta es conocida como radiación electromagnética cuyo mayor emisor es el sol, así la tierra y todos los objetos que se encuentran en la superficie reflejan esta radiación, la cual es utilizada comúnmente en teledetección, otro tipo de emisión puede provenir del mismo equipo, el cual incorporara en sus componentes un rayo emisor de radiación (Romero, 2005, p.3).

#### <span id="page-26-0"></span>*1.5.8 Imágenes satelitales*

Las imágenes satelitales representan una fuente de información de la cual es factible extraer datos espacialmente distribuidos a partir de análisis y procesamiento digital. Esta información puede consistir en variables continuas, categorización de la imagen en clases temáticas, análisis de cambios, medición de la estructura espacial del territorio, entre otras. La información almacenada en las imágenes es utilizada para adquirir o comprobar conocimientos del territorio (Pagot, 2003, p.1).

#### <span id="page-26-1"></span>*1.5.9 Imágenes Sentinel-2*

El Sentinel-2 proporciona datos para la generación de productos tales como: mapas de usos del suelo, mapas de cambios a lo largo del tiempo, mapas de riesgo,e imágenes rápidas para prevención de desastres, ademas proporcina información para la generación de variables biofísicas de la vegetación como la cobertura vegetal, el contenido de clorofila o el contenido de agua en las hojas (Borràs et al., 2017, p.60).

El satélite cuenta con 13 bandas las cual proporciona imágenes de alta calidad radiométrica y excelente resolución espacial (10, 20 ,60 m), que van desde el espectro visible y el infrarrojo cercano, hasta el infrarrojo de onda corta. Entre ellas hay cuatro bandas de 10 m , seis bandas de 20 m, y tres bandas de 60 m de resolución para corrección atmosférica y detección de nubes (Borràs et al., 2017, p.55).

| <b>Bandas</b>  | <b>Función</b>           | Longitud de | <b>Resolución</b> |
|----------------|--------------------------|-------------|-------------------|
|                |                          | onda (nm)   | Espacial (m)      |
| $\mathbf{1}$   | Aerosol costero          | 443.9       | 60                |
| $\overline{2}$ | Azul                     | 496.6       | 10                |
| 3              | Verde                    | 560         | 10                |
| $\overline{4}$ | Rojo                     | 664.5       | 10                |
| 5              | Infrarrojo cercano - NIR | 703.9       | 20                |
| 6              | Infrarrojo cercano - NIR | 740.2       | 20                |
| $\overline{7}$ | Infrarrojo cercano - NIR | 782.5       | 20                |
| 8              | <b>NIR</b>               | 835.1       | 10                |
| 8a             | Infrarrojo cercano - NIR | 864.8       | 20                |
| 9              | Vapor de agua            | 945         | 60                |
| 10             | Cirrus - SWIR            | 1373.5      | 60                |
| 11             | <b>SWIR</b>              | 1613.7      | 20                |
| 12             | <b>SWIR</b>              | 2202.4      | 20                |

<span id="page-26-2"></span> **Tabla 3-1**: Información de las Bandas de la imagen satelital Sentinel 2

**Fuente**:(Delegido, 2018, p.51)

#### <span id="page-27-0"></span>*1.5.10 Copernicus Open Access Hub*

El Satelite Sentinel-2 forma parte del Programa Copérnico para la Observación de la Tierra de la The European Space Agency (ESA) , este programa tiene como objetivo suministrar información actualizada y de fácil acceso para mejorar la gestión del medio ambiente. El programa se basa en una constelación de dos satélites; El primero S2A fue lanzado el 23 de junio de 2015, el segundo S2B fue lanzado el 7 de marzo de 2017, los dos satélites entregaran datos de todas las superficies de la Tierra con un tiempo efectivo de revisita en el Ecuador de cinco días (Borràs et al., 2017, p.55).

#### <span id="page-27-1"></span>*1.5.11 Reflectancia espectral*

La importancia de la reflectancia espectral radica en que la forma de esta función, o espectro de reflectancia, permite caracteriza el color, así como calcularlo, en función de coordenadas cromáticas, a partir de una magnitud directamente medible (García, 2016, p.8).

#### <span id="page-27-2"></span>*1.5.12 Firmas espectrales*

Es la reflectancia en función de la longitud de onda indica el comportamiento espectral de los distintos objetos en las diferentes bandas espectrales, por lo cual un conjunto de firmas, representativas de diferentes objetos indican en que bandas existe una mayor separabilidad espectral, haciendo más fácil su identificación en las imágenes y su respectiva clasificación, las mismas se obtiene a partir de imágenes satelitales, dejando de lado su obtención en el campo, sea por el mayor tiempo que requiere o por el costo de los equipos, a nivel de Ecuador se están desarrollando investigaciones de captura de firmas espectrales en campo por el IGM (Instituto Geográfico Militar), estos estudios solamente corresponden a maíz y papa, para la creación de bibliotecas espectrales (Carrillo, 2016, p.10).

La firma espectral se define como el comportamiento diferencial que presenta la radiación reflejada (reflectancia) o emitida (emitancia) desde algún tipo de superficie u objeto terrestre en los distintos rangos del espectro electromagnético. Una forma gráfica de estudiar este comportamiento es disponer los datos de reflectancia (%) en el eje Y y la longitud de onda  $\lambda$  en el eje X. Al unir los puntos con una línea continua se origina una representación bidimensional de la firma espectral (Hernández y Montaner, 2009, p.4).

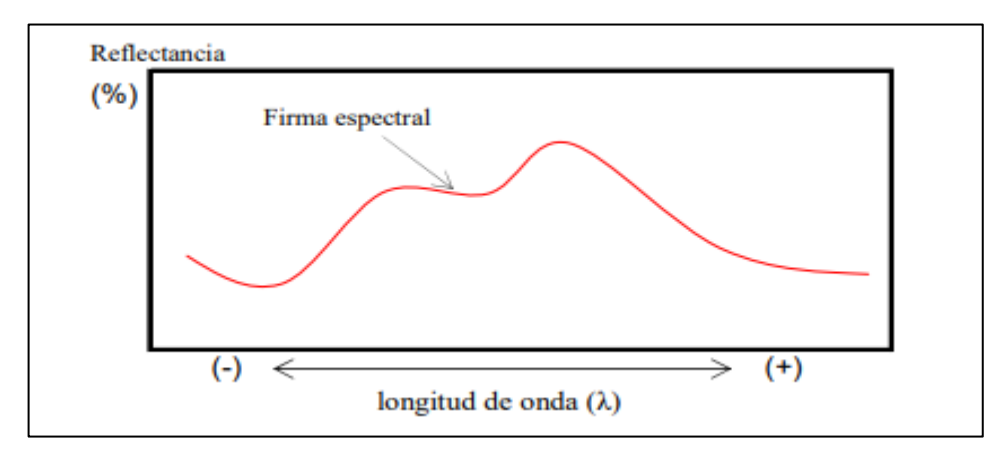

<span id="page-28-3"></span>**Figura 3-1:** Representación gráfica de una firma espectral una de cobertura de suelo cualquiera (% indica reflectividad).

#### <span id="page-28-0"></span>*1.5.13 Reflectividad de la vegetación.*

La reflectividad de la vegetación está directamente relacionada con las hojas que la componen, que es el elemento más visible desde una plataforma especial, los factores destacados a tener en cuenta son la presencia de los pigmentos, la estructura celular, el contenido de humedad, las características geométricas de la planta, la geometría del dosel y el componente leñoso. La cantidad de energía que es reflejada, absorbida y transmitida en las diferentes longitudes de onda por las hojas, depende de otros factores, aparte de los mencionados anteriormente, como son condiciones atmosféricas, la respuesta espectral del sustrato, presencia de vegetación senescente, elevación angular del sol y del sensor, la geometría de la propia cobertura de los cultivos y los cambios fenológicos (Carrillo, 2016, p.12).

#### <span id="page-28-1"></span>*1.5.14 Funciones*

La utilización de funciones de variable real (por ejemplo, el tiempo) es cada vez más habitual en diferentes campos de las ciencias experimentales y sociales, desde la medicina, con electrocardiogramas o electroencefalogramas, a la economía, donde recogen la evolución de índices o activos, pasando por otros muchos como la meteorología o el tratamiento de imágenes (Noguerales, 2010, p.5).

#### <span id="page-28-2"></span>*1.5.15 Meteorología*

La meteorología es la ciencia encargada del estudio de la atmósfera, de sus propiedades y de los fenómenos que en ella tienen lugar. El estudio de la atmósfera se basa en el conocimiento de una serie de magnitudes, o variables meteorológicas, como la temperatura, radiación solar global, la presión atmosférica o la humedad, las cuales varían tanto en el espacio como en el tiempo (Jiménez et al., 2004, p.6).

#### <span id="page-29-0"></span>*1.5.16 Dato Funcional*

Los datos funcionales se puede entender como la realización de un proceso estocástico o una curva, suelen consistir en una muestra aleatoria de funciones independientes de valor real,  $\{x_1(t), ..., x_n(t)\}$  con  $t \in T$ , estos datos también se han llamado datos de curva (Febrero et al., 2012, p.5).

#### <span id="page-29-1"></span>*1.5.17 Variable aleatoria funcional*

Cualquier observación que varíe sobre un continuo se puede tomar por un dato funcional, desde un electrocardiograma a las temperaturas de una ciudad. En la práctica, estos sucesos son recogidos por máquinas que toman muestras de una determinada variable aleatoria en distintos instantes de tiempo dentro de un cierto rango (Noguerales, 2010, p.6).

### <span id="page-29-2"></span>*1.5.18 Análisis de datos funcionales*

Ésta es una rama la estadística, que estudia y analiza la información contenida en curvas, superficies, o cualquier elemento que varía sobre un continuo, generalmente el tiempo. Las particularidades de estos objetos, las funciones, hacen que surja todo un aparato de definiciones, teoremas y herramientas para poder estudiarlas correctamente (Noguerales, 2010, p.5).

### <span id="page-29-3"></span>*1.5.19 SNAP Sentinel*

Es un software libre el cual se utiliza principalmente para el procesamiento y análisis de observación de la Tierra debido a sus amplias innovaciones su plataforma es amigable con el usuario, lo que permite que sea una herramienta muy útil en el análisis de imágenes y abstracción de información (Quillupangui et al., 2019, p.25).

#### <span id="page-29-4"></span>*1.5.20 ArcMap*

ArcMap es una herramienta de ArcGIS para cartografía, difusión y análisis de datos, es utilizada para observa visualiza e investigar una área de estudio, representa la información geográfica y además establece diseños de mapas para su aplicación (Idrobo, 2018, p.13).

#### <span id="page-30-0"></span>*1.5.21 R*

Robert Gentleman y Ross Ihaka del Departamento de Estadística de la Universidad de Auckland en nueva Zelanda fueron los desarrolladores del lenguaje de programación del software libre R el cual abarca una amplia gama de técnicas estadísticas y cuenta con diversas librerías con el fin de analizar los datos o cualquier fenómeno en estudio (Arriaza et al., 2008, p-2-5). El software proporciona la implementación de análisis de datos funcionales mediante el paquete fda.usc el objetivo del paquete es proporcionar una herramientas más amplia y flexible para el análisis de datos funcionales(Febrero et al., 2012, p.3).

#### <span id="page-30-1"></span>**1.6.Bases conceptuales**

#### <span id="page-30-2"></span>**1.6.1 Análisis de imágenes satelitales**

Es una hermanita importante que utiliza sensores remotos aerotransportados sobre satélite, las cuales consisten en imágenes de la faz de la tierra bajo ciertos parámetros del satélite y sensor que se utilice para la obtención de la información (Lemus et al., 2018, p.16).

#### <span id="page-30-3"></span>*1.6.2 Espacio funcional*

El espacio funcional es un conjunto de funciones entre dos conjuntos fijos. Si se considera un conjunto de polinomios en donde el grado puede llegar al infinito,  $P(x) = \{ a + bx + cx^2 +$  $dx^3 + \cdots$ :  $(a, b, c, ...) \in \mathbb{R}$ , este conjunto también pertenece al espacio funcional (Febrero et al., 2012, p.5).

#### <span id="page-30-4"></span>*1.6.3 Espacios de Hilbert*

El espacio Euclidiano está definido en dos polígonos de grado finito en el cual se midió distancias utilizando la diferencia, pero cuando se trabajó con dimensiones infinitas, los espacios euclidianos no son los adecuados. El Espacio de Hilbert generaliza la noción de espacio euclidiano, básicamente da reglas para trabajar con ejes infinitos (Febrero et al., 2012, p.5-10). Se conoce como espacios de Hilbert al espacio de funciones de cuadrado integrable  $L^2$ , por tanto, es común trabajar con vectores conformados por infinitas componentes, es decir para cada  $t \in \mathbb{R}$  su producto escalar está conformado por la suma del producto de sus infinitas componentes, si el espacio funcional es un espacio de Hilbert, entonces las curvas funcionales se pueden representar mediante una base (Taguacundo, 2019, p.18).

$$
L^2 = \{ f : R \to R : \int_R f^2(t)dt < \infty \}
$$

### <span id="page-31-0"></span>*1.6.4 Función Base*

Una base es un conjunto de funciones conocidas  $\{\phi_k\}_{k\in\mathbb{N}}$  que cualquier función podría aproximarse arbitrariamente por una combinación lineal de un número suficientemente grande  $k_n$ de estas funciones, se puede representar mediante una curva, siempre y cuando los datos pertenezcan al espacio  $L^2$  (Febrero et al., 2012, p.5).

#### <span id="page-31-1"></span>*1.6.5 Suavizado (Base B-Spline.)*

El spline cúbico es un método muy usado para la interpolación y ajuste de una curva con derivadas continuas a partir de un conjunto discreto de datos (Escudero et al., 2016, p.1). El principal objetivo del suavizado es eliminar pequeños movimientos en curvas para que conserven la forma correcta. Como primer paso de la metodología aplicada al Análisis de datos funcionales consiste en definir una función, tal que  $X_n(t) = a_1\phi_1(t) + a_2\phi_2(t) + \cdots + a_k\phi_k(t)$  con  $t \in$  , este proceso se conoce como **s**uavizamiento de la función. Existen varios tipos diferentes de bases como por ejemplo Fourier, B-Spline, Exponencial, Potencia, Polinomio entro otras. La Base B-Spline tiene como objetivo estimar una función no periódica basada en observaciones discretas con ruido(Febrero et al., 2012, p.6).

Entonces, se asume que las observaciones para una sola curva siguen un modelo de regresión:

$$
Y_i = X_n(t) + \epsilon
$$

Donde los residuos  $\epsilon$  son independientes de  $X_n(t)$ , se recuperó usando un suavizador lineal.

$$
X_n(t) \approx \sum_{j=1}^K c_j \phi_j(t)
$$

Donde  $c_j$  se puede estimar por mínimos cuadrados (Febrero et al., 2012, p.6).

#### <span id="page-31-2"></span>*1.6.6 Remuestreo de Bootstrap*

En el análisis estadísticos existe un método de Remuestreo denominado Bootstrap el cual sirve para la creación de un gran número de muestras obtenidas mediante algún procedimiento aleatorio que utilice la muestra original, una de las ventajas que nos brinda esta técnica es que no requiere supuestos sobre el comportamiento generador de los datos, con la finalidad de aproximar la distribución en el muestreo normalmente de un estadístico (Meneses, 2017, p.6).

#### <span id="page-32-0"></span>*1.6.7 Curvas atípica y Bandas de confianza*

Con la aplicación del método de Remuestreo Bootstrap se puede analizar datos con el objetivo de detectar valores atípicos, construir bandas de confianza o intervalos de confianza entre otros. Las curvas atípicas se detectaron con la herramienta outliers.depht.trim tomando para el estudio un total de 200 remuestras, se consideran atípicos si las curvas son aislados, persistentes, por la forma y amplitud (Taguacundo , 2019, p.19). Del mismo modo se determinó la banda de confianza con el comando fdata.bootstrap() que es un conjunto de curvas que siguen la misma distribución de los datos originales (Escudero et al., 2016, p.155).

#### <span id="page-32-1"></span>*1.6.8 Análisis Exploratorio funcional*

El análisis de datos funcionales exploratorios puede ayudar a interpretar conjuntos de datos resumiendo sus principales características, detectar posibles errores o que presenten algún tipo de variabilidad inesperada , el paquete fda.usc incluye las herramientas para el análisis descriptivo de datos funcionales: func.mean(), func.var(), fdata2pc() y fdata2pls() que son utilizados para calcular medidas de tendencia central y dispersión (Febrero et al., 2012, p.10). Los estadísticos descriptivos funcionales son muy familiares a los estadísticos clásicos, ya que están definidos con el mismo criterio de medición, es decir, se aplican por igual a los datos funcionales (Morales y Moral, 2009, p.22).

## <span id="page-32-2"></span>*1.6.9 Media funcional*

Definida como el promedio puntual de las funciones a través de las repeticiones (Taguacundo , 2019, p.20)**.**

$$
\tilde{x}(t) = \frac{1}{n} \sum_{i=1}^{n} x_i(t)
$$

#### <span id="page-32-3"></span>*1.6.10 Varianza funcional*

Sea  $x_1(t)$ ,  $x_2(t)$ , ...,  $x_n(t)$  una muestra de funciones de una función aleatoria x(t), definida en [0, T]. Se define la función varianza muestral de (t) como (Escudero et al., 2016, p.22).

$$
var(x(t)) = \frac{1}{n-1} \sum_{i=1}^{n} [x_i(t) - \tilde{x}(t)]^2
$$

#### <span id="page-33-0"></span>*1.6.11 Covarianza funcional*

La covarianza muestral de (t) entre  $t_1$  y  $t_2$  se define como la función (Taguacundo, 2019, p.20).

$$
var(x(t_1), x(t_2)) = \frac{1}{n-1} \sum_{i=1}^{n} (x_i(t_1) - \tilde{x}(t_1)) (x_i(t_2) - \tilde{x}(t_2))
$$

### <span id="page-33-1"></span>*1.6.12 Correlación funcional.*

Se define la función correlación muestral de (t) entre  $t_1$  y  $t_2$  como:

$$
cor(x(t_1), x(t_2)) = \frac{cov_x(t_1, t_2)}{\sqrt{var_x(t_1)var_x(t_2)}}
$$

#### <span id="page-33-2"></span>*1.6.13 Análisis de Componentes Principales Funcionales.*

El análisis de componentes principales funcionales (ACPF) es una extensión del Análisis de componentes principales (ACP) clásico en el que las componentes principales están representadas por funciones y no por vectores(Chávez et al., 2015, p.16). El ACPF tiene como fin reducir la dimensionalidad infinita de una variable funcional, cuyas observaciones son las trayectorias de un proceso estocástico de segundo orden, continuo en media cuadrática con trayectoria de cuadrado integrable en el espacio  $L^2$  (T) (Taguacundo, 2019, p.22). Las componentes principales se denotan con  $(\xi_i)$  definidas como combinaciones lineales generalizadas de variables funcionales, incorreladas de varianza máxima dadas por (Escudero et al., 2016, p.43).

$$
\xi_i = \int\limits_T x(t) f_i(t) dt
$$

en el que la primera componente principal funcional debe explicar la variabilidad máxima posible del conjunto de información (Taguacundo , 2019, p.22-24).

Un autovalor  $\lambda_i = Var[\xi_i]$  está asociada con cada componente principal, la selección es de acuerdo a la proporción de variabilidad explicada lo más cercana a 1 (Carreño, 2013, p.21-25).

$$
V_T = \sum_{i=1}^{\infty} \lambda_j
$$

Por lo general se selecciona las q-primeras componentes principales cuya proporción de varianza explicada acumulada sean tan próxima a uno (Escudero et al., 2016, p.43-44).

$$
V^q = \frac{\sum_{i=1}^q \lambda_i}{V_T}
$$

Si se considera una muestra de curvas  $\{x_1(t), x_2(t), ..., x_n(t)\}\$  del proceso estocástico  ${x(t): t \in T}$ , las w componentes principales seleccionadas son vectores de dimensión *n* y están dadas por (Carreño, 2013, p.21-25).

$$
\xi_i = \int\limits_T x_w(t), f_i(t)dt
$$

con  $w = 1, ..., n$  y  $f_i$  función peso asociado a la i-ésima función propia del operador de covarianza muestral

$$
\int\limits_T \hat{C}(s,t), f(s)ds = \lambda f(t)
$$

donde  $f_i$  son las funciones asociadas a los autovalores  $\lambda_i,$  y  $\hat{\mathcal{C}}(s,t)$  la covarianza muestral

$$
\hat{C}(s,t) = \frac{1}{n-1} \sum_{i=1}^{n} (x_i(s) - \overline{x}(s)) (x_i(t) - \overline{x}(t))
$$

de modo que se pueden representar y aproximar las curvas muestrales en términos de las primeras. componentes principales.

$$
x_w^q(t) = \sum_{i=1}^{n-1} \xi_{wi} f_i(t)
$$

Para el cálculo de las CPF a partir de las representaciones básicas de las curvas muestrales

$$
x_i(t) = \sum_{p=1}^p a_{ip} \phi_p(t)
$$

con  $i = 1, ..., n$  está demostrado que, el problema de ACPF se reduce a calcular el ACP multivariante de la matriz  $A\Psi^{1/2}$ , donde  $A = (a_{ij})_{n \times p}$  es la matriz que contiene por filas los coeficientes básicos de las trayectorias muestrales y  $\Psi = (\Psi_{jk})_{PxP}$ es la matriz de elementos los productos escalares entre las funciones básicas dados por (Escudero et al., 2016, p.43-44).

$$
\Psi_{jk} = \int\limits_T \phi_j \phi_k dt
$$

con  $j, k = 1, ..., P$ .

Suponiendo que  $\Gamma = (\xi_{wi})_{n \times p}$  es la matriz cuyas columnas son las componentes principales de  $A\Psi^{1/2}$  y  $G$  es la matriz cuyas columnas son los vectores propios asociados, se obtuvo que  $\Gamma = (A\Psi^{1/2})G$  (Carreño, 2013, p. 21-25).

Las funciones propias del operador de covarianza muestral admiten entonces la siguiente expansión básica:

$$
f_i(t) = \sum_{l=1}^P f_{li} \phi_l(t)
$$

con  $i = 1, ..., P$ , donde los coeficientes son los elementos de la matriz  $F = (f_{li})_{PXP}$ dada por  $F = (\Psi^{-1/2})G$  (Escudero et al., 2016, p.43-44).

# <span id="page-35-0"></span>*1.6.14 Análisis de Varianza Funcional.*

El análisis de varianza funcional más conocido como ANOVA funcional, consiste en el aprovechamiento de toda la información de la curva no solo de indicadores puntuales como es el caso de ANOVA clásico (Escudero et al., 2016, p.98-101).

Cada dato funcional se puede representar como  $X_{ij}(t)$  con  $t \in [a, b]$ , siendo *i* el subíndice que indica el nivel del factor y *j* el número de réplica ( $j = 1, 2, ..., n_i$  e  $i = 1, 2, ..., k$ ), la media correspondiente a cada nivel o muestra independiente tiene la forma  $E(X_i(t)) = m_i(t)$ , mientras la covarianza entre dos instantes en una curva para en el caso clásico (homocedastico) es común  $K_i(s,t)$  y para el caso general (heterocedastico) no necesariamente iguales (Tarrío, 2010, p.11).

$$
K_i(s,t) = Cov(X_i(s),X_i(t))
$$
$$
K_i(s,t) = \sum_{j=1}^{n_i} \frac{\left(X_{ij}(s) - \overline{X}_i(t)\right)\left(X_{ij}(t) - \overline{X}_i(t)\right)}{n_i - 1}
$$

donde

$$
\overline{X}_i(t) = \sum_{j=1}^{n_i} \frac{X_{ij}(t)}{n_i}
$$

(Tarrío, 2010, p.11).

El objetico del contraste asociado al ANOVA funcional es probar que:

$$
H_0: m_1 = m_2 = \dots = m_k
$$

El estadístico de prueba asociado para el contraste es análogo al F clásico para el ANOVA de una vía, ya que en el ANOVA funcional se puede ver que mientras el numerador mide la variabilidad externa entre las muestras, el denominador mide la variabilidad interna dentro de las muestras, la expresión:

$$
F_n = \frac{\sum_{i=1}^k \frac{n_i \left\| \overline{X}_i - \overline{X}_\cdot \right\|^2}{k-1}}{\sum_{i,j} \frac{\left\| \overline{X}_{ij} - \overline{X}_i \right\|^2}{n-k}}
$$

donde

$$
\overline{X}_{i.}(t) = \sum_{j=1}^{n_i} \frac{X_{ij}(t)}{n_i}
$$

$$
\overline{X}_{..}(t) = \sum_{i=1}^{k} \frac{n_i X_{i.}(t)}{n}
$$

$$
n = \sum_{i=1}^{k} n_i
$$

$$
||x|| = \left(\int_a^b x^2(t) dt\right)^{1/2}
$$

( Escudero et al., 2016, p.98-101).

# **CAPÍTULO II**

# **2. MARCO METODOLÓGICO**

## **2.1 Tipo de investigación**

Según el tipo de investigación es cuantitativa debido a que se estudia las variables meteorológicas del Cantón y el porcentaje de reflectancia del cultivo, el objetivo de estudio es aplicada ya que se centra en la solución de un problema en la agricultura; con respecto al nivel de profundización es explicativa ya que se procedió a identificar el comportamiento de las firmas espectrales de los datos medidos por un espectroradiómetro y de la imagen satelital; los valores que se van a manipular son no experimentales debido a que la matriz de información proviene de una fuente secundaria; dado el tipo de inferencia es inductiva ya que se utilizó un análisis de curvas y según el periodo temporal es transversal dado que la medición fue en un tiempo único.

## **2.2 Diseño de la investigación**

El Grupo de Energías Alternativas y Ambiente (GEAA) realizó la toma de datos en campo, además proporciono la información necesaria para el análisis de esta investigación.

## **2.3 Localización del proyecto**

El presente trabajo a realizar se ubica en el cantón Colta de la provincia de Chimborazo, la misma que se encuentra en las siguientes coordenadas UTM longitud -78.8379 y latitud -1.7822.

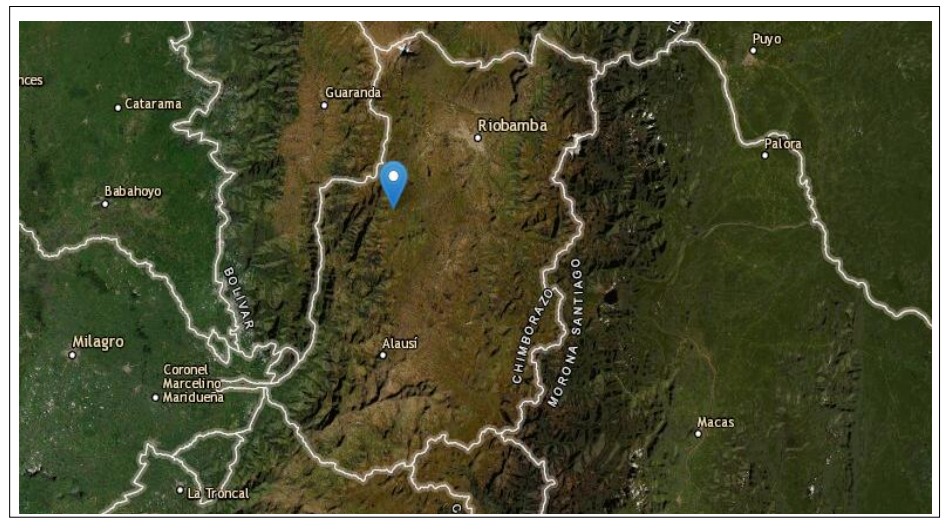

 **Figura 1-2:** Ubicación del cantón Colta de la provincia de Chimborazo.  **Fuente:** (EARTHEXPLORER)

## **2.4 Población de estudio**

Parcela de investigación y valores de reflectancia de la imagen satelital ubicada en el cantón Colta de las Provincia de Chimborazo.

## **2.5 Tamaño de la muestra**

Se utilizo una parcela experimental la cual cuenta con 14 modificaciones o tratamientos de quinua las 8 primera denominadas LÍNEAS que son alteraciones de la semilla de tipo CHIMBORAZO y TUCAHUAN, y los 6 restantes MASALES que son mezcla de diferentes tipos con respecto al tamaño y color, además se consideró para cada uno cuatro hojas y la flor de tres plantas, debido a que son las que mejor se podrían captar si se requiere reconocer también médiate imágenes satelitales.

## **2.6 Método de muestreo**

Se realizó un muestreo aleatorio simple para la toma de datos.

## **2.7 Técnica de recolección de datos**

Las técnicas de recolección de información que se utilizó para esta investigación son primarios y secundarios: Georreferenciación de las áreas de los cultivos, Archivos shp de la provincia, cantones y parroquias según se requiera, imágenes satelitales del cantón Colta, valores de reflectancia de los tres tipos de plantas de quinua proporcionados por el GEAA y datos descargados de la página NASA Prediction Of World wide Energy Resources de las variables meteorológicas del cantón.

## **2.8 Análisis Estadístico**

Se aplico la metodología estadística con datos funcionales con las librerías disponibles en R, además se implementó métodos de análisis y comparación mediante: Estadísticas descriptivas, Contrastes de hipótesis, Componentes Principales Funcional y Análisis correlacional, según los requerimientos del proyecto.

# **2.9 Operacionalización de las variables**

La siguiente tabla muestra la variable medida por el espectroradiómetro

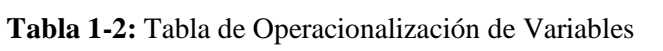

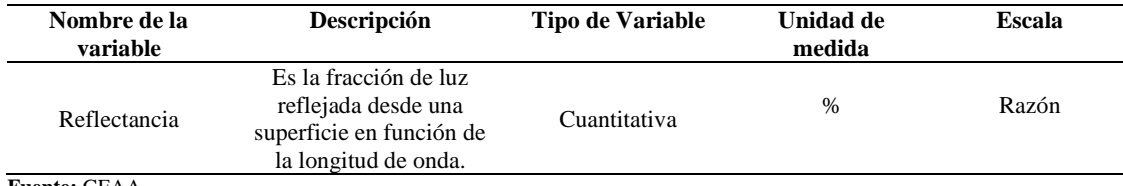

**Fuente:** GEAA

**Elaborado Por:** Peñafiel Pablo, 2021

# La siguiente tabla muestra las variables meteorológicas en estudio

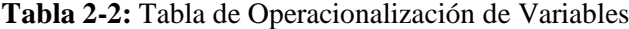

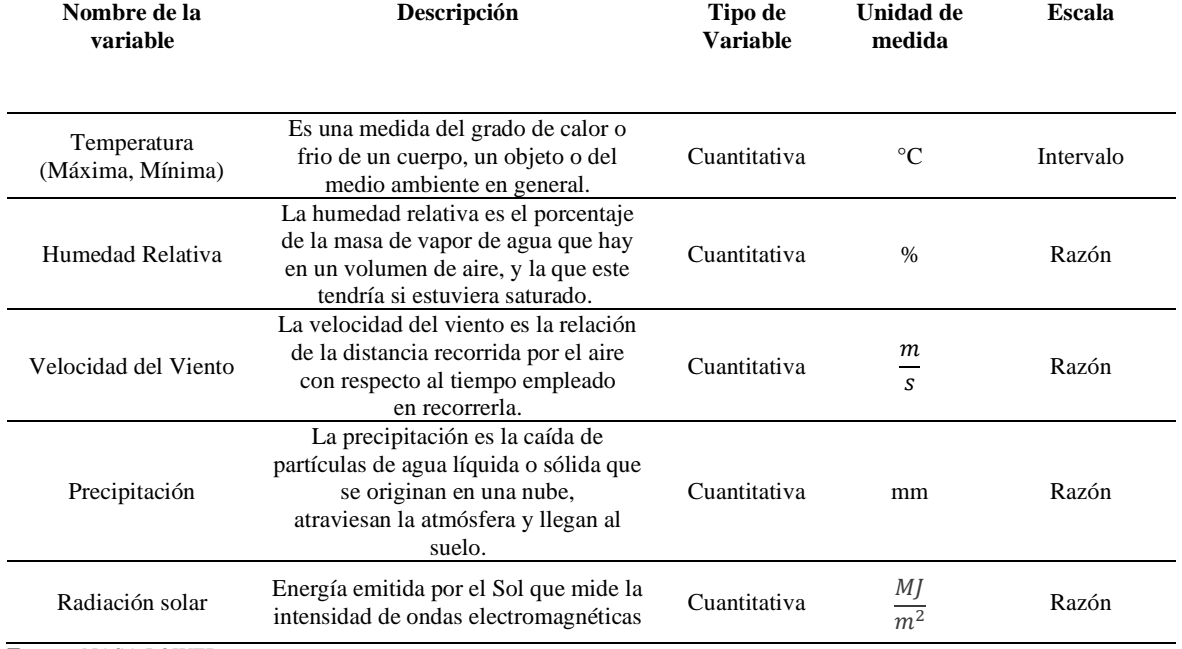

**Fuente:** NASA POWER

**Elaborado Por:** Peñafiel Pablo, 2021

## **CAPITULO III**

## **3. RESULTADOS Y DISCUSIÓN**

## **3.1 Comportamiento de la reflectancia del estudio experimental**

#### *3.1.1 Curvas suavizadas para los datos de reflectancia*

#### *3.1.1.1 Suavizado B-spline*

Con el fin de reducir el sesgo en la investigación y detallar de mejor manera el porcentaje de reflectancia de cada Modificación o Tratamiento, se consideró la base de suavizado por B-spline, con la ayuda del paquete fda.usc del software R se pudo optimizar el número de bases necesarias para el suavizado con el cual se obtuvo un total de 23 bases funcionales, este número impar aporta significativamente a la optimización de las bases.

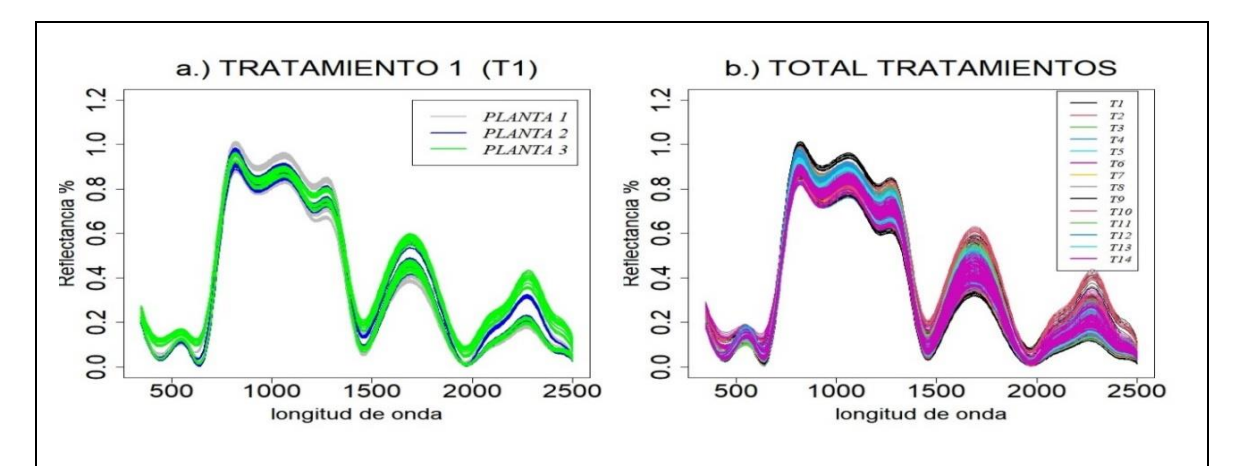

**Gráfico 1-3**: Suavizado de las hojas (B-spline cúbico) **Elaborado por**: Peñafiel Pablo, 2021

En el Gráfico 1-3 **b**, se visualiza el suavizado de las hojas de cada modificación de quinua, mientras que, en el **a**, se indica las 120 curvas del tratamiento 1, donde se muestra que no existe variación entre las tres plantas de cada alteración de la semilla.

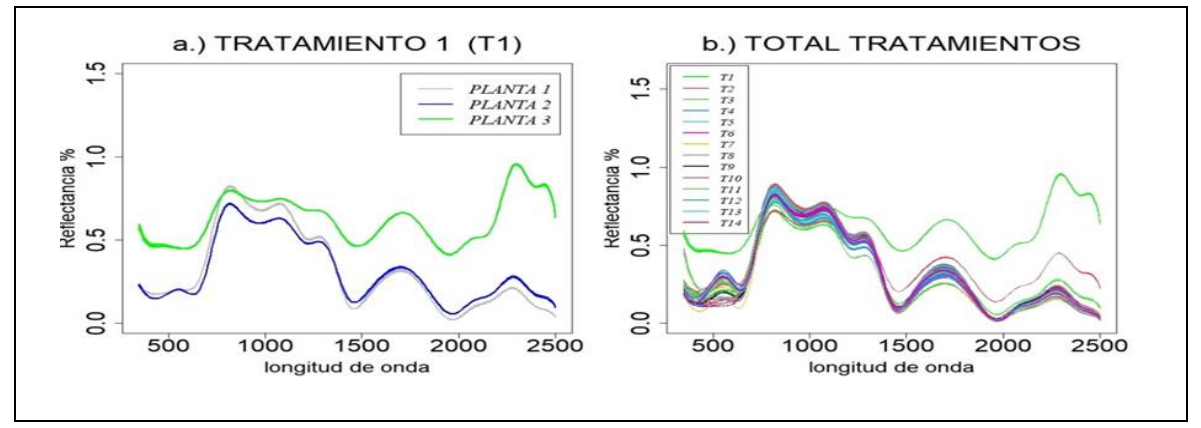

**Gráfico 2-3**: Suavizado de las curvas flores (B-spline cúbico) **Elaborado por**: Peñafiel Pablo, 2021

El Gráfico 2-3 **b**, indica el suavizado de las flores de cada modificación, mientras que en gráfico **a** se muestra las 30 curvas del tratamiento 1, donde se visualiza que existe variación entre las tres plantas.

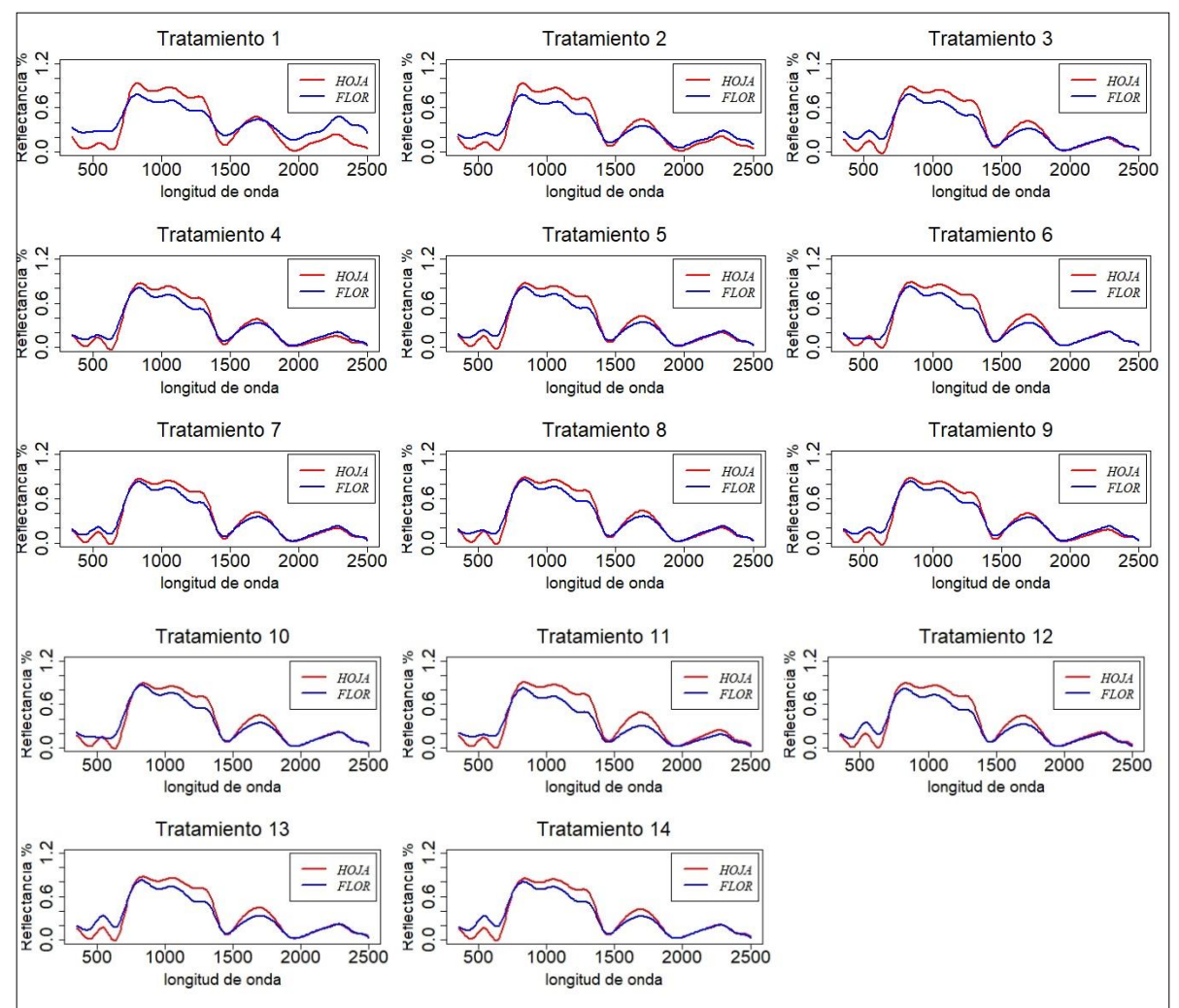

## *3.1.2 Estadísticas descriptivas funcional por Tratamientos*

**Gráfico 3-3**: Media funcional del valor de reflectancia del cultivo (Hoja y Flor)

El Gráfico 3-3 muestra el porcentaje promedio de reflectancia para cada tratamiento, donde se puede evidencia que para la hoja y la flor existe un pico entre las ondas del infrarrojo cercano que abarca desde los 700 a 1300 nm, lo cual indica una vegetación sana es decir que el cultivo se encuentra en condiciones adecuadas.

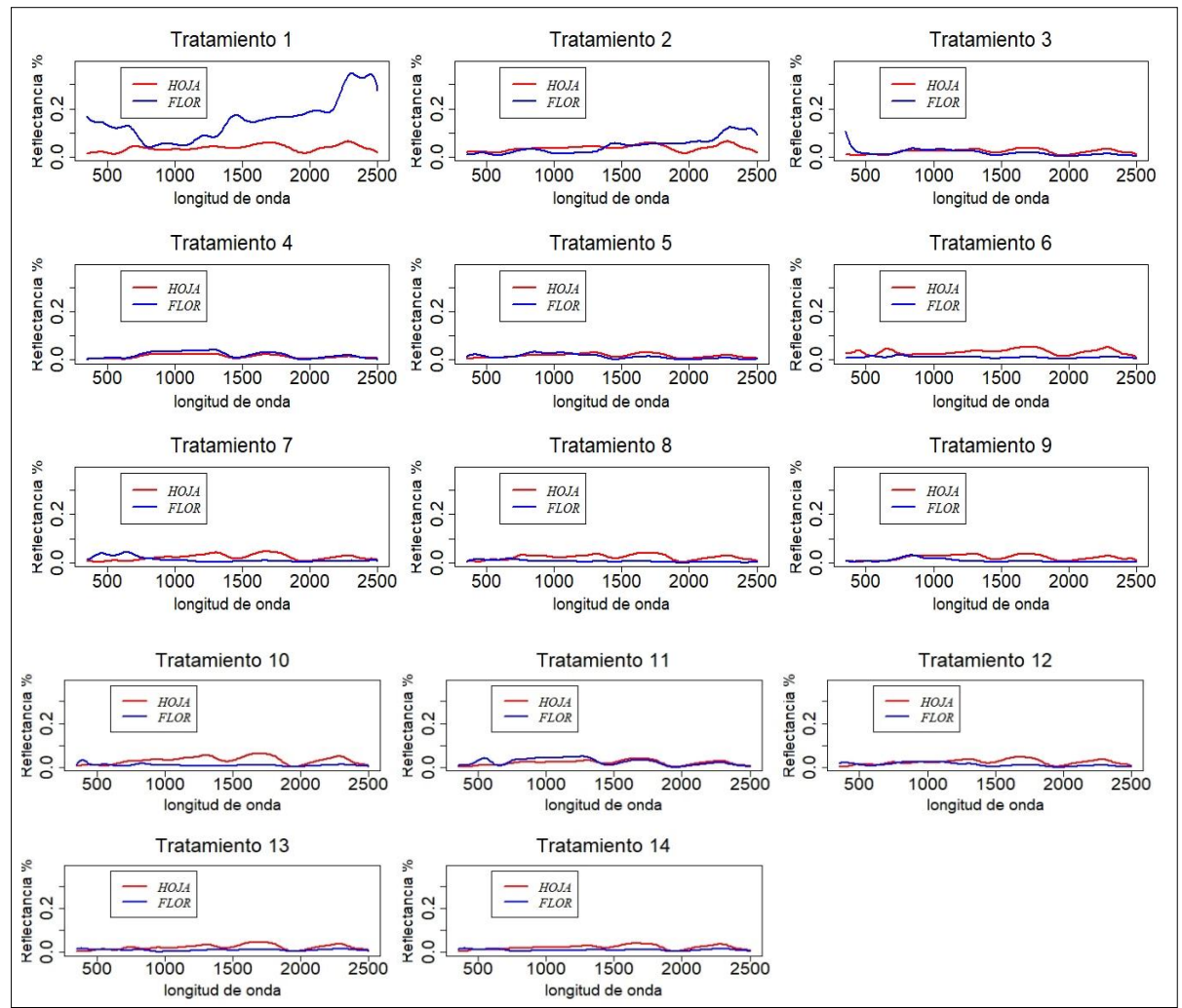

**Gráfico 4-3:** Desviación funcional del valor de reflectancia del cultivo (Hoja y Flor)

El Gráfico 4-3 indica la desviación funcional del valor de reflectancia de cada modificación, donde se puede visualizar que para el tratamiento 1, 2 y 3 al inicio y al final presenta una mayor variabilidad en comparación a las restantes.

#### *3.1.3 Remuestreo de Bootstrap*

Para hallar el número óptimo de remuestras de Bootstrap para cada modificación de la semilla de quinua se utilizó el comando fdatabootstrap {} de paquete fda.usc del software R, el cual requiere de datos en formato fdata. A continuación, se detalla el resultado de la curva o banda de confianza de Bootstrap, el estimador de la curva media y además el porcentaje total de reflectancia.

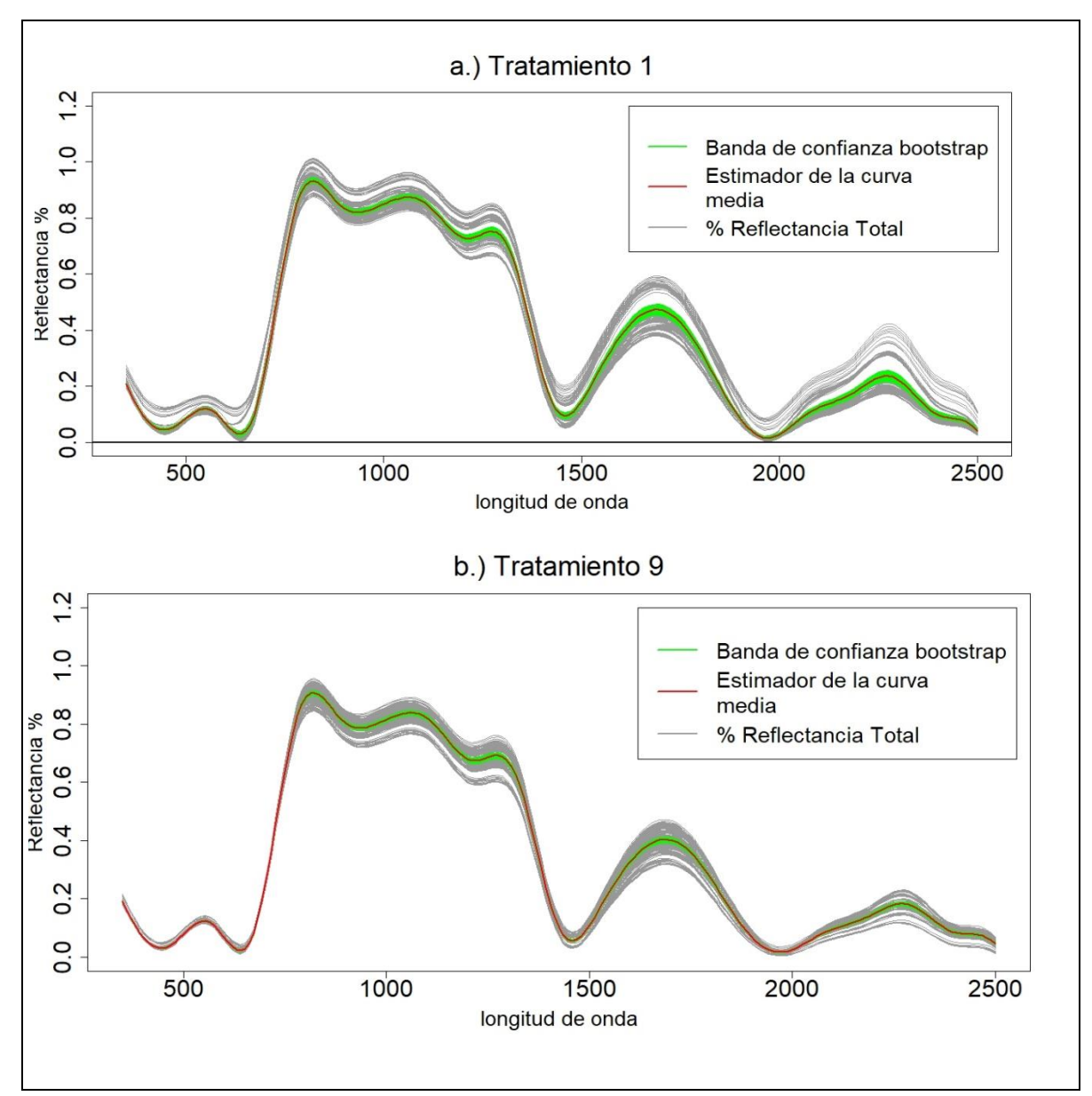

**Gráfico 5-3:** Banda de confianza tratamiento 1 (LQ101) y tratamiento 9 (MQ101) **Elaborado por**: Peñafiel Pablo, 2021

El Gráfico 5-3 detalla la banda de confianza de Bootstrap, la cual muestra el ancho de variabilidad de la curva funcional, en gráfico **a** para la modificación o línea de quinua 1 (LQ101), y en el **b**  para el masal 1 (MQ101), dando como resultado un mayor ancho de banda en longitudes de onda superior a los 700nm. Para un detalle más amplio se muestra en el Anexo E para cada tratamiento.

### *3.1.4 Detección de datos atípicos*

Para el proceso de detección de curvas atípicas funcionales para cada tratamiento se realizó mediante la función outliers.fdata{} de la librería fda.usc, luego de definir un número de remuestras de Bootstrap en cual dio como resultado un valor de 200 remuestras y con un nivel de significancia del 0.05 se determinó las siguientes curvas atípicas para los 14 tratamientos.

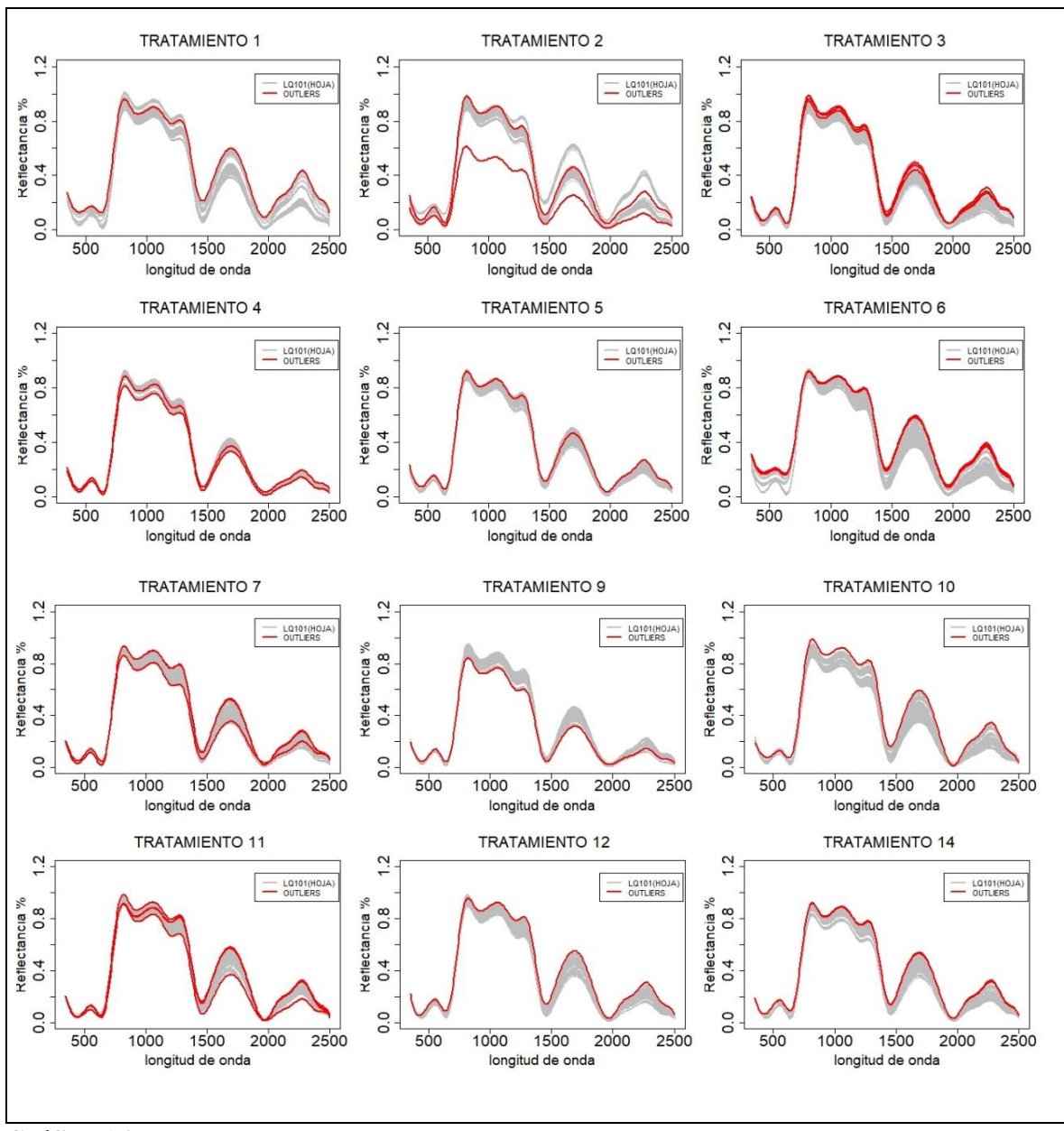

**Gráfico 6-3**: Curvas atípicas para los Tratamientos (hojas) **Elaborado por**: Peñafiel Pablo, 2021

En 12 de 14 modificaciones se encontró un total de 24 curvas atípicas para las hojas, los dos restantes tratamiento 8 y 13 no se presentaron curvas atípicas.

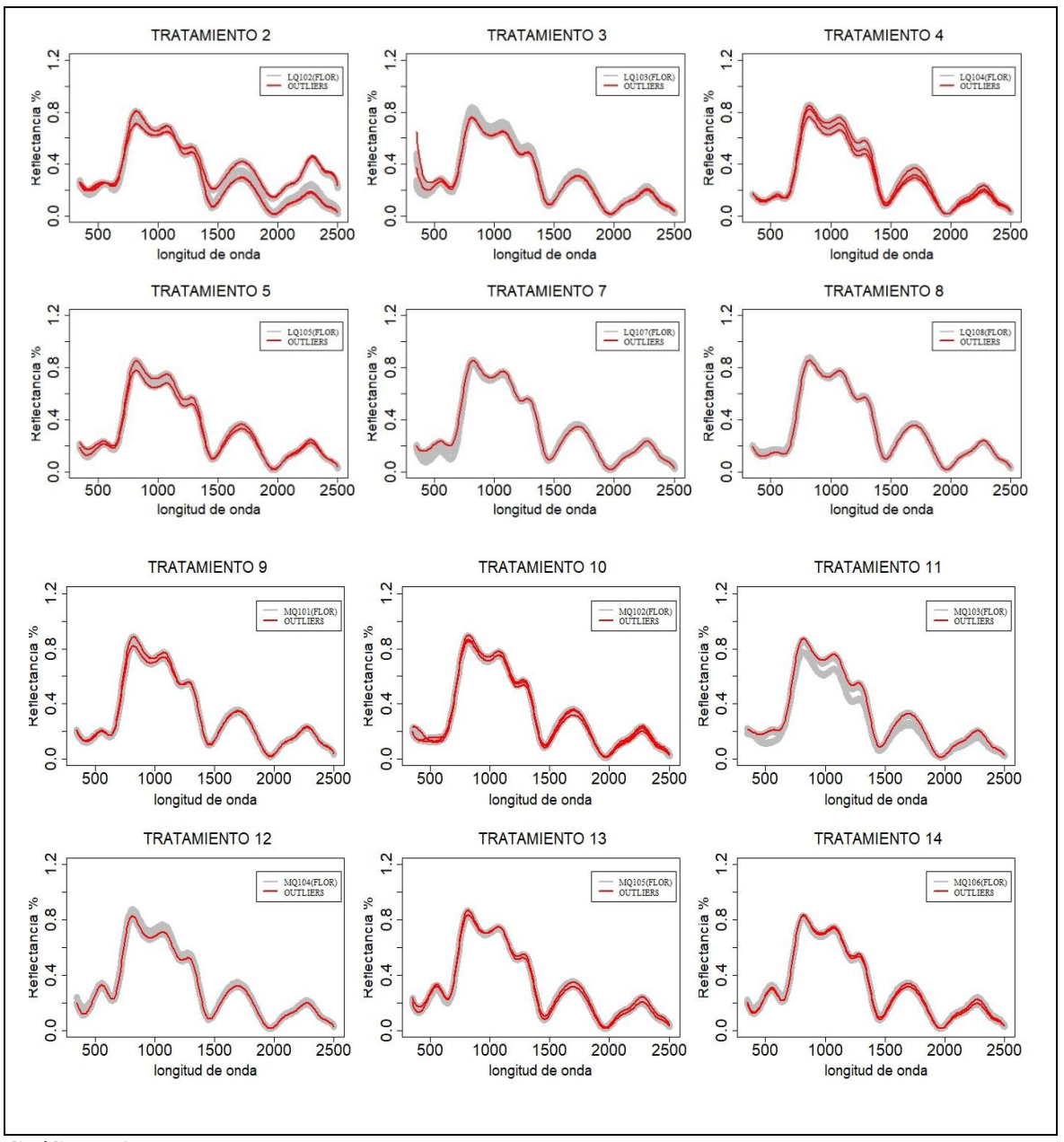

**Gráfico 7-3**: Curvas atípicas para los Tratamientos (flor) **Elaborado por**: Peñafiel Pablo, 2021

.

En 12 de 14 modificaciones se encontró un total de 25 curvas atípicas para las flores, los dos restantes tratamiento 1 y 6 no se presentaron curvas atípicas.

### *3.1.5 Análisis de Componentes Principales*

Con el fin de analizar las curvas de reflectancia de la quinua en sus distintas modificaciones o tratamientos e identificar patrones que se comporten de manera similar se aplicó la técnica de ACPF utilizando metodología de datos funcionales. A continuación, se detalla la variabilidad explicada por las cuatro componentes principales, además de las gráficas de la primera y segunda componentes principal de cada tratamiento.

## *3.1.5.1 Análisis de Componentes Principales funcionales de cada Tratamiento*

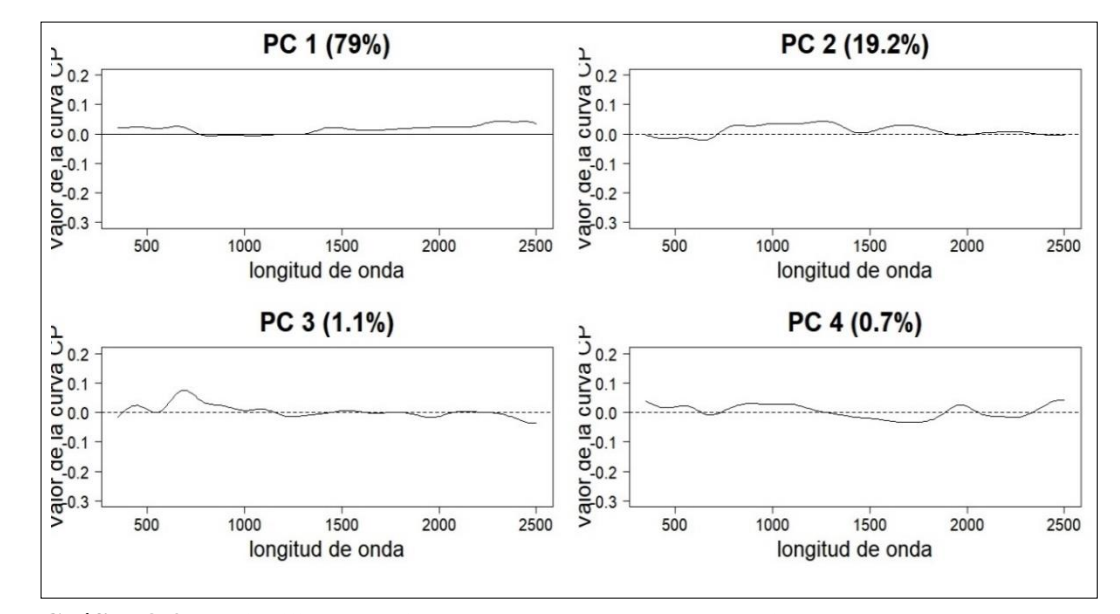

3.1.5.1.1 Tratamiento 1 (LQ101)

 **Gráfico 8-3:** Variabilidad explicada por las cuatro CP T1 (Hojas-Flor) **Elaborado por**: Peñafiel Pablo, 2021

En el Gráfico 8-3 se muestra los cuatros primeras componentes principales del Tratamiento 1 (LQ101), que explican 79%, 19.2%, 1.1 %, 0.7 % respectivamente de la variabilidad total del comportamiento de los valores de reflectancia de la semilla de quinua. La primera componente principal aporta de forma positiva en longitudes de onda superior a 1500 nm.

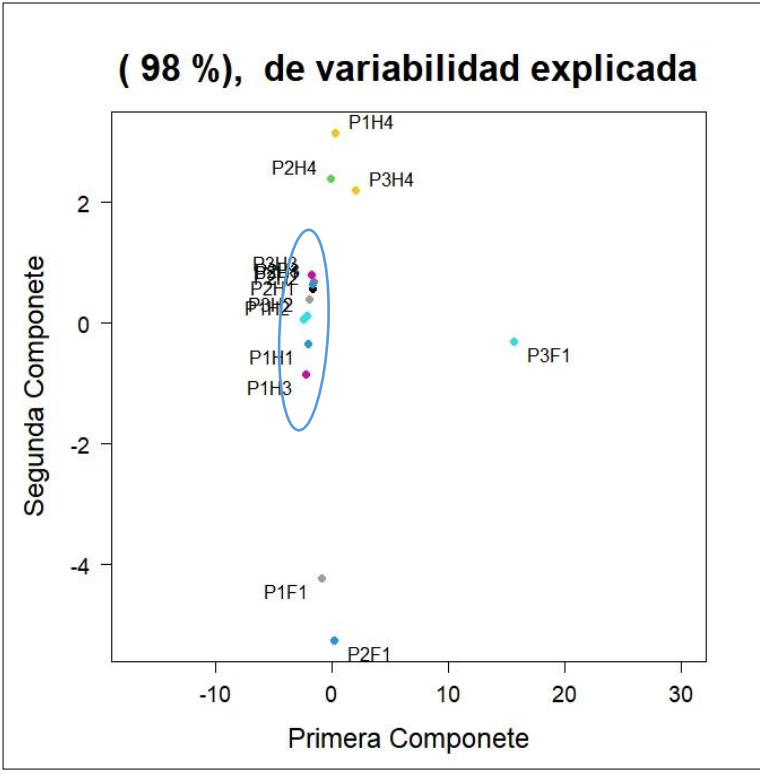

 **Gráfico 9-3**: Primera y Segunda CP (Tratamiento 1)  **Elaborado por**: Peñafiel Pablo, 2021

El Gráfico 9-3 muestra la agrupación del Tratamiento 1, donde se puede observar que se agrupan las hojas 1, 2 y 3 de las tres plantas, presentando entre ellas características similares de variabilidad.

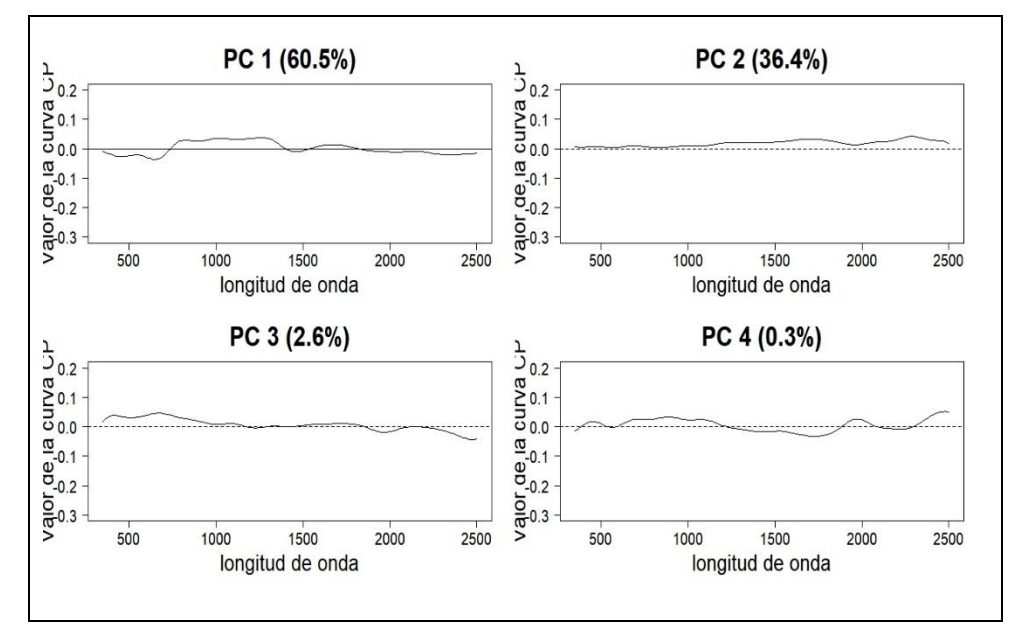

3.1.5.1.2 Tratamiento 2 (LQ102)

 **Gráfico 10-3**: Variabilidad explicada por las cuatro CP T2 (Hojas-Flor)  **Elaborado por**: Peñafiel Pablo, 2021

En el Gráfico 10-3 se muestra los cuatros primeras componentes principales del Tratamiento 2 (LQ102), que explican 60.5%, 36.4%, 2.6 %, 0.3 % respectivamente de la variabilidad total del comportamiento de los valores de reflectancia de la semilla de quinua. La primera componente principal aporta de forma negativa en longitudes de onda de 0 a 550 nm.

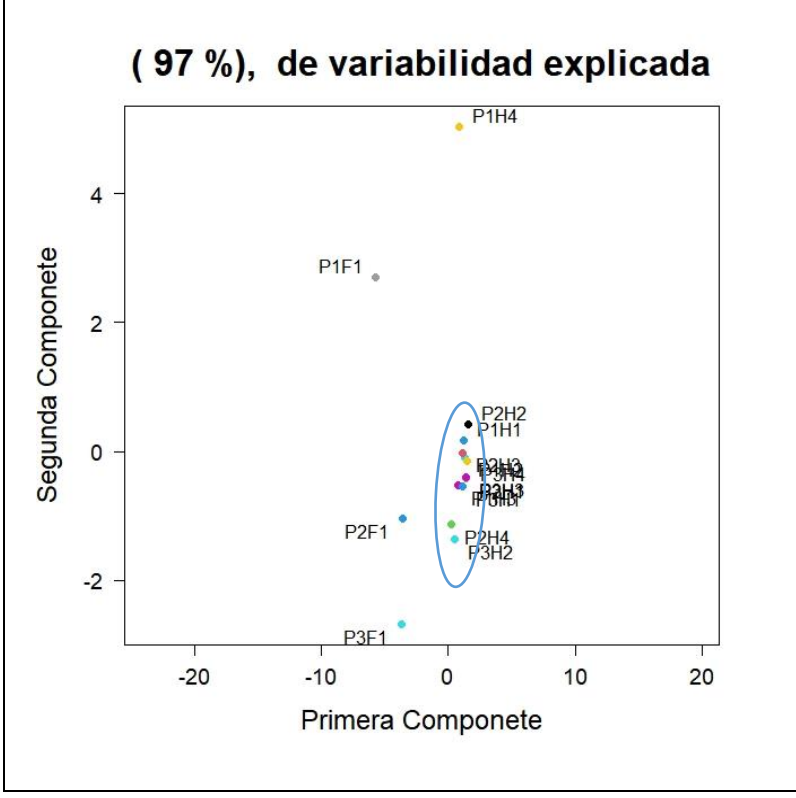

 **Gráfico 11-3**: Primera y Segunda CP (Tratamiento 2)  **Elaborado por**: Peñafiel Pablo, 2021

El Gráfico 11-3 muestra la agrupación del Tratamiento 2, donde se puede observar que se agrupan: las hojas 1, 2, 3 de la planta 1; las cuatro hojas de la planta 2 y 3, presentando entre ellas características similares de variabilidad, excluyendo a la hoja 4 de la planta 1.

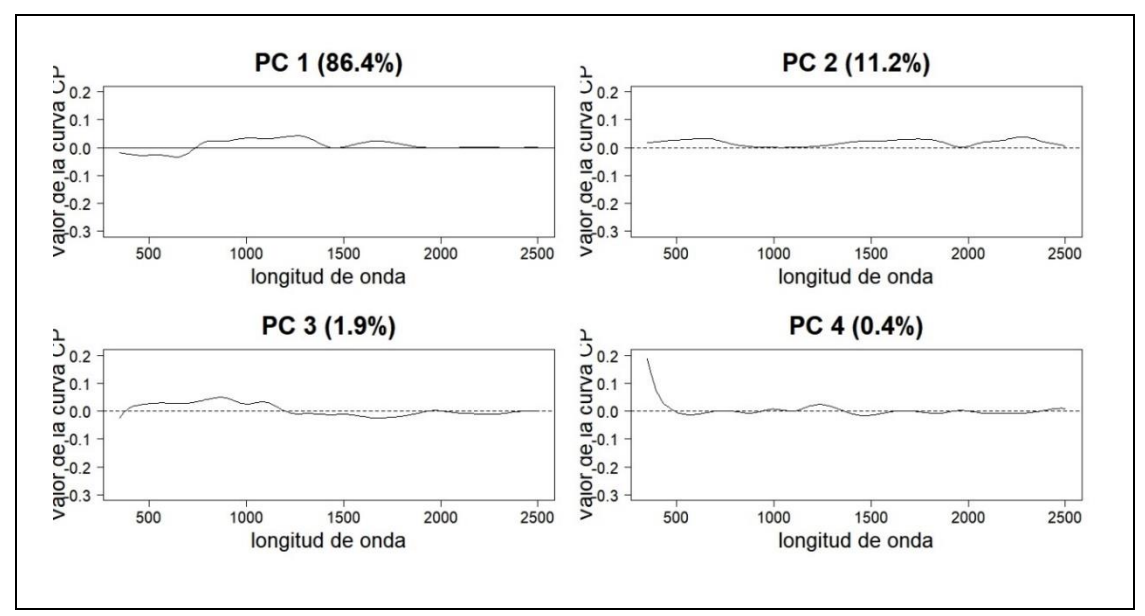

**Gráfico 12-3:** Variabilidad explicada por las cuatro CP T3 (Hojas-Flor) **Elaborado por**: Peñafiel Pablo, 2021

En el Gráfico 12-3 se muestra los cuatros primeras componentes principales del Tratamiento 3 (LQ103), que explican 86.4%, 11.2%, 1.9 %, 0.4 % respectivamente de la variabilidad total del comportamiento de los valores de reflectancia. La primera componente principal aporta de forma positiva en longitudes de onda de 800 a 1500nm.

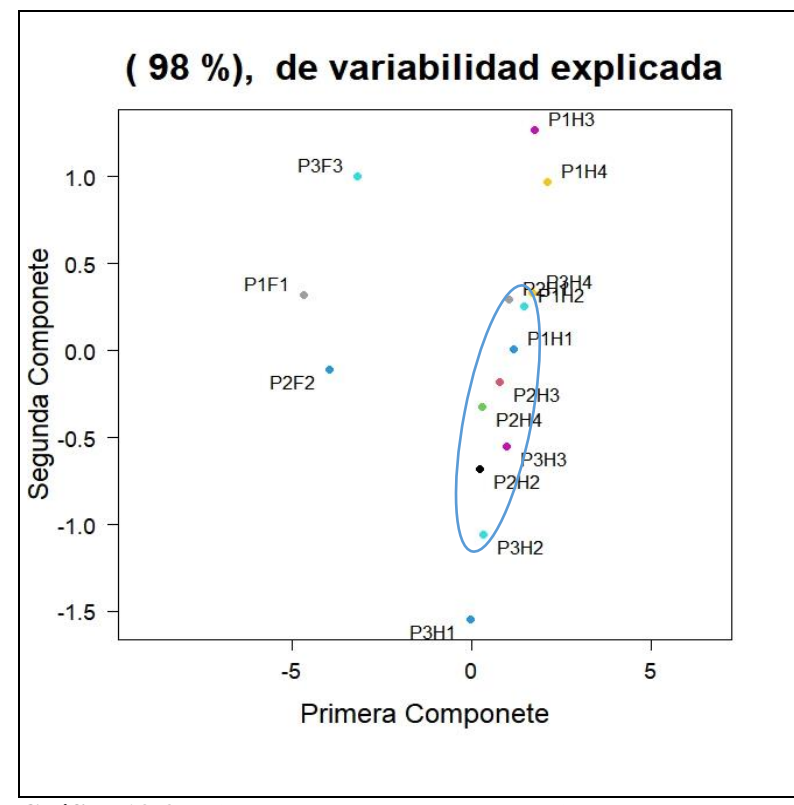

 **Gráfico 13-3**: Primera y Segunda CP (Tratamiento 3)  **Elaborado por**: Peñafiel Pablo, 2021

El Gráfico 13-3 muestra la agrupación del Tratamiento 3, donde se puede observar que se agrupan: las hojas 1, 2 de la planta 1; las cuatro hojas de la planta 2 y las hojas 2, 3, 4 de la planta 3 presentando entre ellas características similares de variabilidad. Muy separado se encuentra las hojas 4, 3 de la planta 1.

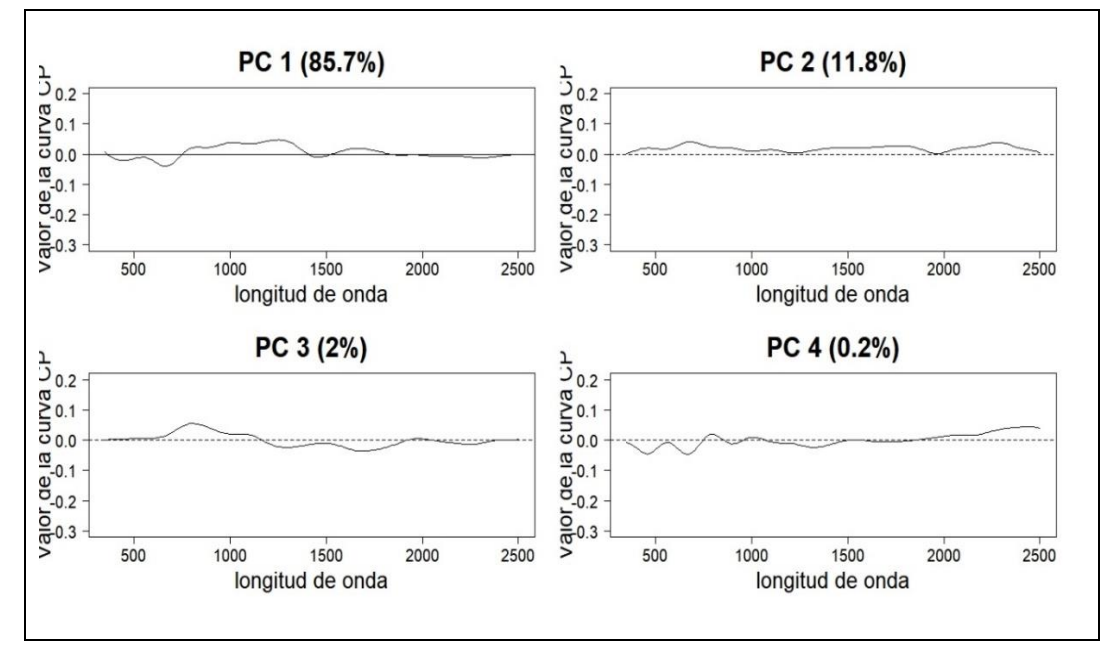

#### 3.1.5.1.4 Tratamiento 4 (LQ104)

 **Gráfico 14-3:** Variabilidad explicada por las cuatro CP T4 (Hojas-Flor)  **Elaborado por**: Peñafiel Pablo, 2021

En el Gráfico 14-3 se muestra los cuatros primeras componentes principales del Tratamiento 4 (LQ104), que explican 85.7%, 11.8%, 2 %, 0.2 % respectivamente de la variabilidad total, las cuatro componentes abarcan un total de 99.7% del comportamiento de los valores de reflectancia. La primera componente principal aporta de forma positiva en longitudes de onda de 800 a 1500nm.

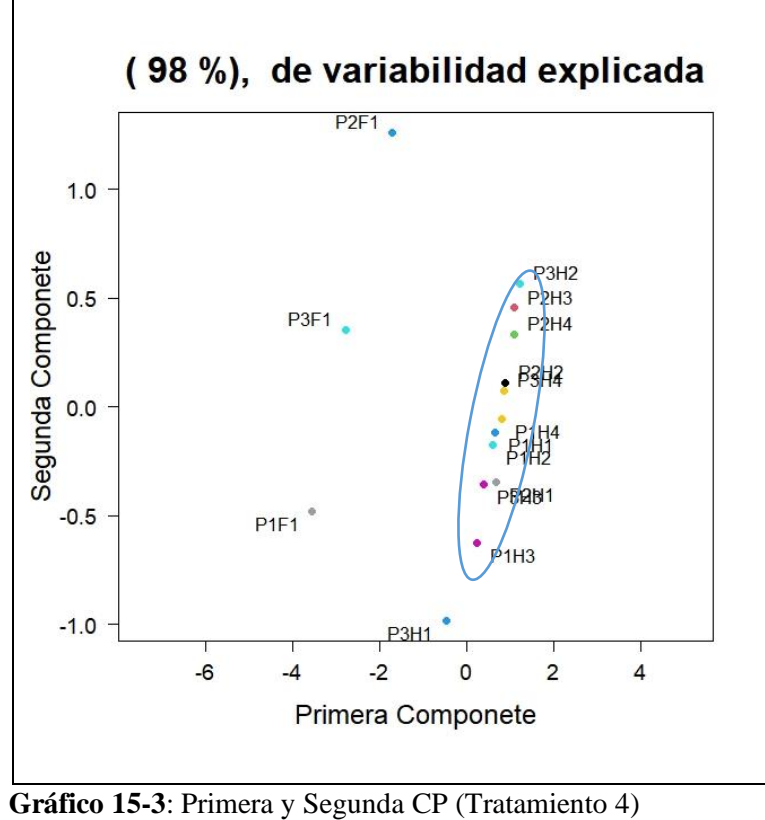

 **Elaborado por**: Peñafiel Pablo, 2021

El Gráfico 15-3 muestra la agrupación del Tratamiento 4, donde se puede observar que se agrupan: las hojas 2, 3, 4 de la planta 3, las cuatro hojas de la planta 1 y de la planta 2 presentando entre ellas características similares de variabilidad. Muy separado se encuentra las flores de las tres plantas.

## 3.1.5.1.5 Tratamiento 5 (LQ105)

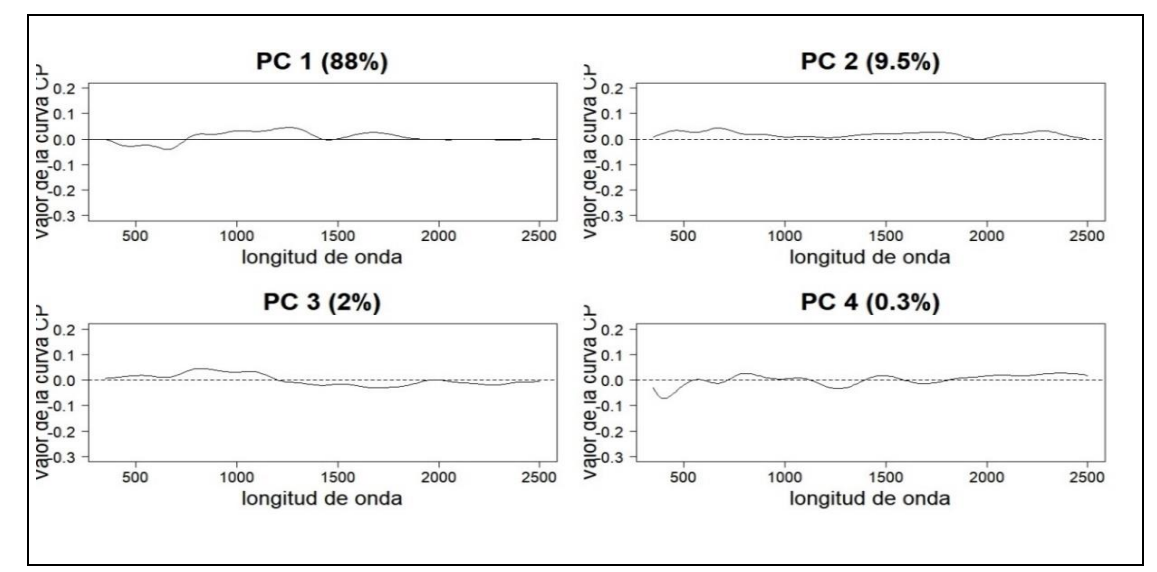

 **Gráfico 16-3:** Variabilidad explicada por las cuatro CP T5 (Hojas-Flor)  **Elaborado por**: Peñafiel Pablo, 2021

En el Gráfico 16-3 se muestra los cuatros primeras componentes principales del Tratamiento 5 (LQ105), que explican 88%, 9.5%, 2 %, 0.3 % respectivamente de la variabilidad total, las cuatro componentes abarcan un total de 99.8% del comportamiento de los valores de reflectancia. La primera componente principal aporta de forma positiva en longitudes de onda de 800 a 1500nm.

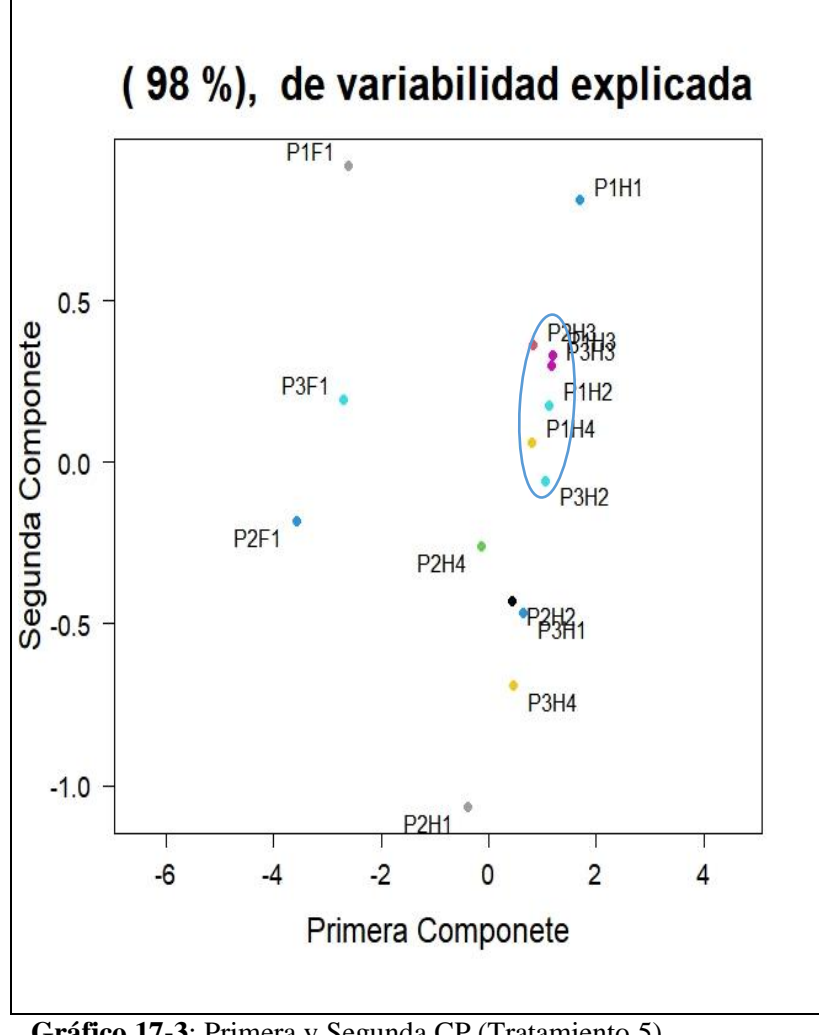

 **Gráfico 17-3**: Primera y Segunda CP (Tratamiento 5)  **Elaborado por**: Peñafiel Pablo, 2021

El Gráfico 17-3 muestra la agrupación del Tratamiento 5, donde se puede observar que se agrupan las hojas 3 de las plantas 1, 2, 3; hojas 2 de las plantas 1, 3 y hoja 4 planta 1 presentando entre ellas características similares de variabilidad.

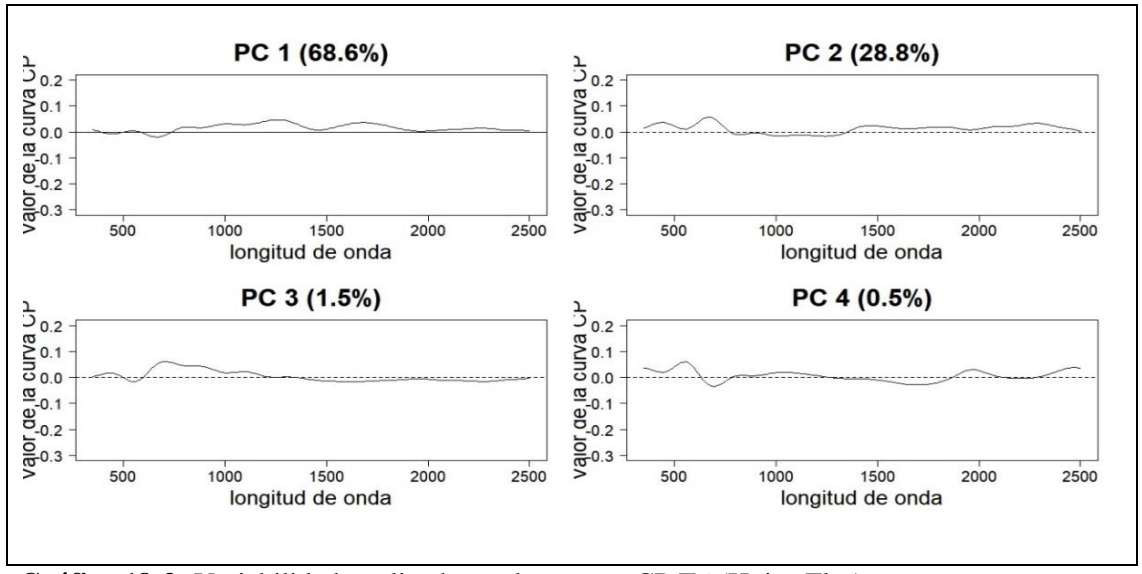

 **Gráfico 18-3:** Variabilidad explicada por las cuatro CP T6 (Hojas-Flor)  **Elaborado por**: Peñafiel Pablo, 2021

En el Gráfico 18-3 se muestra los cuatros primeras componentes principales del Tratamiento 6 (LQ106), que explican 68.6%, 28.8%, 1.5%, 0.5% respectivamente de la variabilidad total, las cuatro componentes abarcan un total de 99.4% del comportamiento de los valores de reflectancia. La primera componente principal aporta de forma positiva en longitudes de onda de 800 a 1500nm.

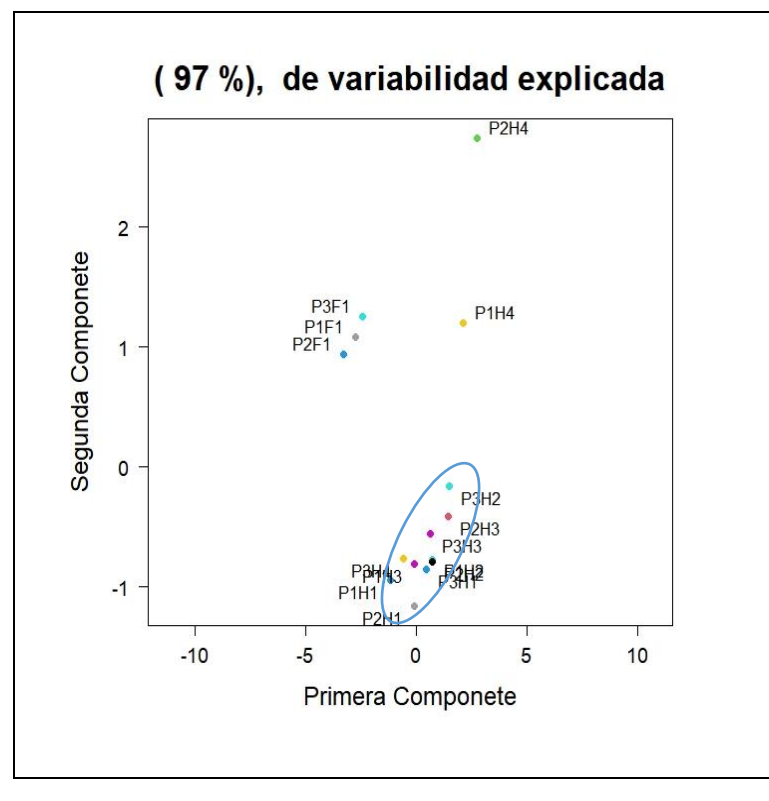

 **Gráfico 19-3**: Primera y Segunda CP (Tratamiento 6)  **Elaborado por**: Peñafiel Pablo, 2021

El Gráfico 19-3 muestra la agrupación del Tratamiento 6, donde se puede observar que se agrupan: las hojas 1, 2, 3 de la planta 1; hojas 1, 2, 3 de la planta 2 y las cuatro hojas de la planta 3 presentando características similares de variabilidad. Muy separado se encuentra la planta 1 y 2 de la hoja 4.

#### PC 2 (18.1%) PC 1 (77.5%)  $\begin{array}{c}\n\text{or, de la cunya } \cup \text{P} \\
\text{o} & \text{o} & \text{o} \\
\text{o} & \text{o} & \text{o} \\
\text{o} & \text{o} & \text{o}\n\end{array}$  $\begin{array}{c}\n\downarrow \\
\downarrow \\
\downarrow \\
\downarrow \\
0.1 \\
\downarrow \\
0.0\n\end{array}$  $rac{a}{2}$ <br> $rac{a}{2}$ <br> $rac{0}{2}$  $rac{1}{\sqrt{2}}$  $V^{a}$ 1000 1500 500 1000 1500 2000 500 2000 2500 2500 longitud de onda longitud de onda PC 3 (3.3%) PC 4 (0.8%)  $\frac{1}{2}$ <br>  $\frac{1}{2}$ <br>  $\frac{1}{2}$ NCUNA UP valor de la de  $I_{0.2}$  (1)  $V = \frac{1}{2}$ 500 1500 500 1000 1500 2000 2500 1000 2000 2500 longitud de onda longitud de onda

#### 3.1.5.1.7 Tratamiento 7 (LQ107)

**Gráfico 20-3**: Variabilidad explicada por las cuatro CP T7 (Hojas-Flor) **Elaborado por**: Peñafiel Pablo, 2021

En el Gráfico 20-3 se muestra los cuatros primeras componentes principales del Tratamiento 7 (LQ107), que explican 77.5%, 18.1%, 3.3%, 0.8% respectivamente de la variabilidad total, las cuatro componentes abarcan un total de 99.7% del comportamiento de los valores de reflectancia. La primera componente principal aporta de forma positiva en longitudes de onda de 800 a 1500nm.

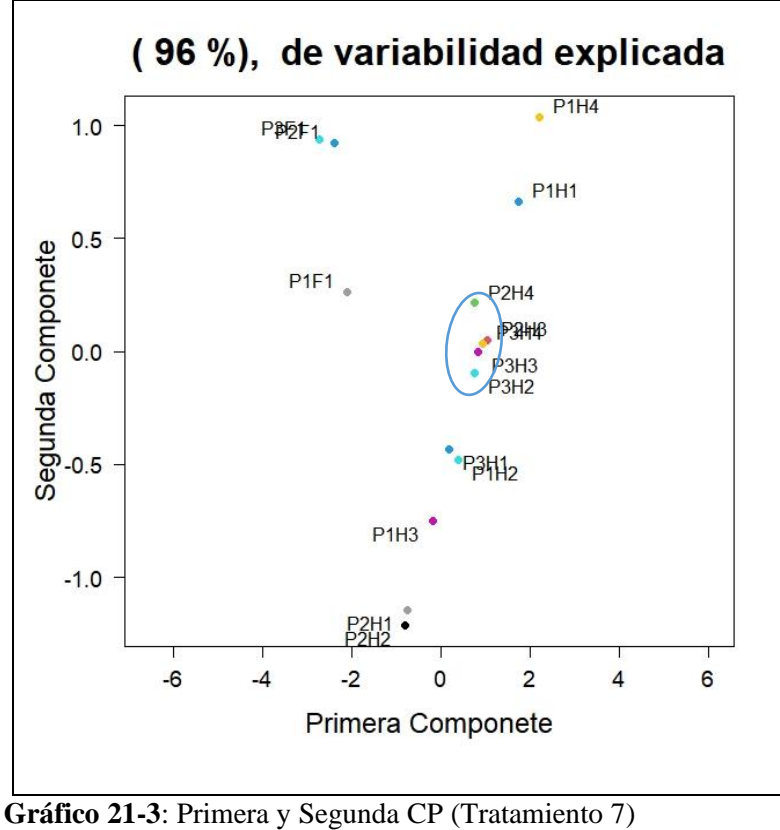

 **Elaborado por**: Peñafiel Pablo, 2021

El Gráfico 21-3 muestra la agrupación del Tratamiento 7, donde se puede observar que se agrupan: las hojas 4, 3 de la planta 2 y las hojas 2, 3, 4 de la planta 3 presentando entre ellas características similares de variabilidad.

### 3.1.5.1.8 Tratamiento 8 (LQ108)

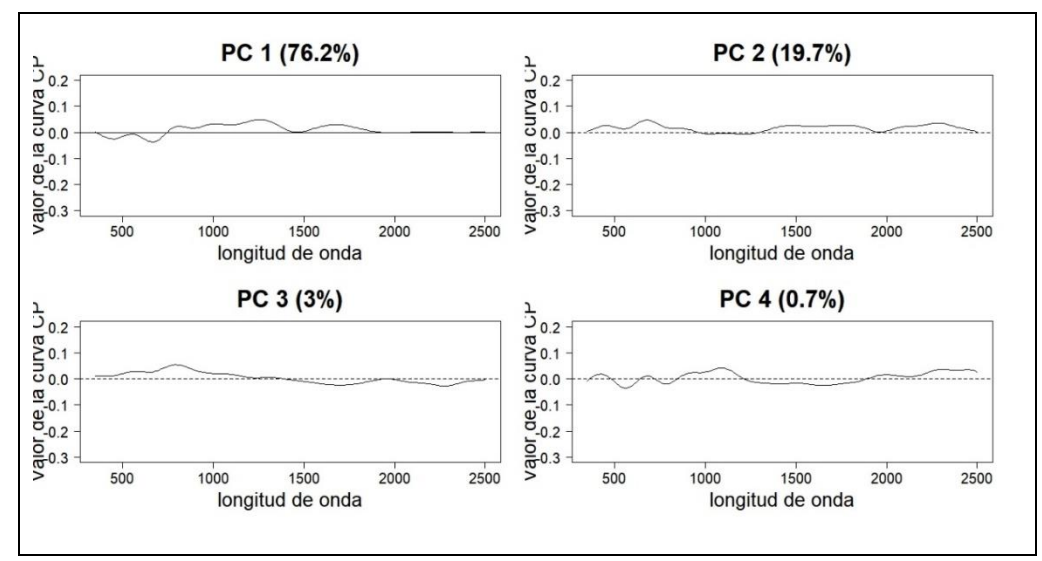

 **Gráfico 22-3:** Variabilidad explicada por las cuatro CP T8 (Hojas-Flor) **Elaborado por**: Peñafiel Pablo, 2021

En el Gráfico 22-3 se muestra los cuatros primeras componentes principales del Tratamiento 8 (LQ108), que explican 76.2%, 19.7%, 3%, 0.7% respectivamente de la variabilidad total, las cuatro componentes abarcan un total de 99.6% del comportamiento de los valores de reflectancia. La primera componente principal aporta de forma positiva en longitudes de onda de 800 a 1500nm.

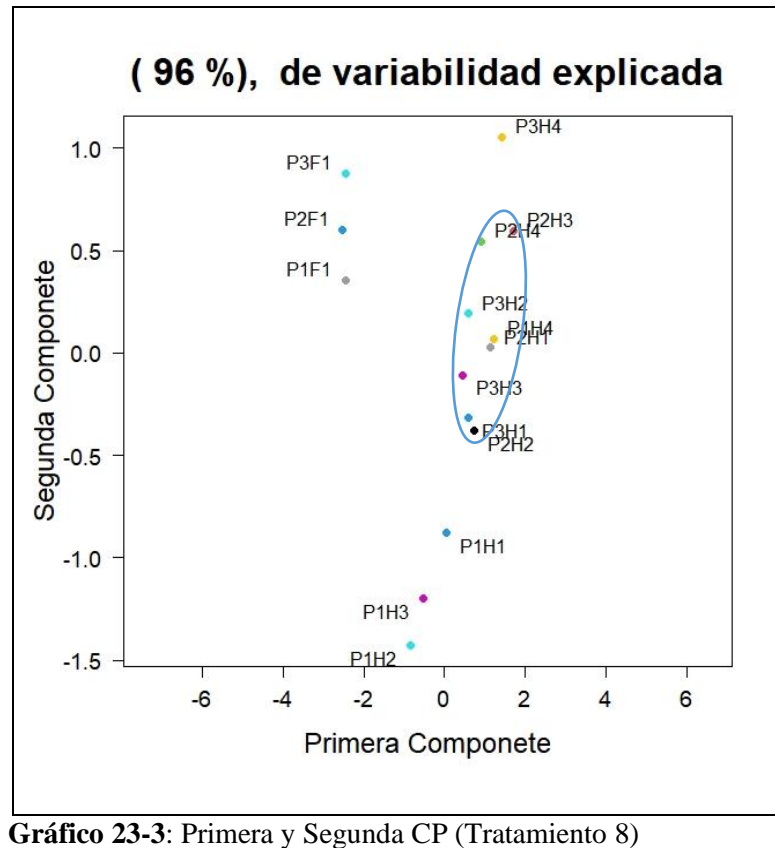

 **Elaborado por**: Peñafiel Pablo, 2021

El Gráfico 23-3 muestra la agrupación del Tratamiento 8, donde se puede observar que se agrupan: las cuatro hojas de la planta 2; hojas 1, 2, 3 de la planta 3 y hoja 4 de la planta 1 presentando entre ellas características similares de variabilidad. Muy distantes se encuentra las hojas 1, 2, 3 de la planta 1.

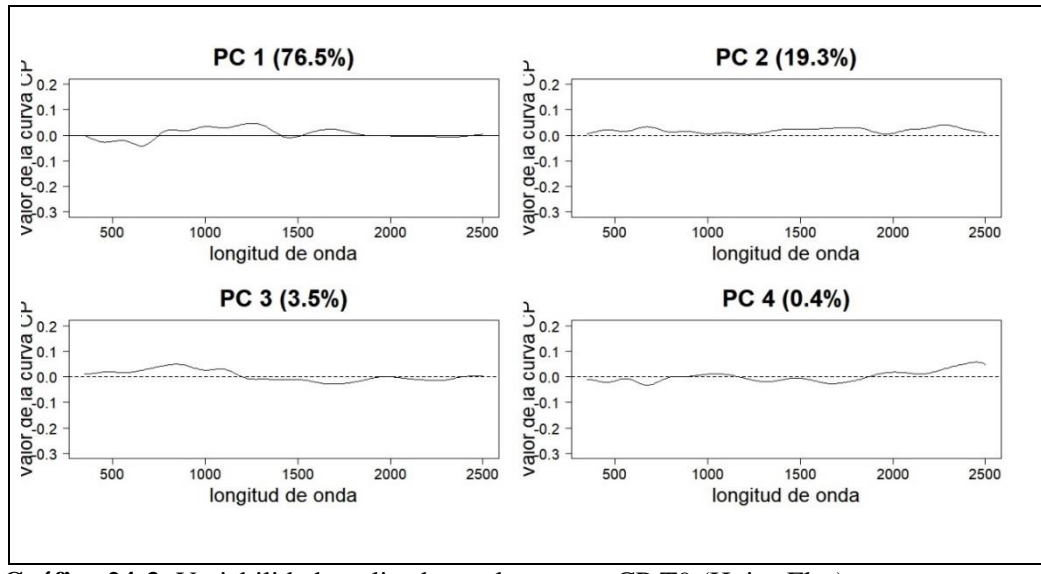

 **Gráfico 24-3**: Variabilidad explicada por las cuatro CP T9 (Hojas-Flor) **Elaborado por**: Peñafiel Pablo, 2021

En el Gráfico 24-3 se muestra los cuatros primeras componentes principales del Tratamiento 9 (MQ101), que explican 76.5%, 19.3%, 3.5%, 0.4% respectivamente de la variabilidad total, las cuatro componentes abarcan un total de 99.7% del comportamiento de los valores de reflectancia. La primera componente principal aporta de forma negativa en longitudes de onda menores a 700nm.

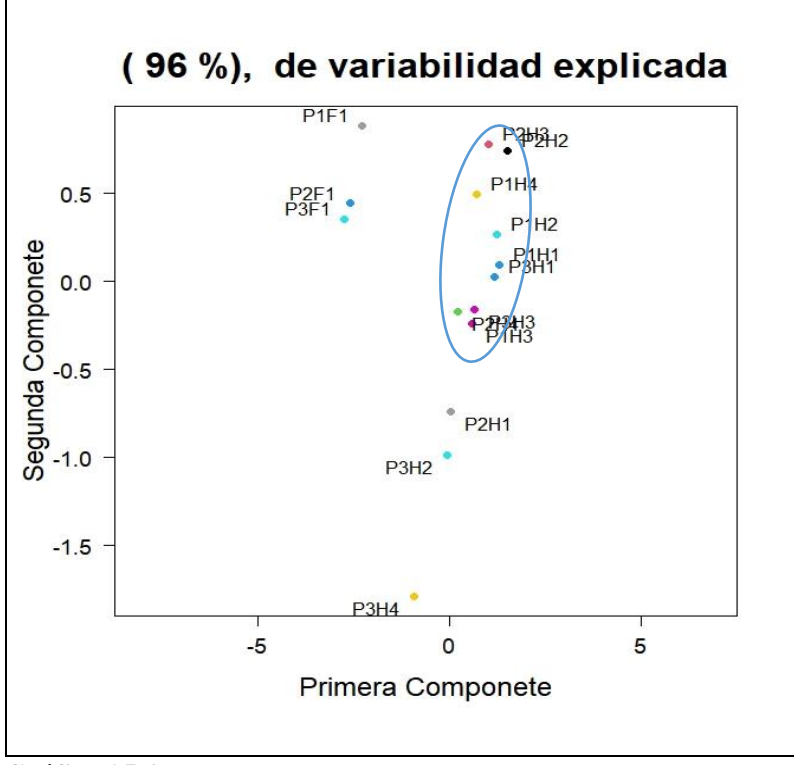

 **Gráfico 25-3**: Primera y Segunda CP (Tratamiento 9)  **Elaborado por**: Peñafiel Pablo, 2021

El Gráfico 25-3 muestra la agrupación del Tratamiento 9, donde se puede observar que se agrupan: las cuatro hojas de la planta 1; hojas 2, 3, 4 de la planta 2 y hojas 1, 3 de la planta 3 presentando entre ellas características similares de variabilidad.

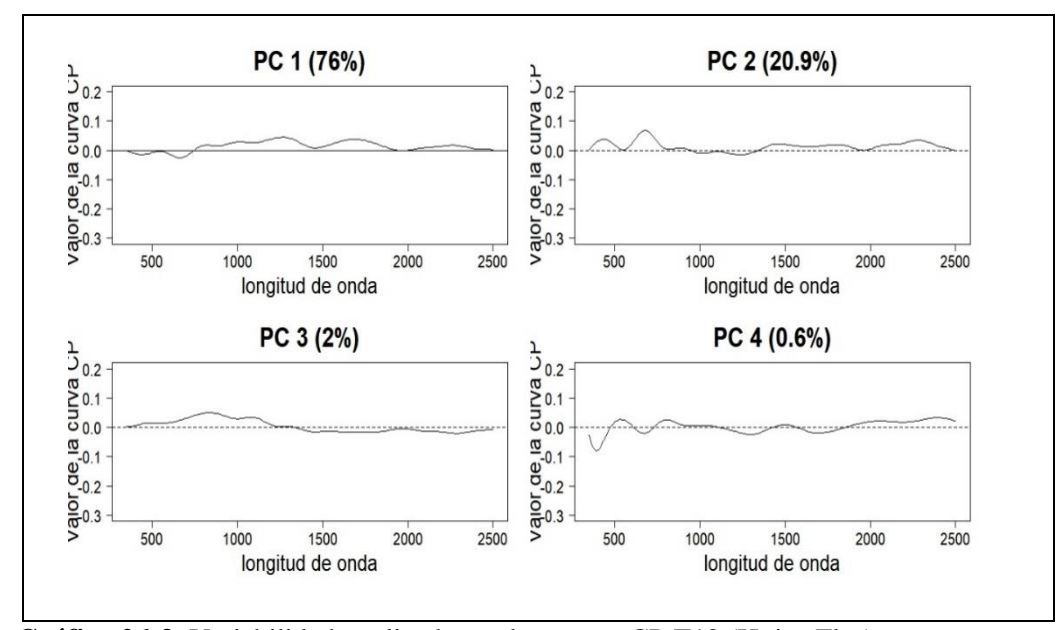

## 3.1.5.1.10 Tratamiento 10 (MQ102)

 **Gráfico 26-3**: Variabilidad explicada por las cuatro CP T10 (Hojas-Flor) **Elaborado por**: Peñafiel Pablo, 2021

En el Gráfico 26-3 se muestra los cuatros primeras componentes principales del Tratamiento 10 (MQ102), que explican 76%, 20.9%, 2 %, 0.6% respectivamente de la variabilidad total, las cuatro componentes abarcan un total de 99.5% del comportamiento de los valores de reflectancia de la. La primera componente principal aporta de forma positiva en longitudes de onda de 800 a 1800nm.

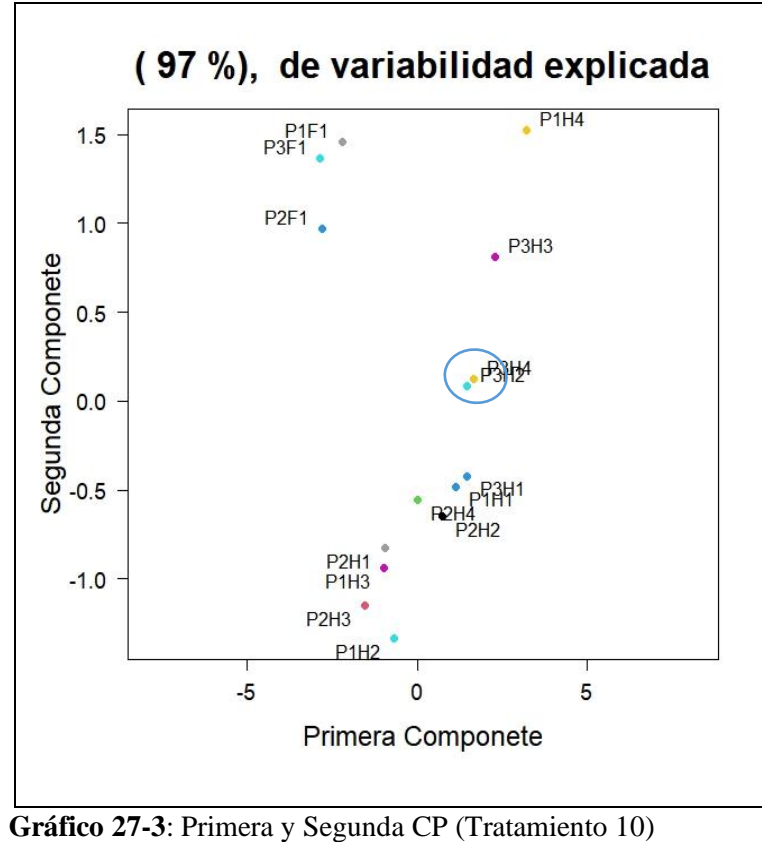

 **Elaborado por**: Peñafiel Pablo, 2021

El Gráfico 27-3 muestra la agrupación del Tratamiento 9, donde se puede observar que se agrupan las hojas 2 y 4 de la planta 3 presentando entre ellas características similares de variabilidad.

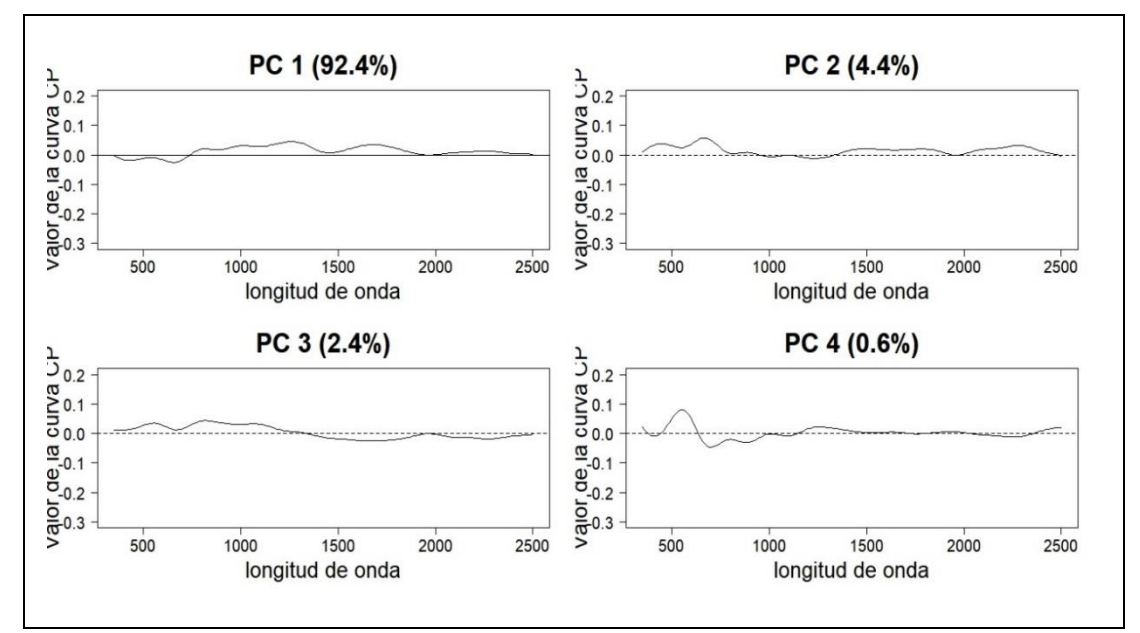

3.1.5.1.11 Tratamiento 11 (MQ103)

 **Gráfico 28-3:** Variabilidad explicada por las cuatro CP T11 (Hojas-Flor) **Elaborado por**: Peñafiel Pablo, 2021

En el Gráfico 28-3 se muestra los cuatros primeras componentes principales del Tratamiento 11 (MQ103), que explican 92.4%, 4.4%, 2.4%, 0.6% respectivamente de la variabilidad total, las cuatro componentes abarcan un total de 99.8% del comportamiento de los valores de reflectancia. La primera componente principal aporta de forma positiva en longitudes de onda mayores a 1000 nm.

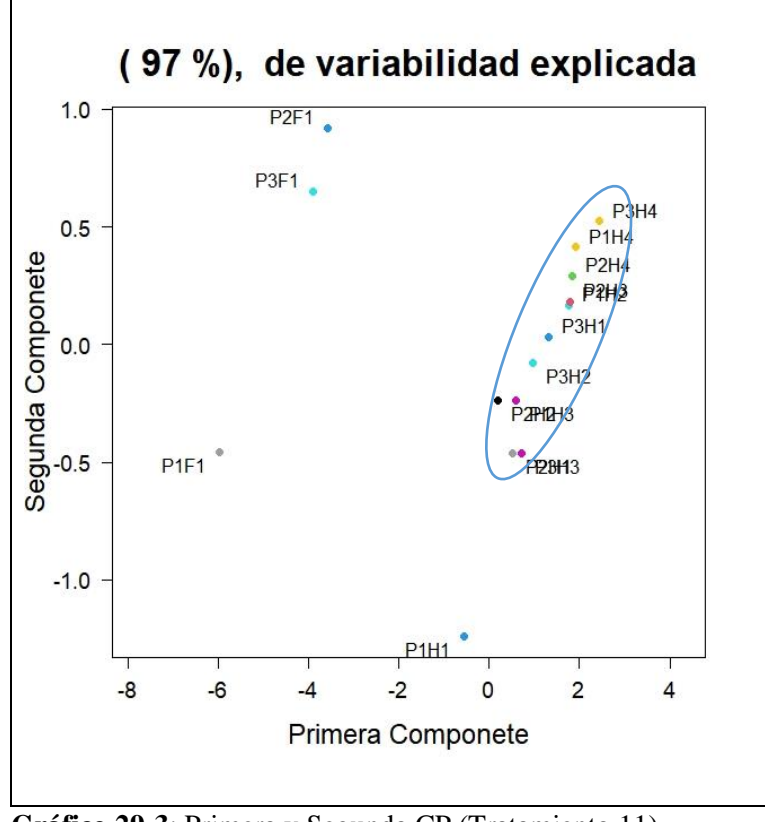

**Gráfico 29-3**: Primera y Segunda CP (Tratamiento 11)  **Elaborado por**: Peñafiel Pablo, 2021

El Gráfico 29-3 muestra la agrupación del Tratamiento 11, donde se puede observar que se agrupan: la planta 2 y 3 en las 4 hojas; en la planta 1 en las hojas 2, 3, 4 presentando entre ellas características similares de variabilidad. Mientras que la hoja 1 perteneciente a la planta 1 permanece aislada.

3.1.5.1.12 Tratamiento 12 (MQ104)

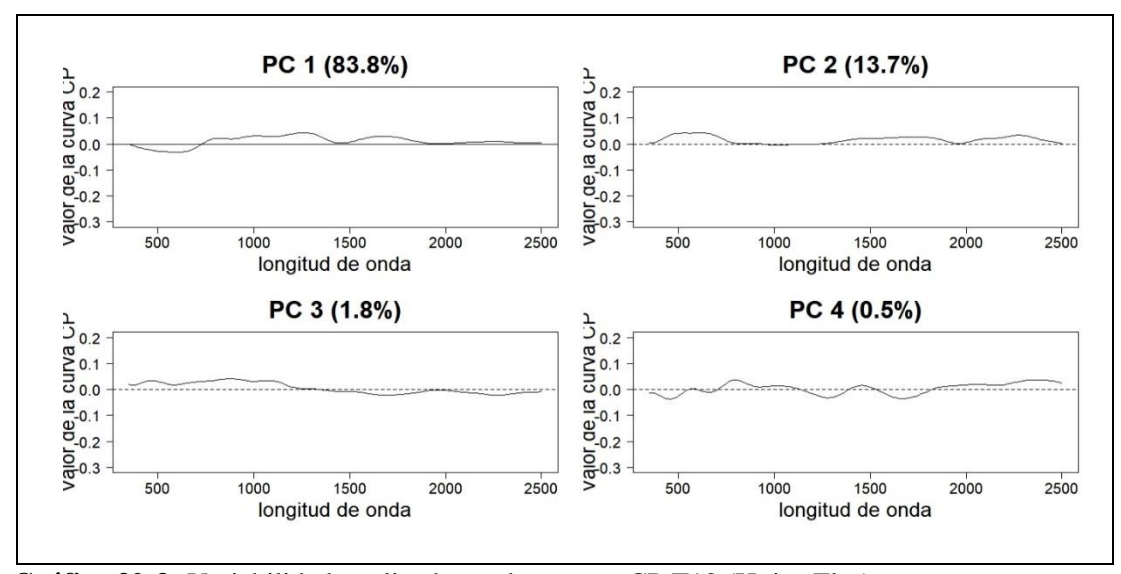

 **Gráfico 30-3:** Variabilidad explicada por las cuatro CP T12 (Hojas-Flor)  **Elaborado por**: Peñafiel Pablo, 2021

En el Gráfico 30-3 se muestra los cuatros primeras componentes principales del Tratamiento 12 (MQ104), que explican 83.8%, 13.7%, 1.8%, 0.5% respectivamente de la variabilidad total, las cuatro componentes abarcan un total de 99.8% del comportamiento de los valores de reflectancia. La primera componente principal aporta de forma positiva en longitudes de onda mayores a 700nm.

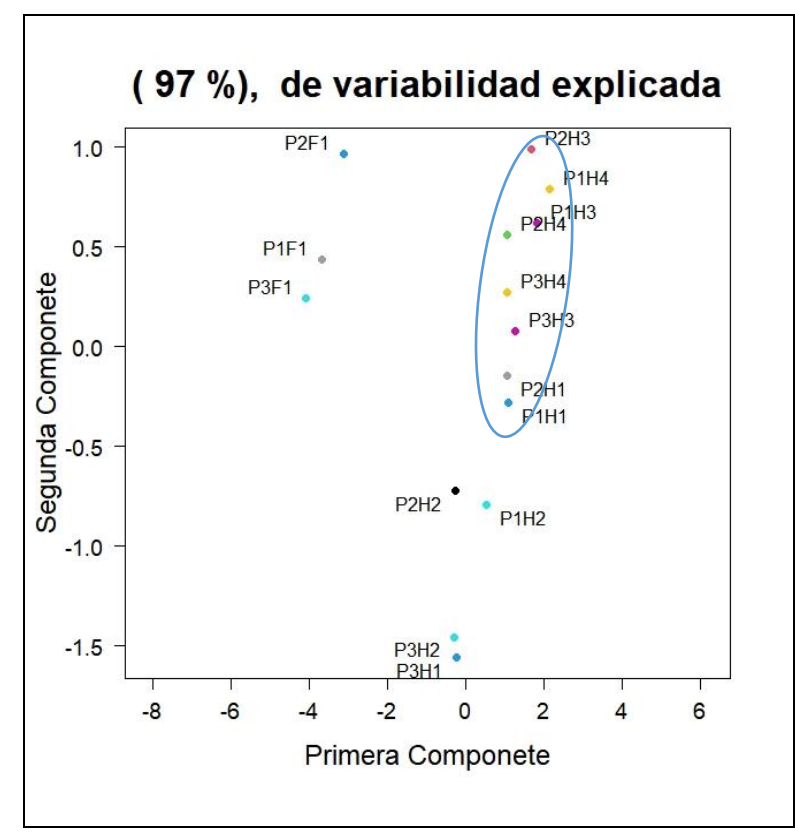

 **Gráfico 31-3**: Primera y Segunda CP (Tratamiento 12)  **Elaborado por**: Peñafiel Pablo, 2021

El Gráfico 31-3 muestra la agrupación del Tratamiento 12, donde se puede observar que se agrupan: las hojas 1, 3, 4 de la planta 1; hojas 1, 3, 4 de la planta 2 y hojas 3, 4 de la planta 3 presentando entre ellas características similares de variabilidad.

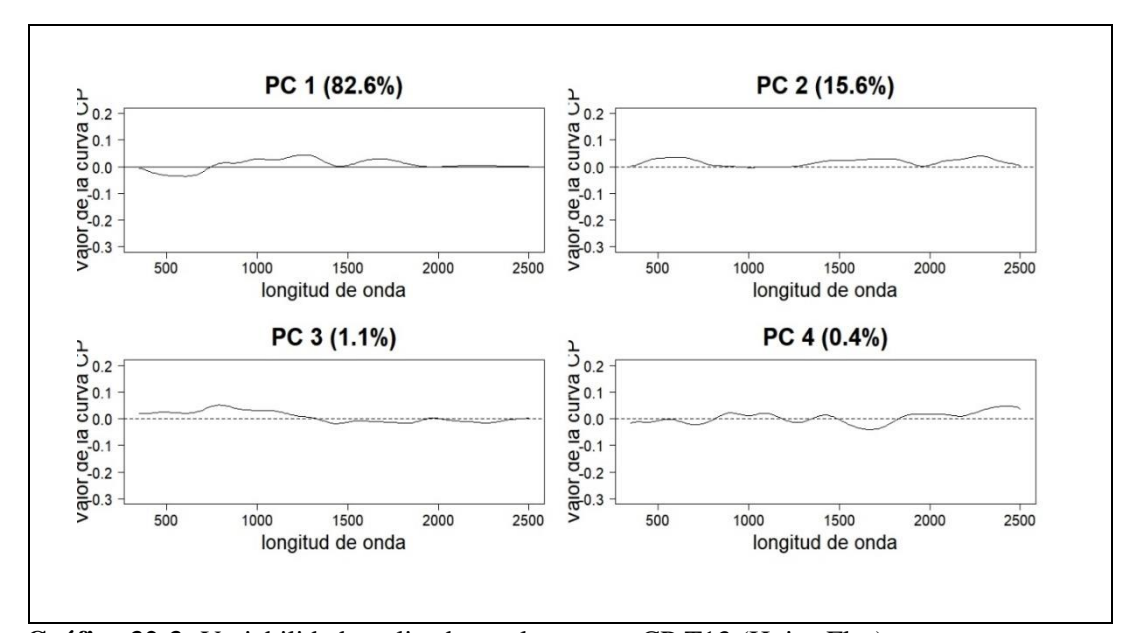

## 3.1.5.1.13 Tratamiento 13 (MQ105)

 **Gráfico 32-3:** Variabilidad explicada por las cuatro CP T13 (Hojas-Flor) **Elaborado por**: Peñafiel Pablo, 2021

En el Gráfico 32-3 se muestra los cuatros primeras componentes principales del Tratamiento 13 (MQ105), que explican 82.6%, 15.6%, 1.1%, 0.4% respectivamente de la variabilidad total, las cuatro componentes abarcan un total de 99.7% del comportamiento de los valores de reflectancia. La primera componente principal aporta de forma positiva en longitudes de onda superior a 750nm.

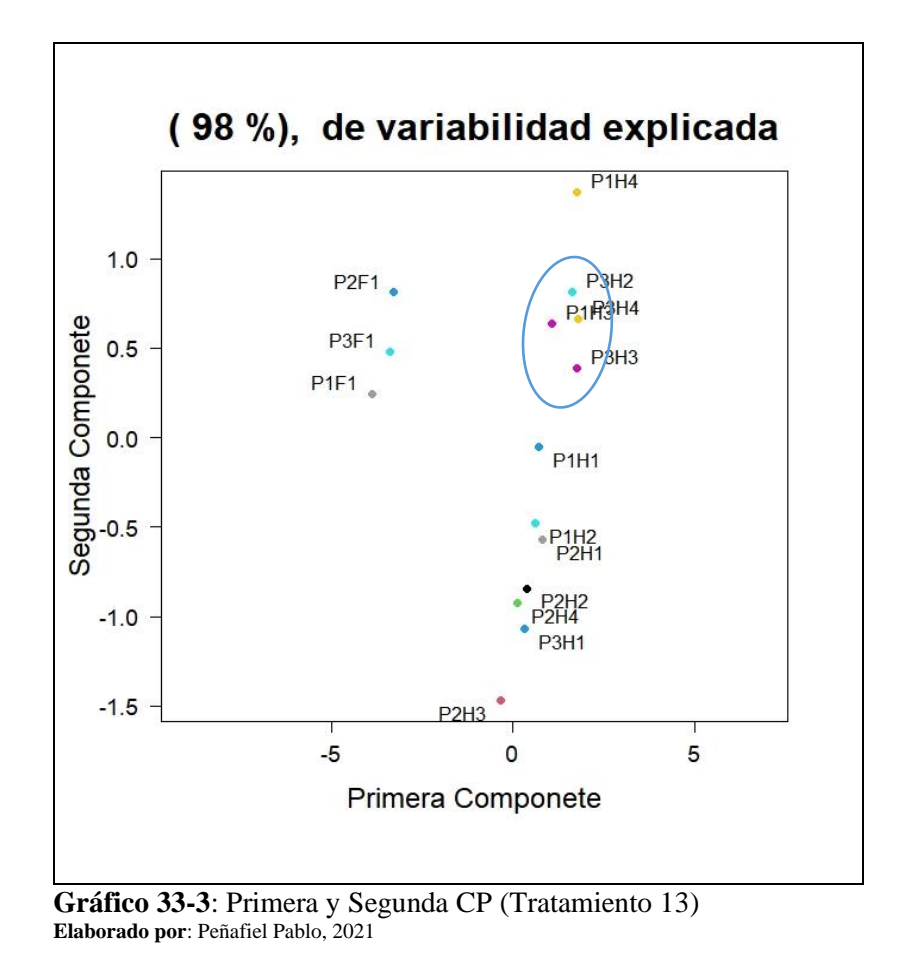

El Gráfico 33-3 muestra la agrupación del Tratamiento 13, donde se puede observar que se agrupan: las hojas 2, 3, 4 de la planta 3 y hoja 3 de la planta 1 presentando entre ellas características similares de variabilidad.

### 3.1.5.1.14 Tratamiento 14 (MQ106)

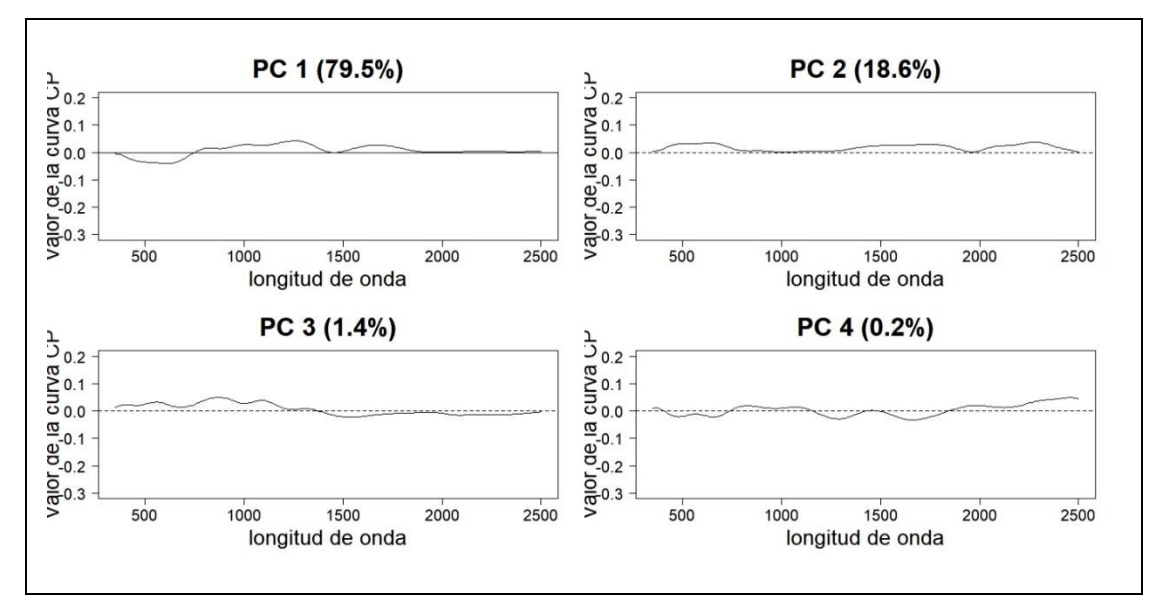

**Gráfico 34-3**: Variabilidad explicada por las cuatro CP T14 (Hojas-Flor) **Elaborado por:** Peñafiel Pablo, 2021

En el Gráfico 34-3 se muestra los cuatros primeras componentes principales del Tratamiento 14 (MQ106), que explican 79.5%, 18.6%, 1.4%, 0.2% respectivamente de la variabilidad total, las cuatro componentes abarcan un total de 99.7% del comportamiento de los valores de reflectancia. La primera componente principal aporta de forma positiva en longitudes de onda superior a 750nm.

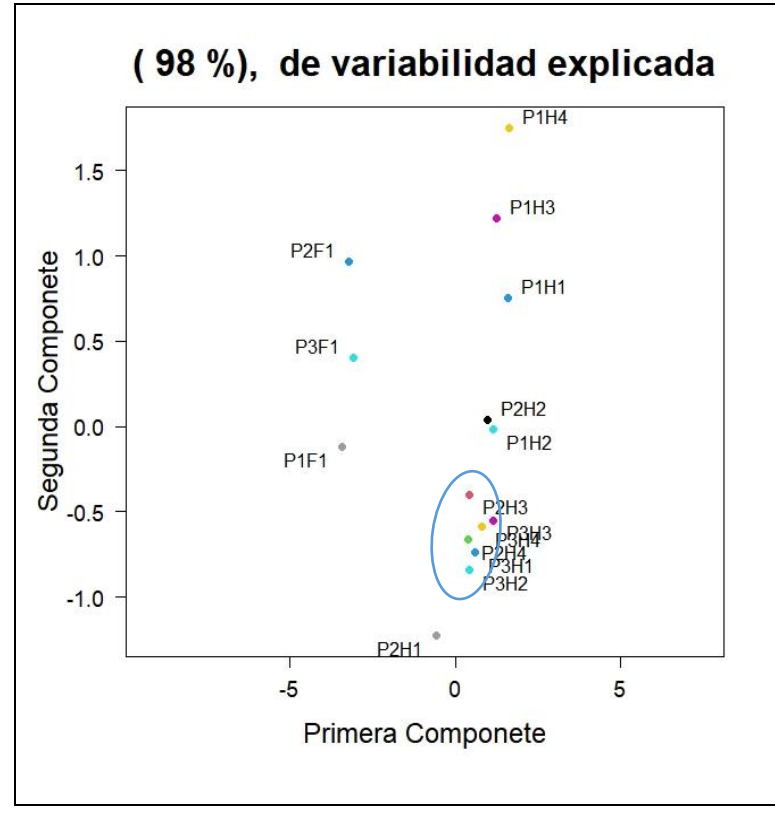

 **Gráfico 35-3**: Primera y Segunda CP (Tratamiento 14)  **Elaborado por**: Peñafiel Pablo, 2021

El Gráfico 35-3 muestra la agrupación del Tratamiento 13, donde se puede observar que se agrupan: las hojas 3, 4 de la planta 2 y la planta 3 en sus cuatro hojas presentando entre ellas características similares de variabilidad.

*3.1.5.2 Análisis de Componentes Principales funcionales de todos los Tratamiento* 

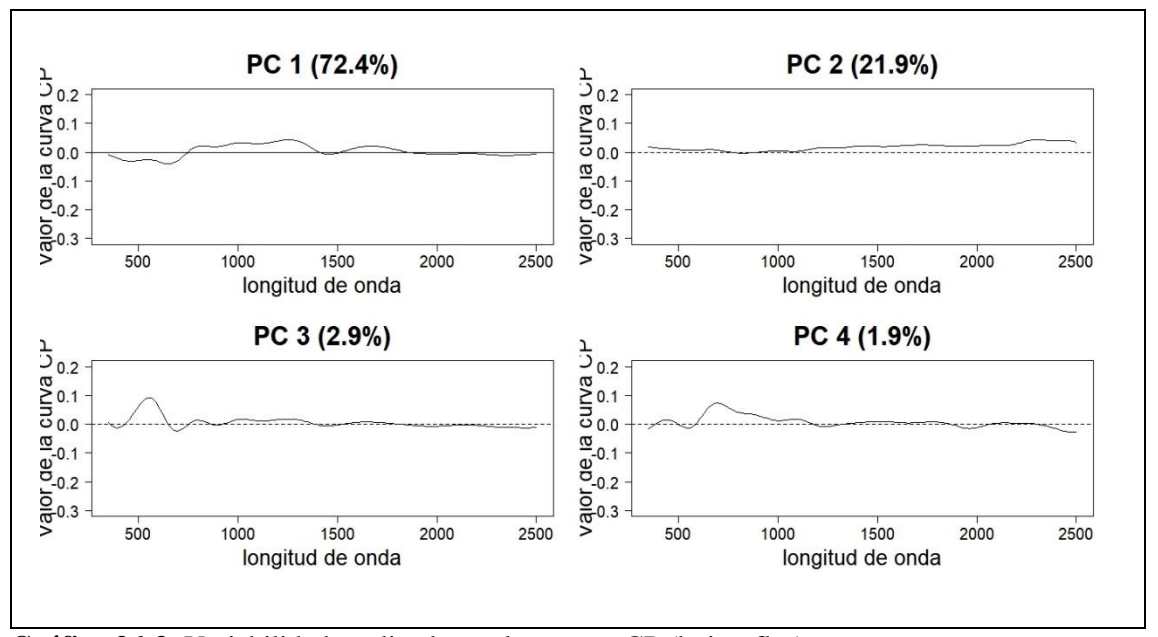

**Gráfico 36-3**: Variabilidad explicada por las cuatro CP (hojas, flor) **Elaborado por**: Peñafiel Pablo, 2021

En el Gráfico 36-3 se muestra las cuatro primeras componentes principales que explican 72.4%, 21.9%, 2.9%, 1.9% respectivamente de la variabilidad total, y abarcan un total de 99.1% del comportamiento de los valores de reflectancia. La primera componente principal aporta de forma positiva en longitudes de onda de 750 a 1400nm.

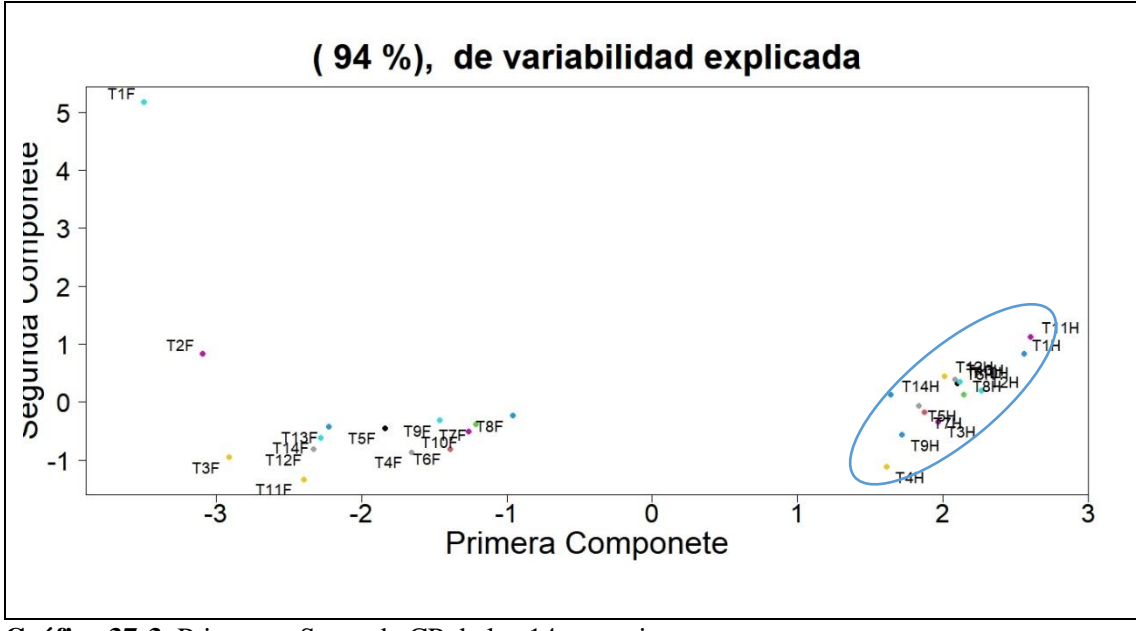

**Gráfico 37-3**: Primera y Segunda CP de los 14 tratamientos **Elaborado por**: Peñafiel Pablo, 2021

El Gráfico 37-3 muestra la agrupación del valor de reflectancia, donde se identifica que existen características similares en las 14 modificaciones de las hojas y con respecto a las flores, los masales T9F (MQ101), T10F (MQ102) se asemejan a las líneas de quinua T4F, T5F, T6F, T7F, T8F excluyendo a los tratamientos 1, 2 y 3 debido a que se encuentran muy distantes.

## *3.1.6 Análisis de Varianza Funcional*

Para determinar si los valores de reflectancia de la quinua son estadísticamente iguales o si son diferentes, se realizaron dos tipos de ANOVA funcional, el primero para estudiar si hay diferencias significativas entre las tres plantas (hojas y flor), y el segundo con el objetivo de identificar si hay diferencia significativa entre las cuatro hojas.

#### *3.1.6.1 ANOVA funcional de las curvas de reflectancia entre las tres plantas*

A continuación, se detalla la comparación de las tres plantas tanto de la hoja como de la flor, para ello se tomaron los datos de reflectancia suavizados por B-Spline y se utilizó un número de 100 a 200 remuestras de Bootstrap.

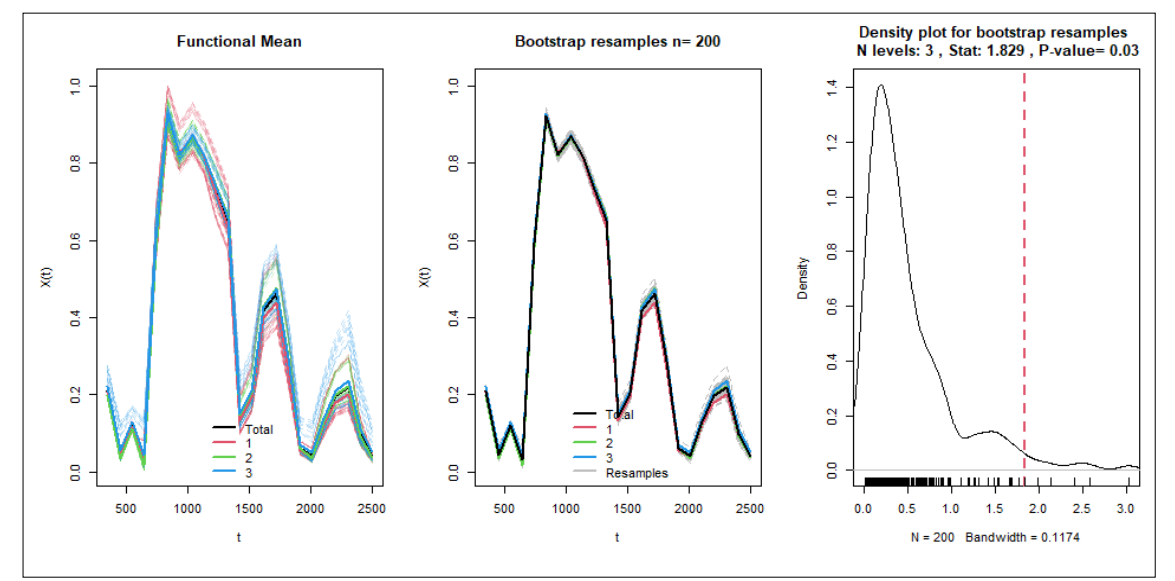

**Gráfico 38-3:** ANOVA funcional entre las planta1 (1), planta2 (2), planta3 (3) de las hojas. **Elaborado por**: Peñafiel Pablo, 2021

En el Gráfico 38-3 se muestra el ANOVA funcional entre tres grupos el grupo 1 que pertenece a la planta 1, el grupo 2 a la planta 2 y el grupo 3 a la planta 3, este análisis mostró características similares en los valores de reflectancia de las hojas, es decir que no existe evidencia suficiente para rechazar la hipótesis nula de igual de media con un nivel de confianza del 98%, por lo tanto, la diferencia entre medias del valor de reflectancia de las tres plantas no es significativa.

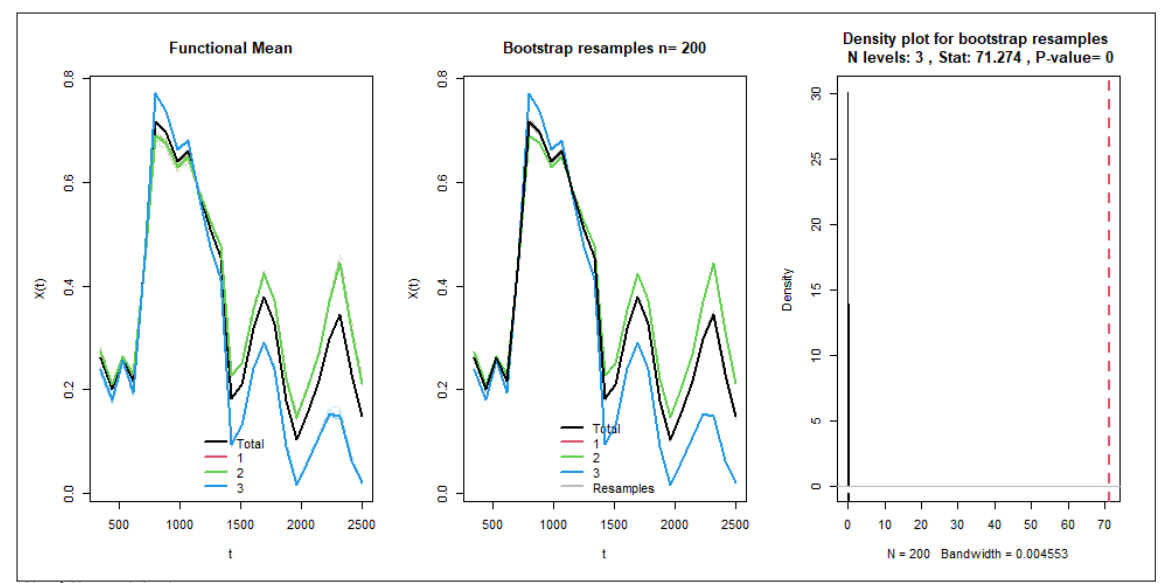

**Gráfico 39-3:** ANOVA funcional entre las planta1 (1), planta2 (2), planta3 (3) de las flores. **Elaborado por**: Peñafiel Pablo, 2021

En el Gráfico 39-3 se muestra el ANOVA funcional entre tres grupos el grupo 1 que pertenece a la planta 1, el grupo 2 a la planta 2 y el grupo 3 a la planta 3, este análisis mostró que existe evidencia suficiente para rechazar la hipótesis nula de igual de media con un nivel de confianza del 98%, por lo tanto, para las flores si existe diferencias significativas en las tres plantas.

*3.1.6.1 ANOVA funcional de las curvas de reflectancia entre las cuarto hojas*

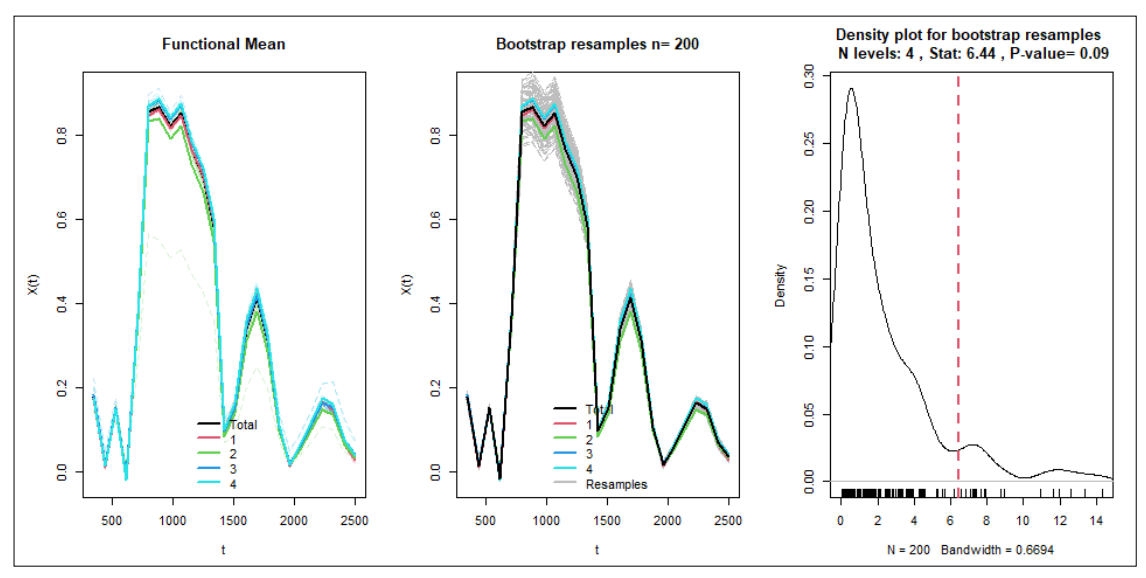

**Gráfico 40-3:** ANOVA funcional entre las cuatro hojas. **Elaborado por**: Peñafiel Pablo, 2021

El Gráfico 40-3 muestra el ANOVA funcional entre cuatro grupos el grupo 1 que pertenece a la hoja1, el grupo 2 a la hoja 2, el grupo 3 a la hoja 3, y el grupo 4 a la hoja 4, este análisis mostró un valor p de 0.09 y con un nivel de confianza del 98%, se verifica que no existe evidencia suficiente para rechazar la hipótesis nula de igual de media, por lo tanto, la diferencia entre medias del valor de reflectancia de las cuatro hojas no es significativa.

# **3.2 Comportamiento del valor de reflectancia de la imagen satelital.**

# *3.2.1 Proceso para obtener los datos (descarga de la imagen satelital).*

Las imágenes de las distintas bandas fueron obtenidas a través de la plataforma del USGS Earth Explorer esta página proporciona información de varios satélites entre ellos Sentinel 2 con resolución espacial de 10, 20 y 60m. Una vez identificada las coordenadas de la parcela de investigación se continuo con el procedo de la descarga.

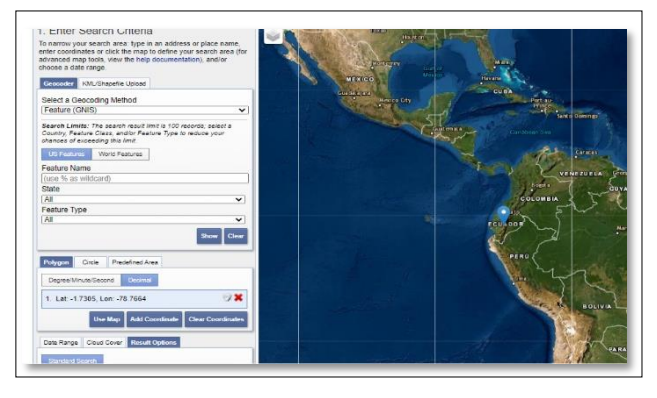

 **Figura 1-3:** Plataforma USGS EARTHEXPLORER.

# *3.2.2. Ubicación de la parcela de investigación.*

Para identificar la parcela de investigación fue necesario determinar los archivos shapefile del cantón Colta con sus respectivas coordenadas, la ubicación se llevó a cabo mediante el Software ArcMap, además, con la ayuda de la teledetección que permite analizar o estudiar objetos sin ningún contacto físico, se pudo obtener imágenes multiespectrales del satélite Sentinel-2B, debido a que cuenta con una mejor resolución espacial.

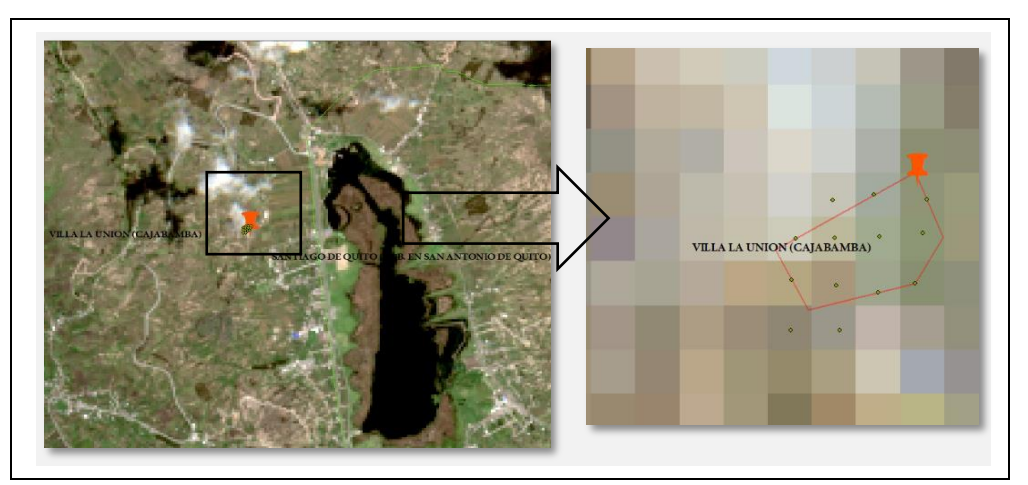

 **Gráfico 41-3:** Imagen Sentinel-2 con las bandas 4,3,2 (color natural)  **Elaborado por:** Peñafiel Pablo, 2021

En la Gráfico 41-3 se detalla la imagen Sentinel-2B con resolución espacial de 20 metros, además en la parte derecha se observa la ampliación de la parcela, la cual con la ayuda de las coordenadas se identificó un total de 14 pixeles, esta área de estudio se encuentra localizada en la ciudad de Villa la Unión (Cajabamba) del cantón Colta perteneciente a la provincia de Chimborazo.

## *3.2.3. Análisis de bandas*

El análisis se realizó mediante la librería raster del software R, con el fin de obtener combinaciones que proporcionen mejores resultados a la investigación. A continuación, se detalla el número de bandas utilizadas.

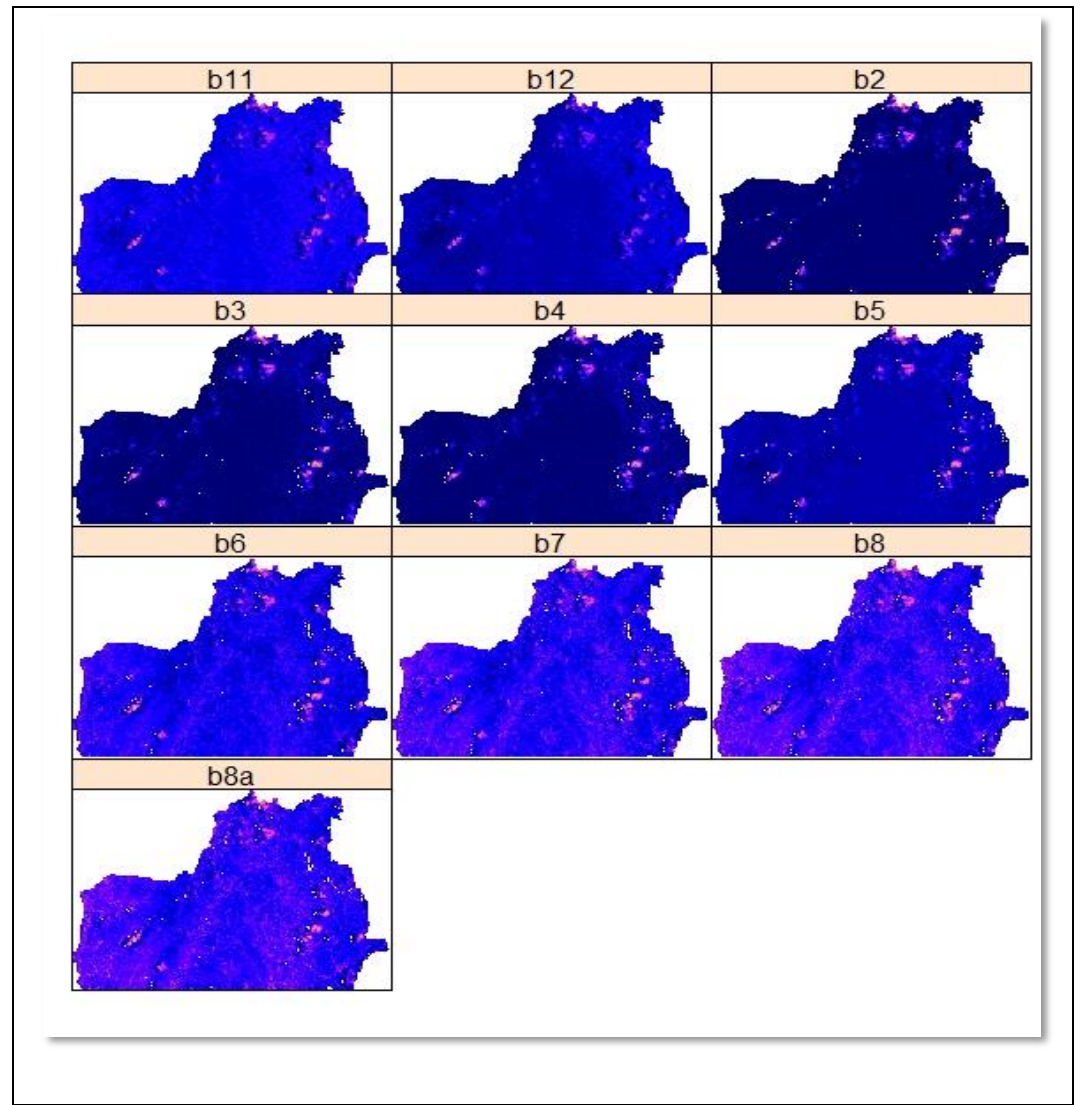

 **Gráfico 42-3:** Multibanda de la provincia de Colta resolución 20m  **Elaborado por:** Peñafiel Pablo, 2021

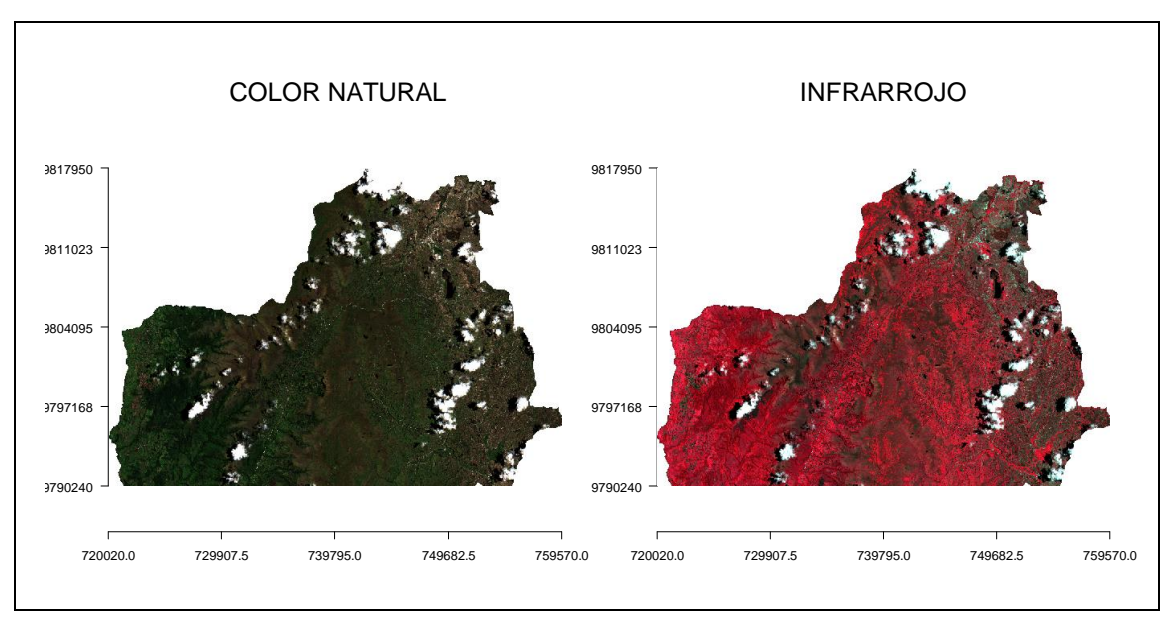

**Gráfico 43-3:** Combinación de bandas **Elaborado por:** Peñafiel Pablo, 2021

En el Gráfico 43-3 en la parte izquierda se muestra la combinación de color natural que está conformada por: Banda 4, Banda 3 y Banda 2, la cual se puede apreciar que se aproxima a los colores reales del cantón, además en la parte derecha, con las bandas 8, 4 y 3 se indica la composición de falso color infrarrojo en la que se detalla de mejor manera la vegetación.

## *3.2.4 Firma Espectral*

Una vez obtenida las distintas combinaciones de banda se continuo con la determinación de la firma o huella espectral, se utilizó la composición de color verdadero para una mejor visualización, con la ayuda del software Snap se pudo obtener los valores de reflectancia en función de la longitud de onda para los 14 pixeles de la imagen.

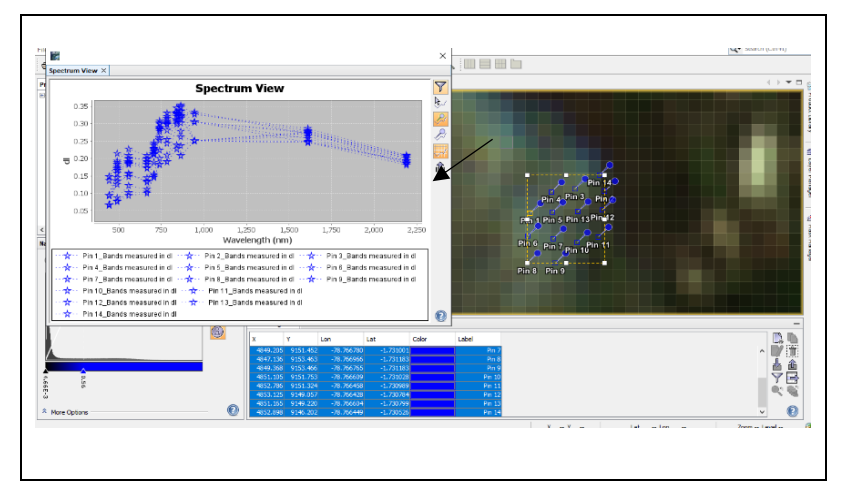

 **Gráfico 44-3:** Ubicación de los 14 pixeles en el software SNAP **Elaborado por:** Peñafiel Pablo, 2021

Una vez descargados los valores de reflectancia en función de su longitud de onda se procedió a realizar el grafico de la firma espectral para cada pixel.

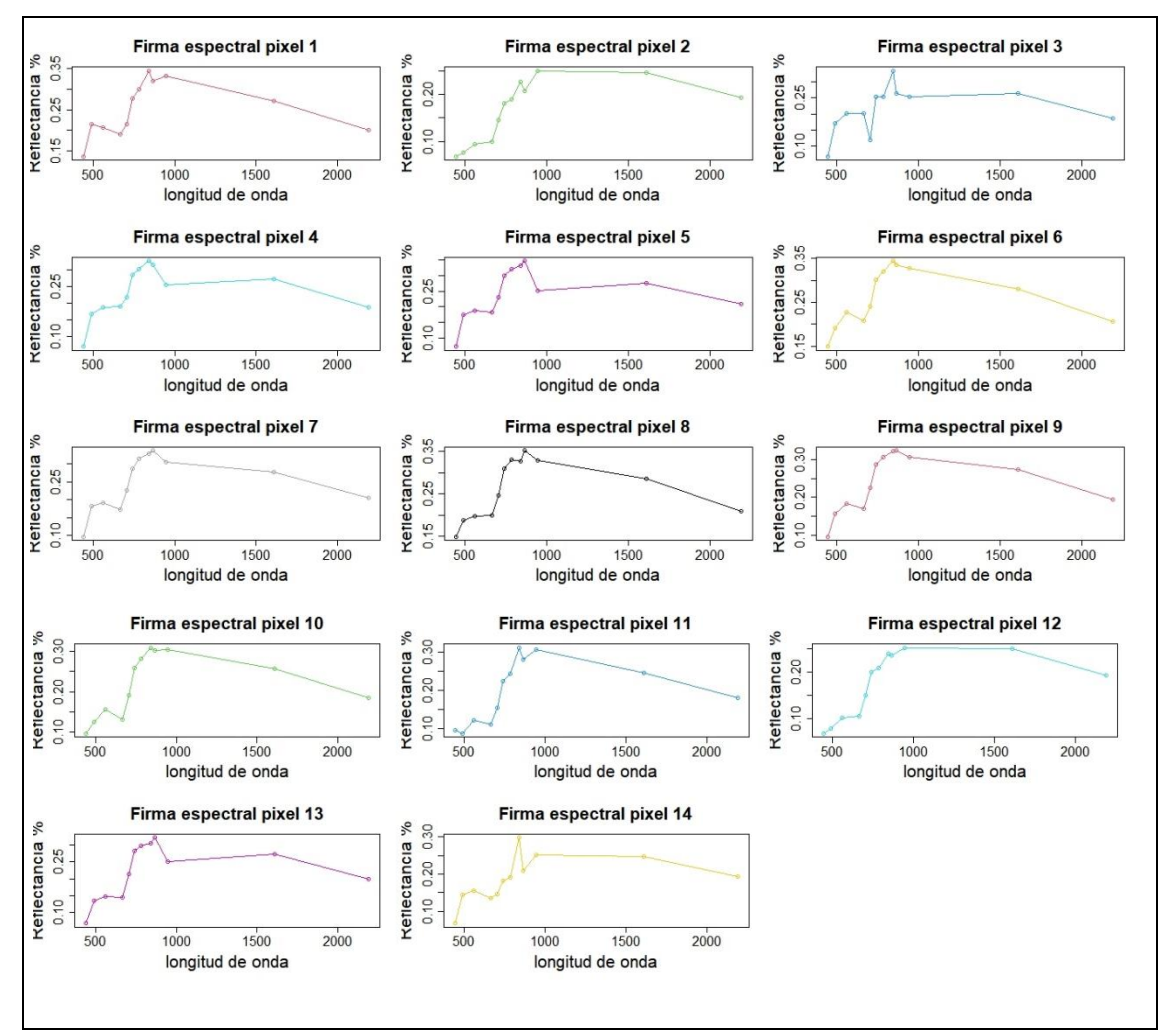

**Gráfico 45-3:** Pixeles detectados por la imagen satelital de la parcela de investigación **Elaborado por**: Peñafiel Pablo, 2021
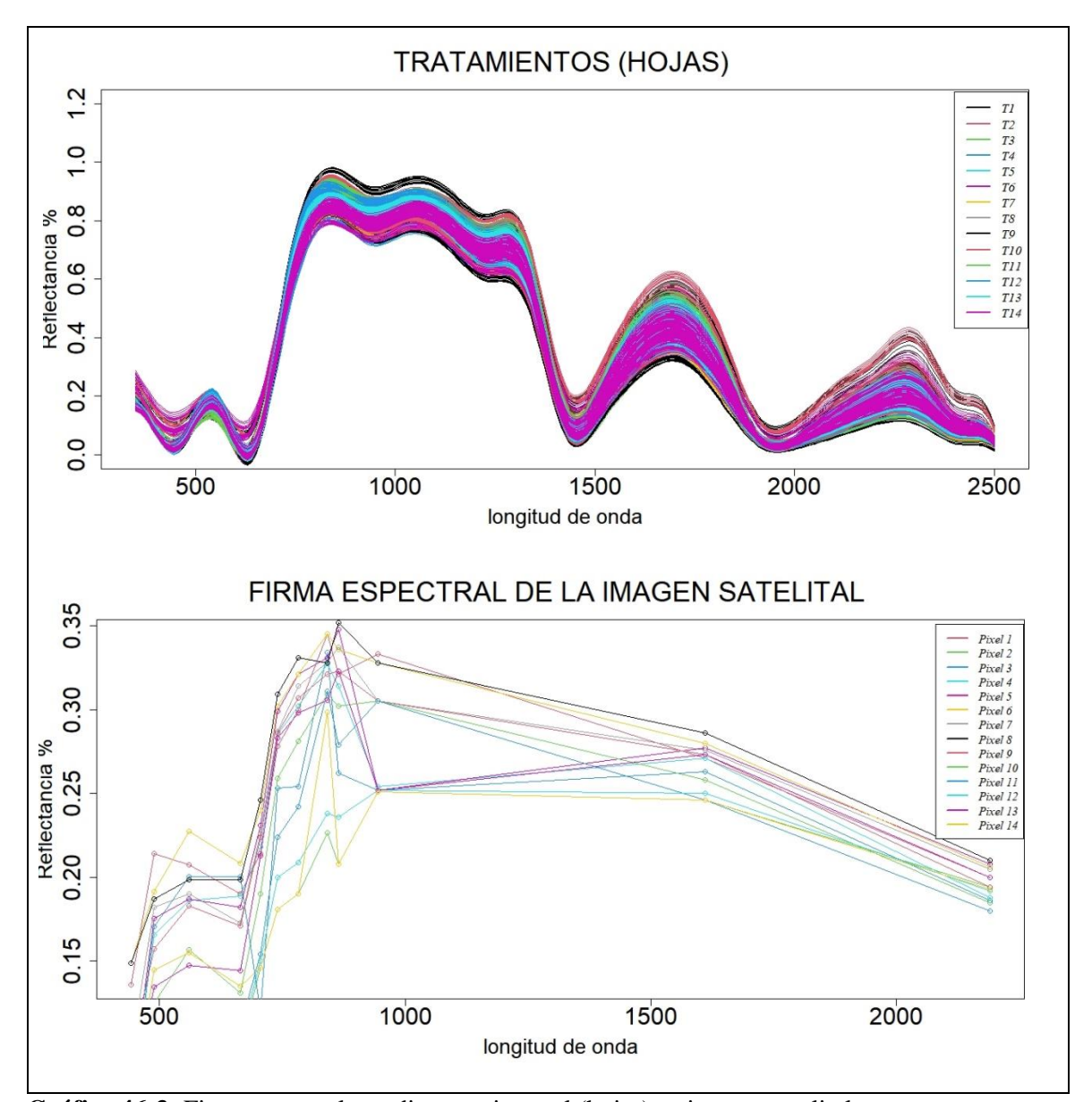

*3.2.4. Comparación estudio experimental vs el análisis de la imagen satelital* 

**Gráfico 46-3:** Firma espectral estudio experimental (hojas) vs imagen satelital. **Elaborado por**: Peñafiel Pablo, 2021

En la parte superior del Gráfico 46-3, mediante un previo análisis de datos con metodología funcionales se muestra la firma espectral de las hojas medidas por un espectroradiómetro para cada tratamiento de quinua, mientras que en la parte inferior del gráfico se visualiza para los pixeles de la parcela. Se puede notar que presentan un pico a partir de los 700nm, el estudio experimenta alcanza valores de reflectancia superior a diferencia de la imagen satelital que son mínimos y a partir de los 1500 nm disminuye linealmente.

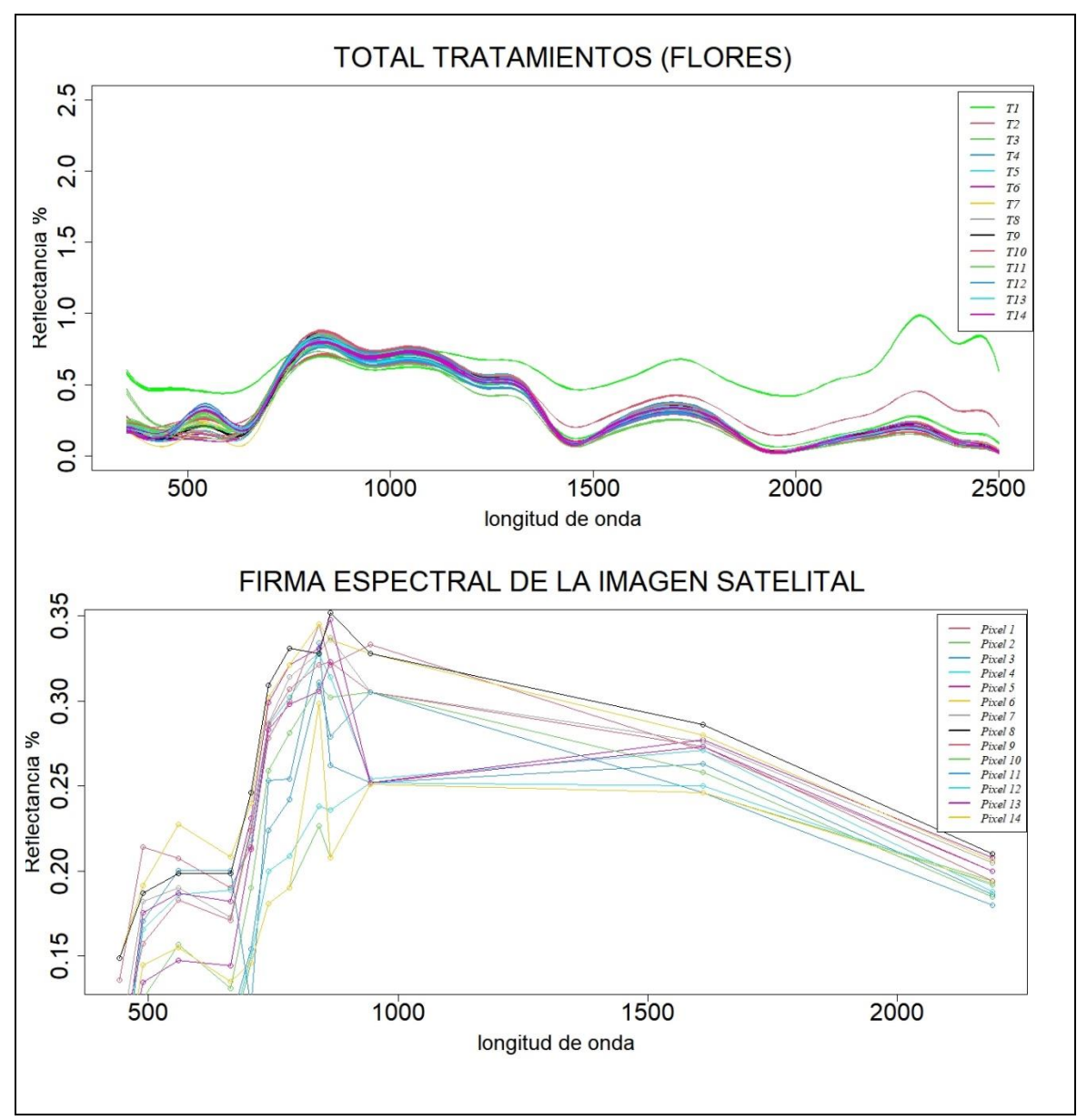

**Gráfico 47-3:** Firma espectral estudio experimental (flor) vs imagen satelital. **Elaborado por**: Peñafiel Pablo, 2021

En el Gráfico 47-3 se muestra las firmas espectrales de la flor, en la parte superior para cada modificación de la semilla, la cual indica que, los tratamientos no se comportan de una forma similar debido a que existen varias tonalidades y no se asemejan entre ellas, mientras que, en la parte inferior se visualiza para cada pixeles de la parcela, es importante notar que presentan un pico en longitudes de onda del infrarrojo cercano, los datos medido por el espectroradiómetro alcanza valores de reflectancia superior, a diferencia de la imagen satelital que son mínimos y a partir de los 1500m disminuye linealmente.

## **3.3 Variables meteorológicas y la reflectancia del cultivo de quinua.**

Luego de haber realizado un previo análisis de varianza en el cual se comparó el valor de reflectancia de hojas y flores del estudio experimental. Se determino con esta información si existe o no relación entre variables meteorológicas.

Se utilizó la técnica de correlación y con la ayuda de la página NASA Prediction Of World wide Energy Resources se obtuvo información del promedio diario de las variables meteorológicas del cantón. Los datos descargados son de la fecha de inicio de siembra 20 de noviembre del 2019 al 29 de abril del 2020 tiempo aproximado del periodo vegetativo de la planta, y los valores de reflectancia del estudio experimental se tomó en longitudes de onda superiores al espectro visible  $>$  700 $nm$ .

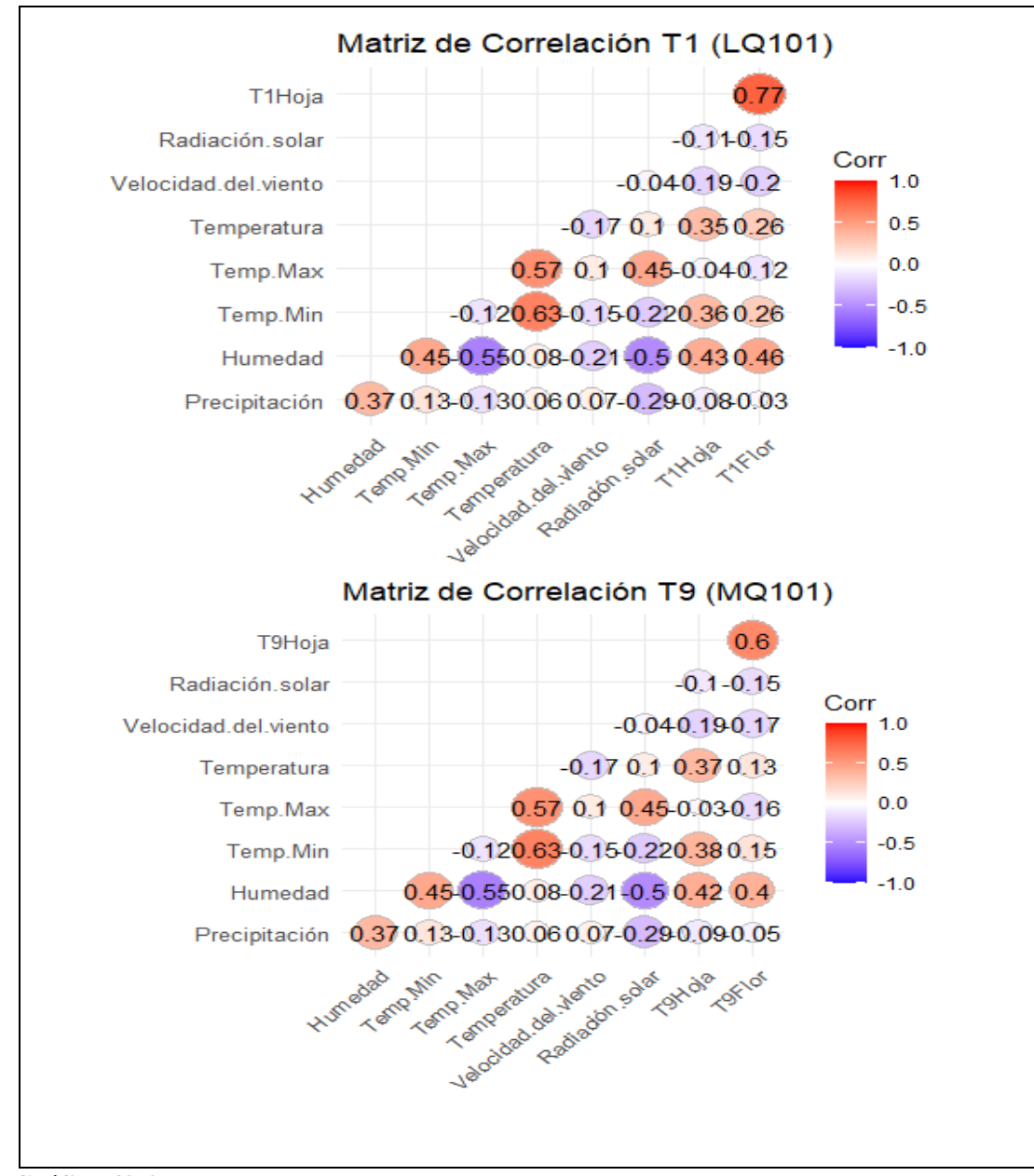

 **Gráfico 48-3:** Correlación tratamiento 1 y 9 (LQ101, MQ101)  **Elaborado Por:** Peñafiel Pablo, 2021

|                     | Precipitació<br>n | Humedad          | Temp, Min        | Temp, Max | Temperatur<br>a  | Velocidad<br>del viento | Radiación<br>solar |
|---------------------|-------------------|------------------|------------------|-----------|------------------|-------------------------|--------------------|
| T1Hoja              | 0,29              | $\bf{0}$         | $\bf{0}$         | 0,62      | $\bf{0}$         | 0,02                    | 0,16               |
| T1Flor              | 0,68              | $\boldsymbol{0}$ | $\bf{0}$         | 0,13      | $\boldsymbol{0}$ | 0,01                    | 0,06               |
| T <sub>2</sub> Hoja | 0,25              | $\boldsymbol{0}$ | $\boldsymbol{0}$ | 0,73      | $\boldsymbol{0}$ | 0,02                    | 0,19               |
| T <sub>2</sub> Flor | 0,54              | $\bf{0}$         | 0,01             | 0,09      | 0,01             | 0,02                    | 0,07               |
| ТЗНоја              | 0,25              | $\bf{0}$         | $\bf{0}$         | 0,74      | $\bf{0}$         | 0,02                    | 0,2                |
| T3 Flor             | 0,51              | $\boldsymbol{0}$ | $\bf{0}$         | 0,14      | $\boldsymbol{0}$ | $\boldsymbol{0}$        | 0,06               |
| T <sub>4</sub> Hoja | 0,3               | $\boldsymbol{0}$ | $\boldsymbol{0}$ | 0,56      | $\boldsymbol{0}$ | 0,02                    | 0,14               |
| T4 Flor             | 0,44              | $\bf{0}$         | $\bf{0}$         | 0,12      | $\bf{0}$         | 0,01                    | 0,09               |
| T5Hoja              | 0,28              | $\boldsymbol{0}$ | $\bf{0}$         | 0,64      | $\boldsymbol{0}$ | 0,02                    | 0,16               |
| T5 Flor             | 0,57              | $\boldsymbol{0}$ | $\bf{0}$         | 0,13      | $\boldsymbol{0}$ | 0,01                    | 0,07               |
| T6Hoja              | 0,29              | $\boldsymbol{0}$ | $\bf{0}$         | 0,62      | $\bf{0}$         | 0,02                    | 0,16               |
| T6 Flor             | 0,39              | $\bf{0}$         | $\bf{0}$         | 0,09      | 0,01             | 0,01                    | 0,1                |
| T7Hoja              | 0,42              | $\boldsymbol{0}$ | $\bf{0}$         | 0,38      | $\bf{0}$         | 0,02                    | 0,1                |
| T7 Flor             | 0,54              | $\bf{0}$         | 0,04             | 0,05      | $\bf{0}$         | 0,03                    | 0,07               |
| T8Hoja              | 0,28              | $\boldsymbol{0}$ | $\bf{0}$         | 0,63      | $\boldsymbol{0}$ | 0,02                    | 0,16               |
| T8 Flor             | 0,49              | $\boldsymbol{0}$ | 0,02             | 0,08      | 0,02             | 0,02                    | 0,08               |
| Т9Ноја              | 0,24              | $\boldsymbol{0}$ | $\boldsymbol{0}$ | 0,75      | $\boldsymbol{0}$ | 0,02                    | 0,21               |
| T9 Flor             | 0,57              | $\bf{0}$         | $\bf{0}$         | 0,04      | $\bf{0}$         | 0,03                    | 0,06               |
| T10Hoja             | 0,25              | $\bf{0}$         | $\bf{0}$         | 0,75      | $\bf{0}$         | 0,02                    | 0,2                |
| T10 Flor            | 0,37              | $\bf{0}$         | $\bf{0}$         | 0,14      | $\boldsymbol{0}$ | $\boldsymbol{0}$        | 0,06               |
| T11Hoja             | 0,25              | $\boldsymbol{0}$ | $\boldsymbol{0}$ | 0,68      | $\boldsymbol{0}$ | 0,02                    | 0,18               |
| T11 Flor            | 0,42              | $\bf{0}$         | $\bf{0}$         | 0,19      | $\boldsymbol{0}$ | $\boldsymbol{0}$        | 0,05               |
| T12Hoja             | 0,24              | $\bf{0}$         | $\bf{0}$         | 0,75      | $\bf{0}$         | 0,02                    | 0,21               |
| T12 Flor            | 0,4               | $\boldsymbol{0}$ | $\boldsymbol{0}$ | 0,1       | $\boldsymbol{0}$ | 0,01                    | 0,1                |
| T13 Flor            | 0,41              | $\boldsymbol{0}$ | $\boldsymbol{0}$ | 0,09      | 0,01             | 0,01                    | 0,1                |
| T13Hoja             | 0,43              | $\bf{0}$         | $\bf{0}$         | 0,34      | $\bf{0}$         | 0,02                    | 0,08               |
| T14 Flor            | 0,5               | $\bf{0}$         | 0,03             | 0,06      | 0,04             | 0,02                    | 0,08               |
| T14Hoja             | 0,49              | $\boldsymbol{0}$ | $\boldsymbol{0}$ | 0,21      | $\boldsymbol{0}$ | 0,02                    | 0,05               |

**Tabla 1-3:** Valores de significancia Hojas y Flores

**Elaborado Por:** Peñafiel Pablo, 2021

El Grafico 48-3 indica, para las hojas y flores, la matriz de correlación de las modificaciones de la semilla de quinua (LQ101 y MQ101), se puede visualizar que el valor de reflectancia presenta relación directa proporcional, baja para la (Temperatura promedio, Temperatura mínima) y moderada con respecto a la Humedad, además en la Tabla 1-3 verifica que los valores de significancia no son superiores al 5%, es decir que, si existe correlación en al menos una variable meteorológica. Para un detalle más amplio se muestra en el Anexo J para cada tratamiento.

## **CONCLUSIONES**

Con la colaboración del GEEA se identificó con éxito las zonas de sembrío de quinua en Colta, utilizando la herramienta ArcMap de ArcGIS se investigó el área de estudio y con la información de la imagen satelital proporcionada por la plataforma del USGS Earth Explorer se visualizó los pixeles y la ubicación de la parcela de investigación.

Mediante metodología de datos funcionales se analizó la información proporcionados por el GEEA del valor de reflectancia de la semilla medido por un espectroradiómetro, de tres plantas las cuales contaban con cuatro hojas y la flor para los 14 modificaciones de la semilla, con el fin de reducir el sesgo en los resultados se consideró la base funcional con 23 bases B-spline, también se realizó el análisis exploratorio mediante la metodología descriptiva funcional para identificar el comportamiento de la firma espectral, además para las hojas no se detectó ninguna curva atípica en los tratamientos (LQ108 , MQ105), mientras que para las flores en las líneas de quinua (LQ101) y (LQ106).

Se aplicó el análisis de componentes principales funcionales (ACPF) a los valores de reflectancia de la semilla, con el objetivo de identificar patrones de comportamiento en las 14 modificaciones (8 Líneas y 6 masales); se idéntico que las dos CPF explican más del 80% de la variabilidad total, se visualizó que existen características similares en las hojas de los 14 tratamientos, mientras que para las flores. los masales (MQ101, MQ102) se asemejan a las líneas de quinua (LQ104, LQ105, LQ106, LQ107, LQ108) excluyendo a (LQ101, LQ102, LQ103) debido a que se encuentran muy distantes una de otra. Además, se realizó un ANOVA funcional en el cual se comparó el valor de reflectancia de hojas y flores, el cual mostro con un valor p de 0.09 y un nivel de confianza del 98% características similares entre las hojas, mientras que para las flores se rechazó la hipótesis nula de igual de media por lo tanto existen diferencias significativas.

Se realizó una comparación entre el análisis funcional de los valores de reflectancia de la quinua y de la imagen satelital SENTINEL2B, el cual presentó para los dos casos un pico en longitudes de onda del infrarrojo cercano, por lo que nos aclara que la vegetación es considerada sana, tanto para las hojas como para las flores de cada modificación. Con respecto a las flores del estudio experimental, los 14 tratamientos no se comportan de una forma similar debido a que existen varias tonalidades y no se asemejan entre ellas.

Una vez aplicado la metodología funcional a las curvas de reflectancia de la quinua para cada tratamiento se determinó si existe o no relación entre variables meteorológicas, el cual presenta relación directa proporcional, baja para la (Temperatura promedio, Temperatura mínima) y moderada con respecto a la Humedad, es decir que el cultivo se adapta mejor a condiciones de clima Húmedo y Temperaturas mínimas con un nivel de confianza del 95%.

## **RECOMENDACIONES**

Profundizar en nuevas técnicas utilizando metodología de análisis estadístico funcional para conocer el comportamiento en diferentes disciplinas científicas.

Implementar estaciones meteorológicas en el cantón Colta con el fin de evaluar y colaborar en investigaciones futuras.

Obtener información de variable meteorológicas en la zona de estudio con el propósito de comparar de forma precisa con las firmas espectrales de la quinua.

Utilizar imágenes proporcionadas por drones de la parcela de investigación para evitar la presencia de nubes que se visualizan en algunas imágenes satelitales.

A la carrera de Estadística, motivar a los estudiantes en investigaciones futuras, enfocadas en la solución de problemas mediante técnicas del análisis estadístico con datos funcionales.

# **BIBLIOGRAFÍA.**

**ARRIAZA, A., et al.** *Estadística Básica con R y R-Commander 2 a Edición Revisada* (Versión Marzo 2013). [en línea]. S.l.: [Consulta: 20 diciembre 2020]. Disponible en: http://www.uca.es/publicaciones.

**BORRÀS, et al., 2017.** *Land use classification from Sentinel-2 imagery. Revista de Teledetección*  [en línea], vol. 48, pp. 55-66. [Consulta: 18 diciembre 2020]. ISSN 1988-8740. DOI 10.4995/raet.2017.7133. Disponible en: https://doi.org/10.4995/raet.2017.7133.

**BORRÀS, et al., 2017.***Clasificación de usos del suelo a partir de imágenes Sentinel-2. Revistade Teledetección* [en línea], vol. 2017, no. 48, pp. 55. [Consulta: 18 diciembre 2020]. ISSN 1988- 8740. DOI 10.4995/raet.2017.7133. Disponible en: https://polipapers.upv.es/index.php/raet/article/view/7133.

**NIETO, et al., 2009.** *" Iniap – Imbaya " E " Iniap – Cochasqui ", Primeras Variedades De Quinua Para La Sierra.* [en línea], pp. 1-11. Disponible en: http://repositorio.espe.edu.ec/bitstream/21000/15630/2/ESPEL-MEC-0156-P.pdf.

**CARREÑO, 2013.** *Aplicaciones en meteorología de modelos funcionales de predicción en componentes principales. ,* 

**CARRILLO, L., 2016.** *Determinación de la firma espectral de gynoxys sp, para la clasificación de imágenes satelitales en el bosque de ceja andina en la parroquia achupallas, cantón Alausí, provincia de Chimborazo.* , pp. 144.

**CASTRO, E.S., 2014.** *Evaluación de Imágenes Satelitales de Precipitaciones (TRMM 3B43 mensual) en Región Costa, Sierra y Oriente del Ecuador.* [en línea], pp. 51. Disponible en: http://dspace.ucuenca.edu.ec/bitstream/123456789/20874/1/TESIS.pdf.

**SÁNCHEZ, et al., 2015.** *Análisis de componentes principales funcionales en series de tiempo económicas. GECONTEC: Revista Internacional de Gestión del Conocimiento y la Tecnología* [en línea], vol. 3, no. 2, pp. 13-25. Disponible en: https://rei.iteso.mx/bitstream/handle/11117/2757/Análisis de componentes principales funcionales en series de tiempo económicas\_Chávez\_Sánchez\_DelaCerda-2015 %28002%29.pdf?sequence=2.

**BERNAL B, et al., 2015.** *Quinua , Con Miras a Su Utilización En Un.* [en línea], no. September, pp. 1-16. Disponible en: file:///C:/Users/Ivann/Downloads/OBTENCION\_A\_ESCALA\_DE\_LABORATORIO\_DE\_OC TENILSUCCIN (1).pdf.

**DE LA CRUZ, 2011.** *Spectral Indexes in Sweet Pepper for Diagnosis of Nitrogen Nutrient Status. Terra Latinoamericana,* vol. 29 (3), pp. 259-265.

**DELEGIDO, J, 2018.** *Estimación del grado de severidad de incendios en el sur de la provincia de Buenos Aires, Argentina, usando Sentinel-2 y su comparación con Landsat-8. Revista de Teledetección* [en línea], vol. 2018, no. 51, pp. 47. [Consulta: 28 diciembre 2020]. ISSN 1988- 8740. **DOI** 10.4995/raet.2018.8934. **Disponible** en: https://polipapers.upv.es/index.php/raet/article/view/8934.

**ESCUDERO, et al., 2016.** *Spline cúbico para el tratamiento funcional de la radiación solar global. Informacion Tecnologica*, vol. 27, no. 2, pp. 153-162. ISSN 07180764. DOI 10.4067/S0718-07642016000200018.

**FEBRERO, et al., 2012.** *Statistical computing in functional data analysis: The R package fda.usc. Journal of Statistical Software* [en línea], vol. 51, no. 4. ISSN 15487660. DOI 10.18637/jss.v051.i04. Disponible en: https://www.jstatsoft.org/article/view/v051i04.

**ESCUDERO, et al., 2019.** *Facultad de Ciencias Análisis de Datos Funcionales aplicado a datos de temperatura en España.* [en línea]. S.l.: [Consulta: 30 septiembre 2020]. Disponible en: http://uvadoc.uva.es/handle/10324/38312.

**GAO et al., 2008.** *Using functional data analysis of diurnal ozone and NOx cycles to inform transportation emissions control. Transportation Research Part D: Transport and Environment*, vol. 13, no. 4, pp. 221-238. ISSN 13619209. DOI 10.1016/j.trd.2008.02.003.

**GARCÍA, 2016.** *Estudio De La Reflectancia Espectral Y Modelos De Predicción De Color En Mosaicos Vítreos.* [en línea], pp. 48. Disponible en: https://repositorio.unican.es/xmlui/bitstream/handle/10902/9203/Garcia Alonso Andrea.pdf?sequence=1.

**GIRALDO, et al., 2010a.** *Continuous time-varying kriging for spatial prediction of functional* 

*data: An environmental application. Journal of Agricultural, Biological, and Environmental Statistics*, vol. 15, no. 1, pp. 66-82. ISSN 10857117. DOI 10.1007/s13253-009-0012-z.

**GIRALDO, et al., 2010b.** *Continuous time-varying kriging for spatial prediction of functional data: An environmental application. Journal of Agricultural, Biological, and Environmental Statistics* [en línea], vol. 15, no. 1, pp. 66-82. [Consulta: 1 octubre 2020]. ISSN 10857117. DOI 10.1007/s13253-009-0012-z. Disponible en: https://link.springer.com/article/10.1007/s13253- 009-0012-z.

**GIRALDO, 2016,.** *Study of the Spectral Signatures of Oil Palms Affected with Lethal Wilt, Using Functional Data Statistic Analysis. Revista Palmas* [en línea], vol. 37, pp. 131-139. [Consulta: 26 enero 2021]. **ISSN** 0121-2923. Disponible en: https://publicaciones.fedepalma.org/index.php/palmas/article/view/11897.

**HERNÁNDEZ, y MONTANER, D., 2009,.** *Patrones De Respuesta Espectral. Universidad de Chile* [en línea], pp. 3. Disponible en: http://www.gep.uchile.cl/Publicaciones/Hernández & Montaner 2009 SAF.pdf.

**IDROBO, P., 2018,.** *Desarrollo de un modelo de simulacion mediante el software epanet de la red de distribucion de agua potable de la cabecera cantonal de Guano, provincia de Chimborazo*.

**INIAP**-Estación Experimental Santa Catalina. , [sin fecha]. S.l.:

**JIMÉNEZ, et al., 2004.** *Meteorología Y Climatología* [en línea]. S.l.: s.n. ISBN 8468885355. Disponible en: https://cab.inta-csic.es/uploads/culturacientifica/adjuntos/20130121115236.pdf. LEMUS, ANDREA. MÉNDEZ, P., 2018,. Universidad Politécnica Salesiana Sede Quito. *Tesis* [en línea], pp. 1-57. Disponible en: http://dspace.ups.edu.ec/bitstream/123456789/5081/1/UPS-CYT00109.pdf.

**MANUEL, J. y HERRERA, B.** *DETERMINACI´ONDETERMINACI´ DETERMINACI´ON DEL NIVEL FOLIAR DE NUTRIENTES MEDIANTE ESPECTROSCOP´IAESPECTROSCOP´ESPECTROSCOP´IA DE REFLECTANCIA*. . S.l.: MARTÍNEZ, R., 2018,. Caracterización Espectral y Detección de Flecha Seca en Palma Africana en Puntarenas, Costa Rica. *Revista Geográfica de América Central*, vol. 2, no. 61, pp. 329. ISSN 1011-484X. DOI 10.15359/rgac.61-2.13.

**MENESES, et al., 2017.** *MÉTODO BOOTSTRAP PROPUESTO PARA HIPÓTESIS* 

*CONCERNIENTES A LA DIFERENCIA DE MEDIAS EN VARIABLES INDEPENDIENTES*. .  $S<sub>1</sub>$ 

**MIGUEL, et al., 2013.** . *INIAP-Estación Experimental Santa Catalina*. . S.l.:

**MORALES, A. y MORAL, 2009.** *Universidad de granada. , vol. 4, no. 2, pp. 185-190. NOGUERALES, J.L.T., 2010,. Análisis de Datos Funcionales , Clasificación y Selección de Variables*. , pp. 67.

**PAGOT, M., 2003.** *Metodologías Inductivas Y Deductivas En Técnicas De Teledetección*. *Problemas del Conocimiento en Ingeniería y Geología* [en línea], vol. I, pp. 114-129. Disponible en: http://www.facultad.efn.uncor.edu/webs/departamentos/estruct/lgodoy/Problemas Conocimiento/8\_Pagot.pdf.

**QUILLUPANGUI et al.,, 2019.** *Determinación del comportamiento espectral de coberturas y usos de la tierra de la subcuenca del río San Pedro.* [en línea]. S.l.: Quito: UCE. [Consulta: 12 enero 2021]. Disponible en: http://www.dspace.uce.edu.ec/handle/25000/19802.

**RENÉ y VILLCA, 2017.** *ESCENARIOS DEL IMPACTO DEL CLIMA FUTURO EN ÁREAS DE PRODUCCIÓN DE QUINUA (Chenopodium quinoa) EN BOLIVIA*. . S.l.: SACRISTÁN ROMERO, F., 2005,. La Teledetección satelital y los sistemas de protección ambiental. *Civilizar*, vol. 5, no. 9, pp. 1. ISSN 1657-8953. DOI 10.22518/16578953.701.

**TAGUACUNDO, O, 2019.** " *Componentes Principales Funcionales De La Radiación Solar Global De La Provincia De Chimborazo, 2014-2017"*. *Escuela Superior Politécnica De Chimborazo*,

**TARRÍO, 2010.** *Aportaciones a la clasificacióncación de curvas con datos funcionales y a la modelización del crecimiento de grietas por fatiga. Aplicaciones a la ciencia de los materiales.* 

**CORREA, et al., 2019.** *DISEÑO Y CONSTRUCCIÓN DE UN PROTOTIPO DE ESPECTRORADIOMETRO PARA DETERMINAR EL ESTRÉS VEGETAL DE CULTIVOS DE PAPAS Y MAÍZ APLICADO A LA AGRICULTURA DE PRECISIÓN.*

## **ANEXOS**

### **Anexo A: Librería utilizadas**

```
library(lubridate) 
library(reshape2) 
library(dplyr) 
library(fda)
library(mgcv)
library(fda.usc)
library(readxl)
library(dplyr)
library(ggplot2)
library(corrplot)
```
## **Anexo B: Lectura de datos**

Códigos para leer en Rstudio los archivos en formato .xlsx, los cuales contienen la información medida por el espectroradiómetro.

#### **Líneas de quinua (LQ)**

```
LQ101_hojas <- read_excel("D:/LQ101.xlsx", sheet = "Hoja1-4")
LQ101_flor<- read_excel("D:/LQ101.xlsx", sheet = "Flor")
LQ102_hojas <- read_excel("D:/LQ102.xlsx", sheet = "Hoja1-4")
LQ102_flor<- read_excel("D:/LQ102.xlsx", sheet = "Flor")
LQ103_hojas <- read_excel("D:/LQ103.xlsx", sheet = "Hoja1-4")
LQ103_flor<- read_excel("D:/LQ103.xlsx", sheet = "Flor")
LQ104_hojas <- read_excel("D:/LQ104.xlsx", sheet = "Hoja1-4")
LQ104_flor<- read_excel("D:/LQ104.xlsx", sheet = "Flor")
LQ105_hojas <- read_excel("D:/LQ105.xlsx", sheet = "Hoja1-4")
LQ105_flor<- read_excel("D:/LQ105.xlsx", sheet = "Flor")
LQ106_hojas <- read_excel("D:/LQ106.xlsx", sheet = "Hoja1-4")
LQ106_flor<- read_excel("D:/LQ106.xlsx", sheet = "Flor")
LQ107_hojas <- read_excel("D:/LQ107.xlsx", sheet = "Hoja1-4")
LQ107 flor<- read excel("D:/LQ107.xlsx", sheet = "Flor")
LQ108_hojas <- read_excel("D:/LQ108.xlsx", sheet = "Hoja1-4")
LQ108 flor<- read excel("D:/LQ108.xlsx", sheet = "Flor")
```
#### **Anexo C: Suavizado B-spline**

Con la ayuda del paquete fda.usc se pudo optimizar el número de bases necesarias para el suavizado con el cual se obtuvo un total de 23 bases funcionales, este número impar aporta de manera significativamente a la optimización de las bases.

**Optimizar el número de bases adecuadas** 

```
nbopt <- optim.basis(LQ101_hojas, type.CV = GCV.S, verbose = T, type.b
asis = "bspline")
The minimum GCV (GCV.OPT=6e-04) is achieved with
the number of basis (numbasis.opt=23)
and lambda value (lambda.opt=0)
```

```
argm<-350:2500### Argumentos (wavelength)
```

```
base_splines<- create.bspline.basis(rangeval=c(min(argm), max(argm)), 
nbasis= 23)
```
Para convertir los valores de las curvas en un objeto de datos funcionales se utilizó la función Data2fd

Tratamiento1\_fd = **Data2fd**(LQ101\_hojas, argvals=argm, base\_splines)

#### **Anexo D: Estadísticas Descriptivas**

Para el análisis descriptivo de las curvas se aplicaron los estadísticos media funcional y desviación estándar funcional.

```
par(mfrow=c(1,2))
```
#### **MEDIA**

```
plot(Tratamiento1_fd,xlim=c(350,2500),ylim = c(0.0,1.2),xlab="Longitud 
de onda", ylab="% Reflectancia",type="p", col="black", main = list(" M
edia Funcional",font=1,cex=2))
```

```
legend(x = 1500, y = 1.15, cex = 1.5, col = c(3:4), legend = c("H0JA", "FLOR"), text.font = 8, bg = 'white', 1wd=2, 1ty=1)
```
**lines**(**mean.fd**(Tratamiento1\_fd), col = 3 ,lwd=3 )

**lines**(**mean.fd**(Tratamiento1\_fdF), col = 4 ,lwd=3)

**DESVIACIÓN ESTANDAR**

```
plot(Tratamiento1_fd,xlim=c(350,2500),ylim = c(0.0,1.2),xlab="Longitud 
de onda", ylab="% Reflectancia",type="p", col="black", main = list(" M
edia Funcional", font=1, cex=2))
```
 $legend(x = 600, y = 0.37, cex = 1.5, col = c(3:4), legend = c("H0JA", "$  $FLOR"$ ), text.font = 8, bg = 'white', lwd=2, lty=1)  $lines(stat.fd(Tratamiento1 fd), col = 3$ ,  $lwd=3)$ **lines**(**std.fd**(Tratamiento1\_fdF), col = 3 ,lwd=3)

### **Anexo E: Banda de Confianza de Bootstrap**

Se utilizó el comando fdatabootstrap {} de paquete fda.usc, el cual requiere de datos en formato fdata.

```
Tratamiento1_fd = Data2fd(LQ101_hojas, argvals=argm, base_splines)
a<-fdata(Tratamiento1_fd)
T1boot.m=fdata.bootstrap(a,statistic=func.mean,alpha=0.05,nb=1000, dra
w=F,smo=0.1) ## entre 100-200 ya tiende al límite)
```

```
#se suaviza con splines cúbicos
curvasbcf=T1boot.m$resample$data
bandaconfianza=t(curvasbcf)
base_splines_bcf= create.bspline.basis(rangeval=c(min(argm),max(argm)
), nbasis=23);
```

```
bcf <- Data2fd(bandaconfianza, argvals=argm, base_splines_bcf)
```

```
#Gráfico para el tratamiento 1
```

```
plot(Tratamiento1_fd,xlim=c(350,2500),ylim = c(0.0,1.2),xlab="Tratamie
nto1", ylab="% Reflectancia")
```

```
lines(Tratamiento1_fd, lty=1, col=gray(0.6))
```
**lines**(bcf,col='green') *## banda de confianza bootstrap*

```
lines(mean.fd(Tratamiento1_fd),col='red',lwd=2)
```

```
abline(h=0,lwd=2)
```

```
legend('topleft',c('Banda de confianza bootstrap','Estimador de la cur
vamedia','%ReflectanciaTotal'),lty=c(1,1,1),lwd=2,cex=0.75,col=c('gree
n', 'red',gray(0.6), bty='n'))
```
A continuación, se muestra los gráficos de las 14 modificaciones

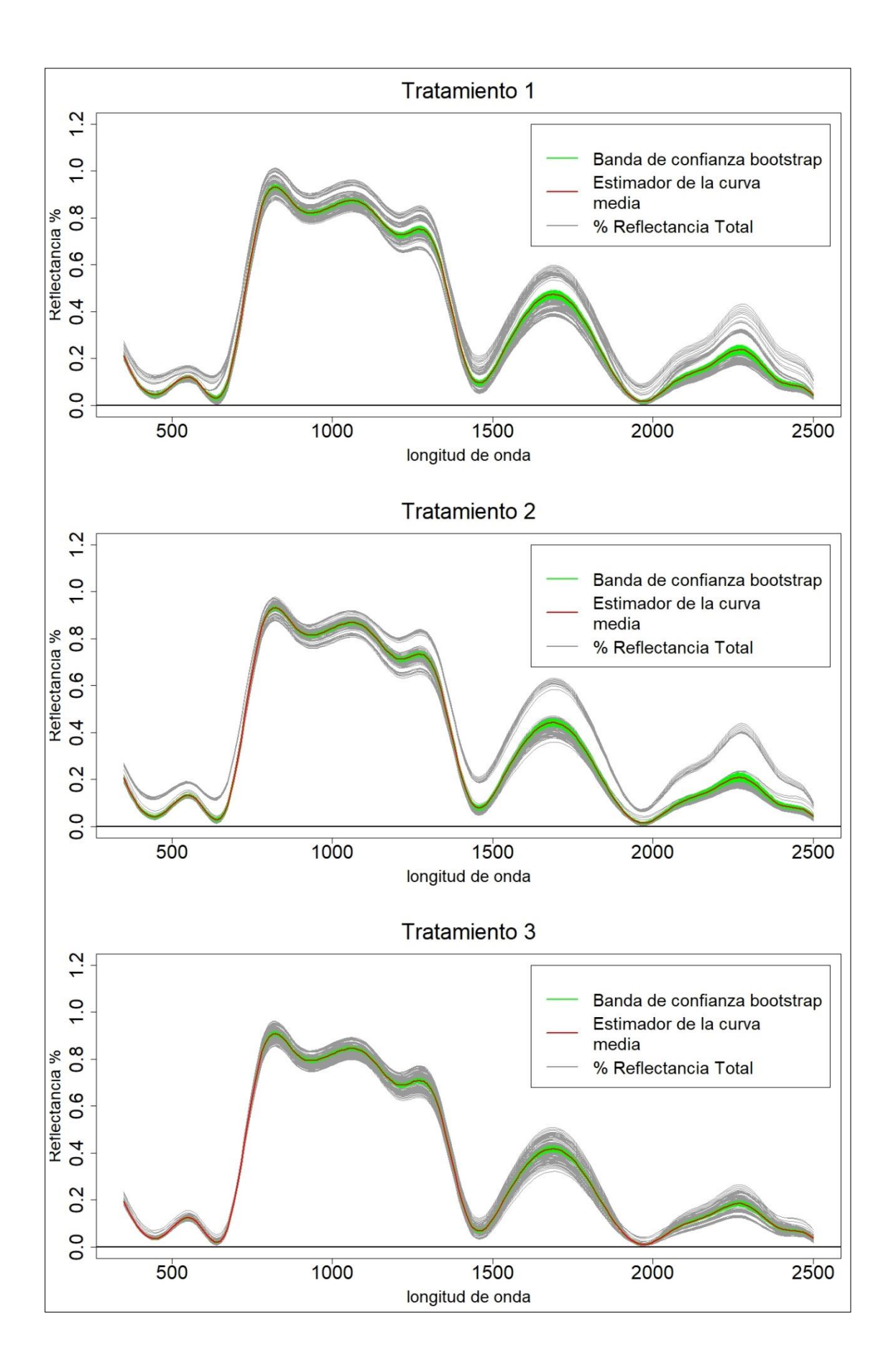

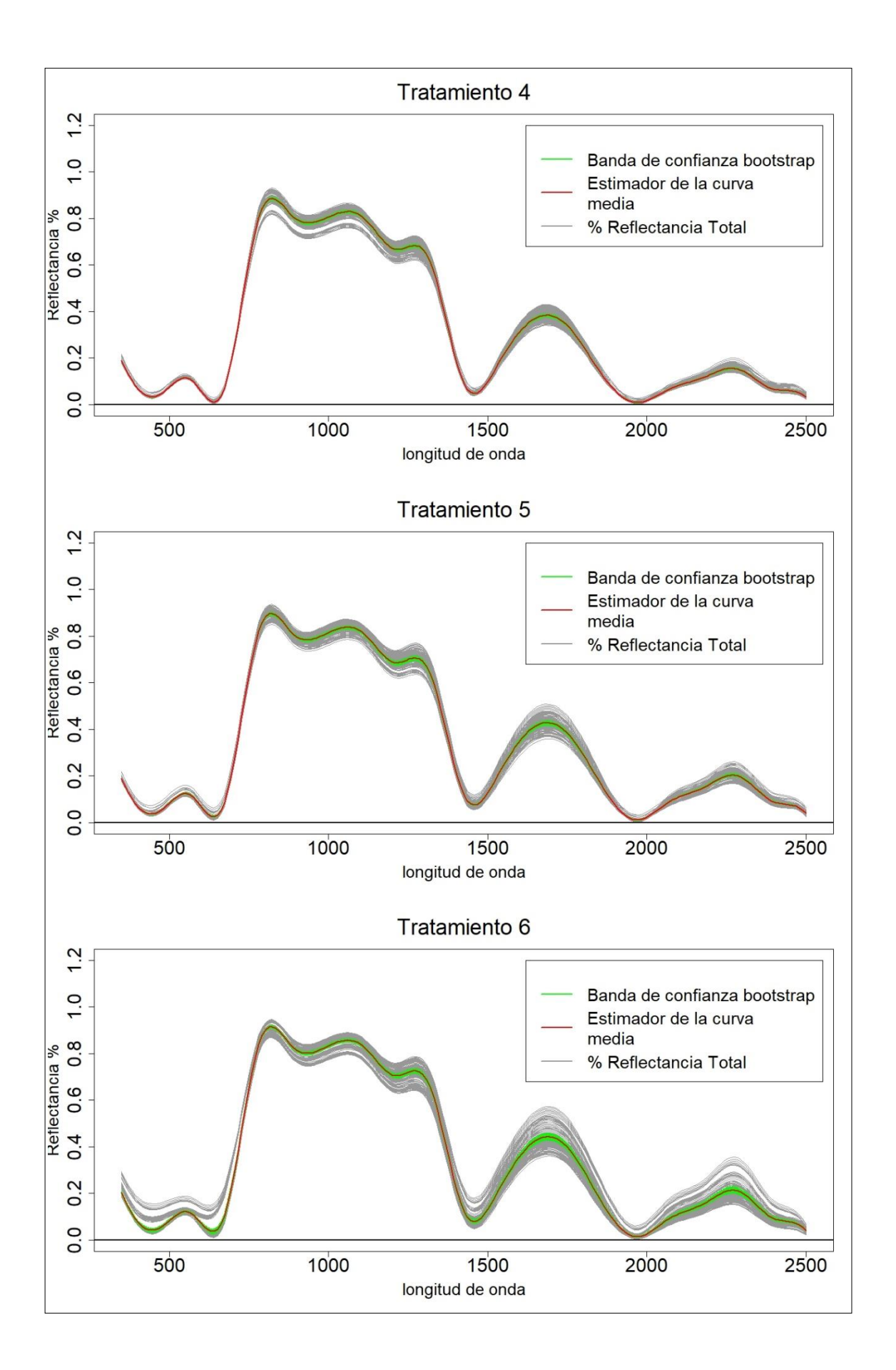

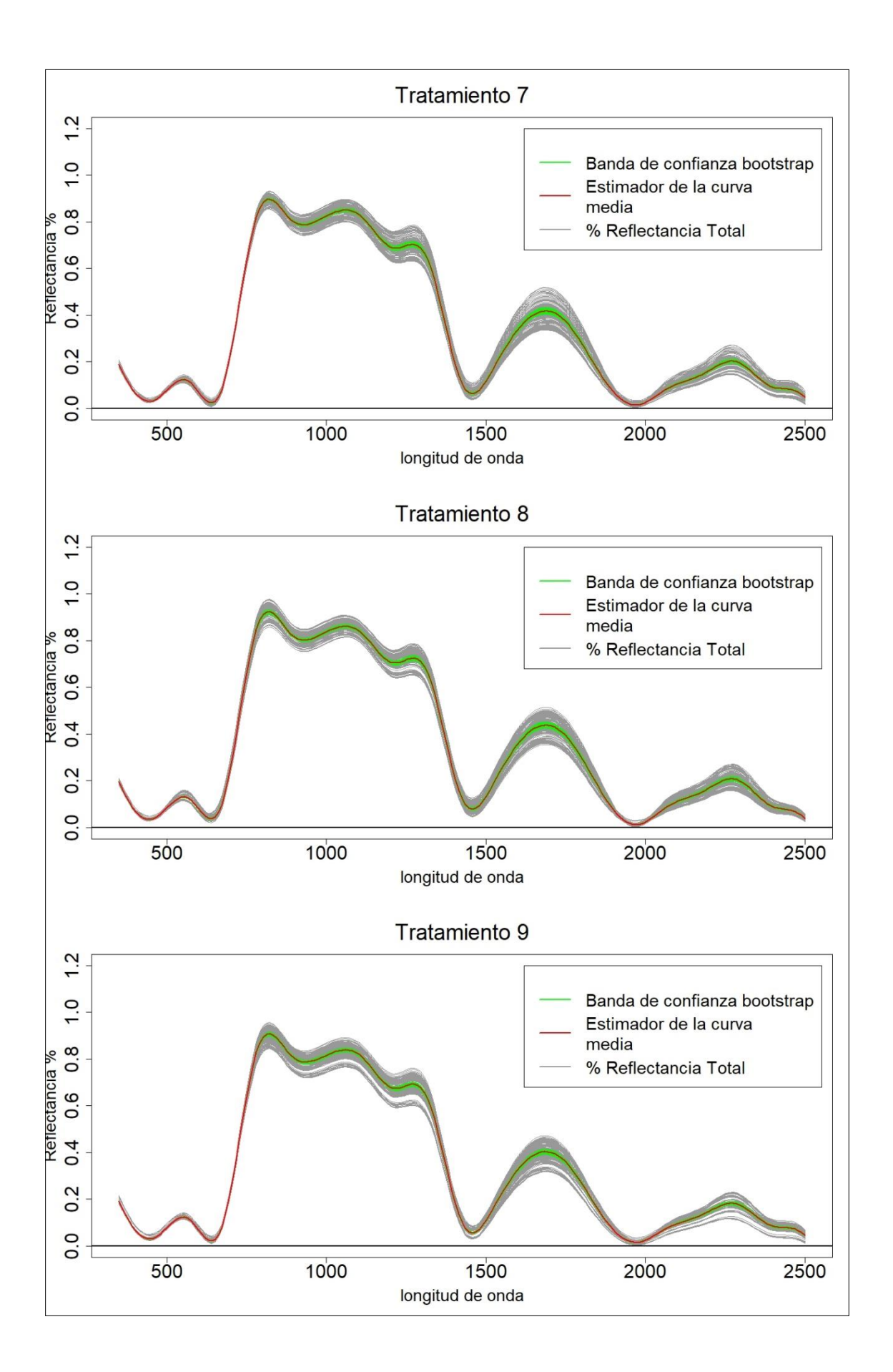

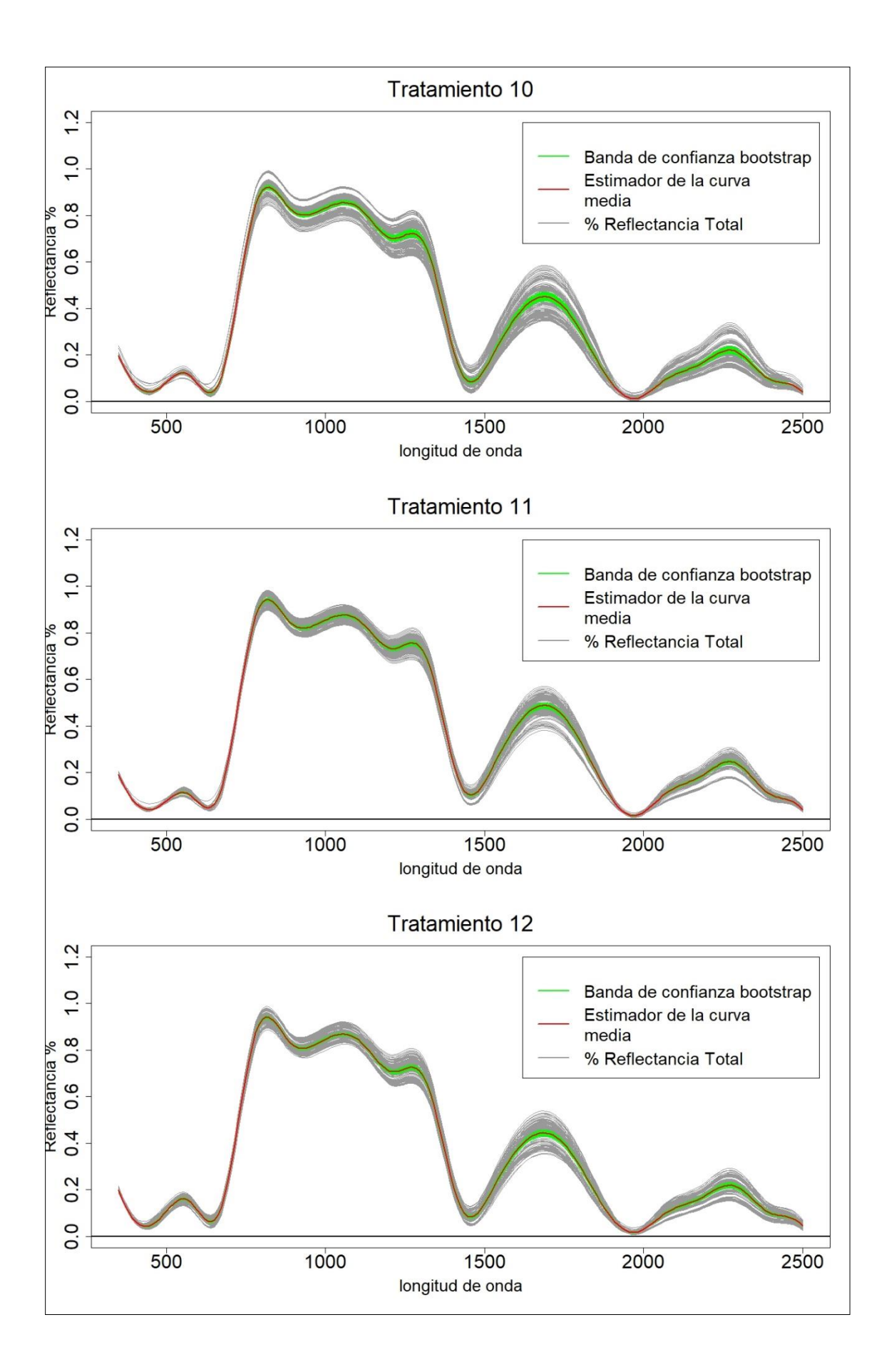

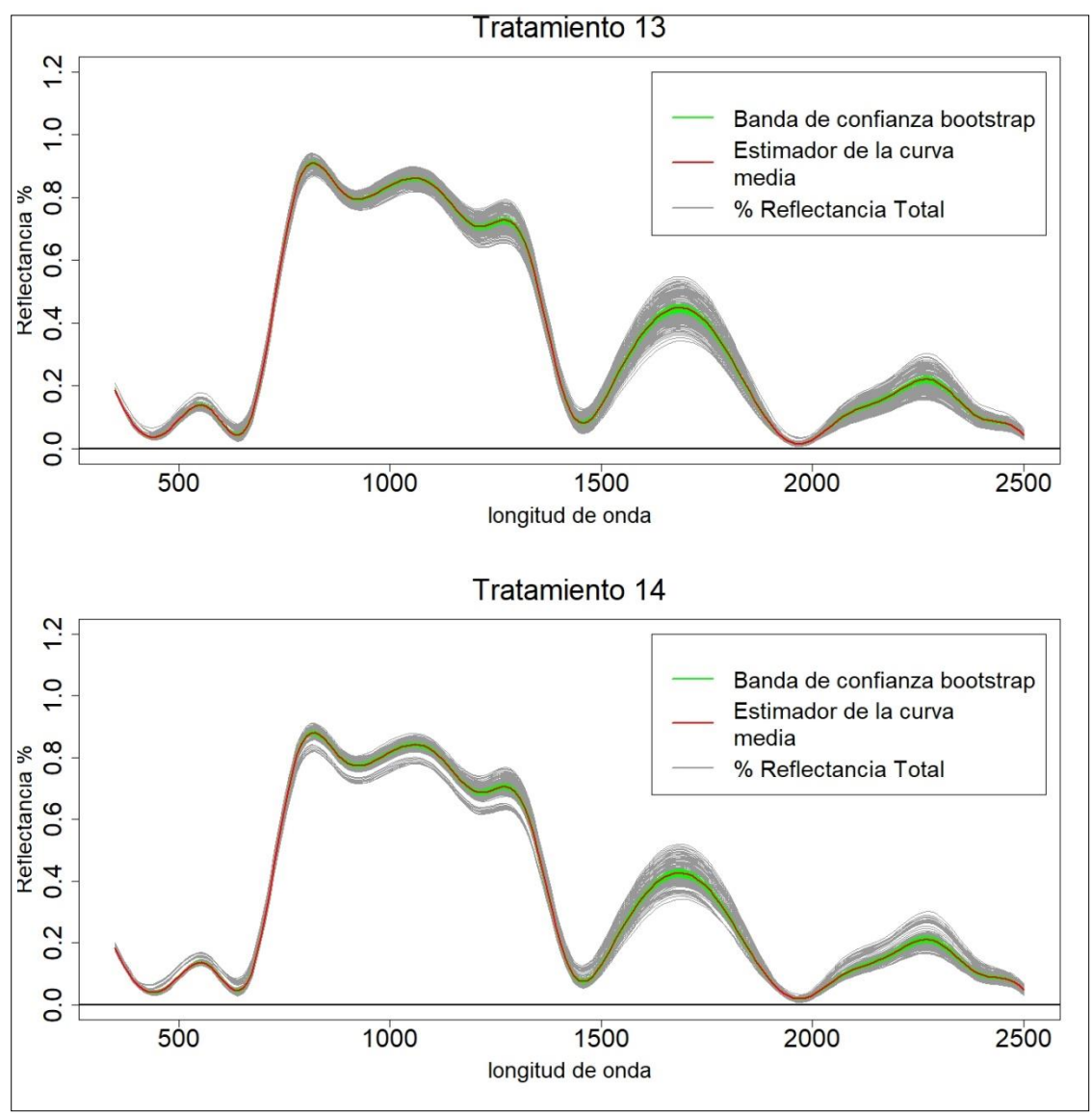

**Elaborado por**: Peñafiel Pablo, 2021

## **Anexo F: Curvas Atípicas**

La siguiente función outliers.fdata{} ayudo a determinar las curvas atípicas evaluadas en las 14 modificaciones.

```
T1_atiph<-outliers.depth.trim(Tratamiento1_fd, nb = 200, smo = 0.05, 
trim = 0.01, quan = 0.5, dfunc=depth.mode, ns = 0.01)
T1h=T1_atiph$outliers
```
## **Anexo G: Componentes Principales Funcionales**

Se utilizó la función pca.fd para detalla la variabilidad explicada por las cuatro componentes principales, además se graficó la primera y segunda componentes principal del total de los tratamiento.

```
#Total tratamiento hojas y flores
T14_fd = Data2fd(tratamientoss, argvals=argm, base_splines)
```

```
acp \leq -pca.fd(T14-fd, nharm = 4)vefd<-cumsum(acp$varprop) #variabilidad explicada
c1_c2<-(acp$scores[,1:2]) # primera y segunda componente
#Gráficas Componentes Principales funcionales
plot(c1 c2, \text{main} = paste("", (round(vefd[2], 2)*100), ""), ", " de variab
ilidad explicada"), xlab = "Primera Componete",ylab = "Segunda Compone
te", las = 1, cex.lab = 0.9, pch = 19, cex.axis = 0.8, asp=0.3, col=12:24)
c1 <- acp$scores[,1]
c2 <- acp$scores[,2]
text{text}(\text{X} = c1, \text{Y} = c2, \text{cex} = 1, \text{ labs} = \text{columns}(\text{tratamients}))f_loadings <- acp$harmonics
prop var <- round(acp$varprop*100, digits=1)
#Primera curva de CP
plot(c1_c2,main = paste("(",(round(vefd[2], 2)*100),"%),", " de variab
ilidad explicada"), xlab = "Primera Componete",ylab = "Segunda Compone
te", las = 1, cex.lab = 0.9, pch = 19, cex.axis = 0.8, asp=0.3, col=12:2
4)
plot(reflecT1,xlim=c(350,2500),ylim=c(-0.3,0.2), main=paste("PC 1 ", "
(",prop_var[1],"%)",sep=""),xlab="longitud de onda", ylab="Valor de la 
curva CP")
lines(f_loadings[1])
abline(h=0, lty=2)
#Segunda curva de CP
plot(reflecT1,xlim=c(350,2500),ylim=c(-0.3,0.2), main=paste("PC 2 ", "
(",prop_var[1],"%)",sep=""),xlab="longitud de onda", ylab="Valor de la 
curva CP")
lines(f_loadings[2])
abline(h=0, lty=2)
#Tercera curva de CP
plot(reflecT1,xlim=c(350,2500),ylim=c(-0.3,0.2), main=paste("PC 3 ", "
(",prop_var[1],"%)",sep=""),xlab="longitud de onda", ylab="Valor de la 
curva CP")
lines(f_loadings[3])
abline(h=0, lty=2)
```
*#Cuarta curva de CP*

```
plot(reflecT1,xlim=c(350,2500),ylim=c(-0.3,0.2), main=paste("PC 4 ", "
(",prop_var[1],"%)",sep=""),xlab="longitud de onda", ylab="Valor de la 
curva CP")
```
**lines**(f\_loadings[4])

**abline**(h=0, lty=2)

# **Anexo H: ANOVA funcional**

Se utilizó la función fanova.onefactor para calcular el análisis de varianza funcional.

```
## Tratamiento 1 
#(hojas)
p1<-LQ101_hojas[1:2151,1:40];fix(p1)
p2<-LQ101_hojas[1:2151,41:80];fix(p2)
p3<-LQ101_hojas[1:2151,81:120];fix(p3)
p1f<-fdata(t(p1))
p2f<-fdata(t(p2))
p3f<-fdata(t(p3))
datos=c(p1f,p2f,p3f)
grupo1<-c(rep(1,40),rep(2,40),rep(3,40))
grupo1<-factor(grupo1)
reflec=data.matrix(datos$data,rownames.force = NA) 
reflect<-t(reflec)
argm<-c(350:2500)### Argumentos (wavelength)
base_splines = create.bspline.basis(rangeval=c(min(argm), max(argm)),n
basis=23)
reflec2fd <- Data2fd(reflect, argvals=argm, base_splines)
a<-fdata(reflec2fd)
res=fanova.onefactor(a,grupo1,plot=TRUE,verbose=TRUE,nboot = 200)
 Number of groups 3
 Statistic: 1.82859
```

```
Anexo I: Análisis de los pixeles de la imagen satelital
```

```
pixeles <- read_excel("D:/TESIS/Datos/pixeles.xlsx")
# Firmas espectral 14 pixeles 
plot(pixeles$`longitud de onda`,pixeles$`pixel 1`,type="overplotted",p
ch=1,col=2 ,main=list('FIRMA ESPECTRAL DE LA IMAGEN SATELITAL ',font=1
,cex=2),xlab=list('longitud de onda',font=1,cex=1),ylab
      =list('Reflectancia %',font=1,cex=1))
lines(pixeles$`longitud de onda`,pixeles$`pixel 2`,type="overplotted",
pch=1,col=3 ,main=list('Firma espectral pixel 2',font=2,cex=1),xlab=li
st('longitud de onda',font=1,cex=1),ylab
       =list('Reflectancia %',font=1,cex=1))
```

```
lines(pixeles$`longitud de onda`,pixeles$`pixel 3`,type="overplotted",
pch=1,col=4 ,main=list('Firma espectral pixel 3',font=2,cex=1),xlab=li
st('longitud de onda', font=1, cex=1), ylab
       =list('Reflectancia %',font=1,cex=1))
lines(pixeles$`longitud de onda`,pixeles$`pixel 4`,type="overplotted",
pch=1,col= 5 ,main=list('Firma espectral pixel 4',font=2,cex=1),xlab=l
ist('longitud de onda', font=1,cex=1), ylab
       =list('Reflectancia %',font=1,cex=1))
lines(pixeles$`longitud de onda`,pixeles$`pixel 5`,type="overplotted",
pch=1,col=6 ,main=list('Firma espectral pixel 5',font=2,cex=1),xlab=li
st('longitud de onda', font=1, cex=1), ylab
       =list('Reflectancia %',font=1,cex=1))
lines(pixeles$`longitud de onda`,pixeles$`pixel 6`,type="overplotted",
pch=1,col=7,main=list('Firma espectral pixel 6',font=2,cex=1),xlab=lis
t('longitud de onda',font=1,cex=1),ylab
       =list('Reflectancia %',font=1,cex=1))
lines(pixeles$`longitud de onda`,pixeles$`pixel 7`,type="overplotted",
pch=1,col=8 ,main=list('Firma espectral pixel 7',font=2,cex=1),xlab=li
st('longitud de onda', font=1, cex=1), ylab
       =list('Reflectancia %',font=1,cex=1))
lines(pixeles$`longitud de onda`,pixeles$`pixel 8`,type="overplotted",
pch=1,col=9 ,main=list('Firma espectral pixel 8',font=2,cex=1),xlab=li
st('longitud de onda',font=1,cex=1),ylab
       =list('Reflectancia %',font=1,cex=1))
## Warning in plot.xy(xy.coords(x, y), type = type, ...): gráfico de t
ipo
## 'overplotted' va a ser truncado al primer carácter
lines(pixeles$`longitud de onda`,pixeles$`pixel 9`,type="overplotted",
pch=1,col=10 ,main=list('Firma espectral pixel 9',font=2,cex=1),xlab=l
ist('longitud de onda',font=1,cex=1),ylab
       =list('Reflectancia %',font=1,cex=1))
lines(pixeles$`longitud de onda`,pixeles$`pixel 10`,type="overplotted"
,pch=1,col=11 ,main=list('Firma espectral pixel 10',font=2,cex=1),xlab
=list('longitud de onda',font=1,cex=1),ylab
       =list('Reflectancia %',font=1,cex=1))
lines(pixeles$`longitud de onda`,pixeles$`pixel 11`,type="overplotted"
,pch=1,col=12 ,main=list('Firma espectral pixel 11',font=2,cex=1),xlab
=list('longitud de onda',font=1,cex=1),ylab
       =list('Reflectancia %',font=1,cex=1))
lines(pixeles$`longitud de onda`,pixeles$`pixel 12`,type="overplotted"
,pch=1,col=13 ,main=list('Firma espectral pixel 12',font=2,cex=1),xlab
=list('longitud de onda',font=1,cex=1),ylab
       =list('Reflectancia %',font=1,cex=1))
lines(pixeles$`longitud de onda`,pixeles$`pixel 13`,type="overplotted"
,pch=1,col=14 ,main=list('Firma espectral pixel 13',font=2,cex=1),xlab
```
=**list**('longitud de onda',font=1,cex=1),ylab =**list**('Reflectancia %',font=1,cex=1)) **lines**(pixeles**\$**`longitud de onda`,pixeles**\$**`pixel 14`,type="overplotted" ,pch=1,col=15 ,main=**list**('Firma espectral pixel 14',font=2,cex=1),xlab =**list**('longitud de onda',font=1,cex=1),ylab =**list**('Reflectancia %',font=1,cex=1))

**legend**(x =  $2090$ ,y =  $0.35$ , cex =  $0.8$ , col =  $c(2:15)$ , legend =  $c("Pixel 1)$ ", "Pixel 2","Pixel 3","Pixel 4","Pixel 5","Pixel 6","Pixel 7","Pixel 8","Pixel 9","Pixel 10","Pixel 11","Pixel 12","Pixel 13","Pixel 14"),t  $ext.format = 8, bg = 'white', lwd=2, lty=1)$ 

## **Anexo J: Análisis de Correlación**

A continuación, se presentan las gráficas para los 14 tratamientos.

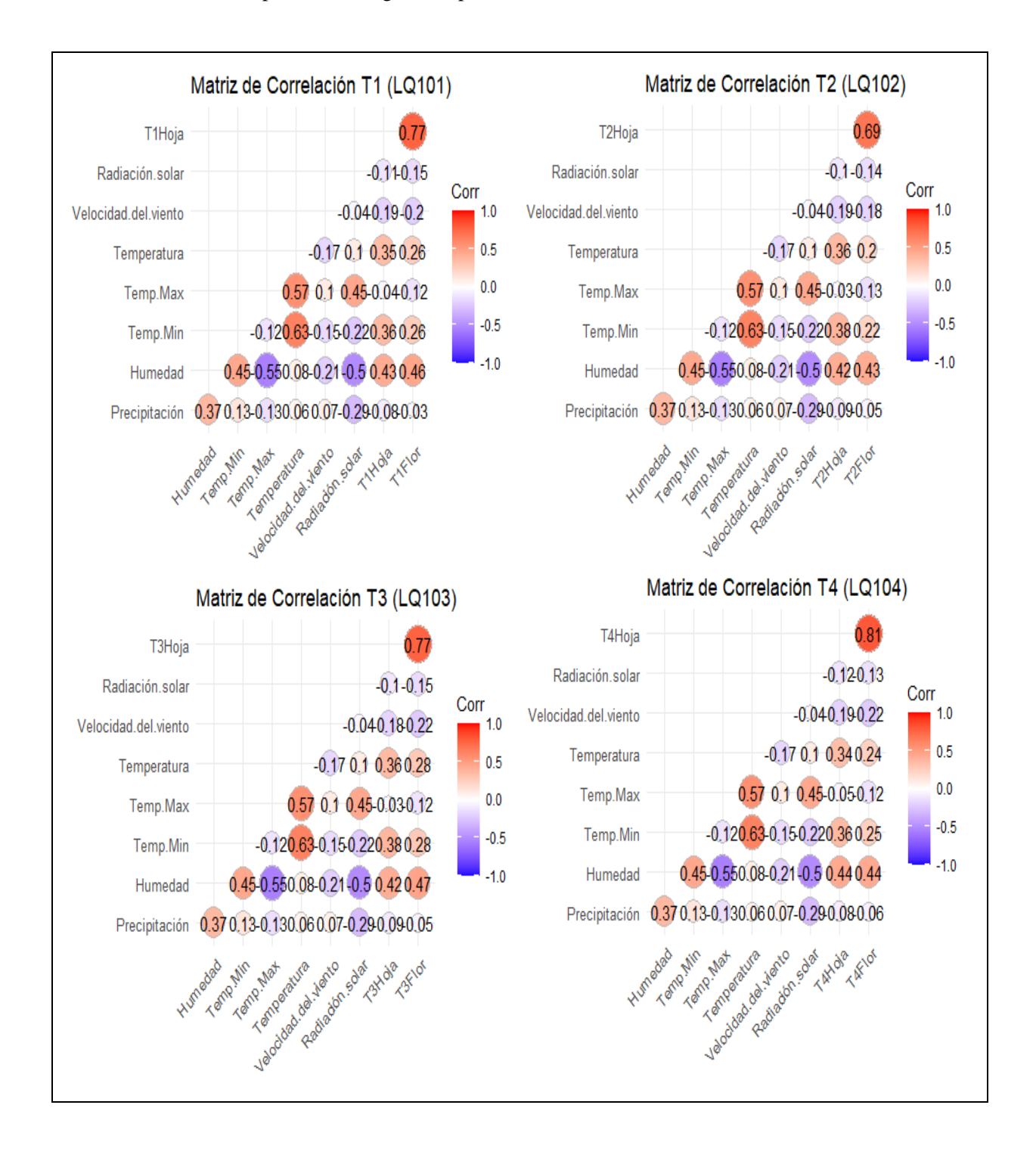

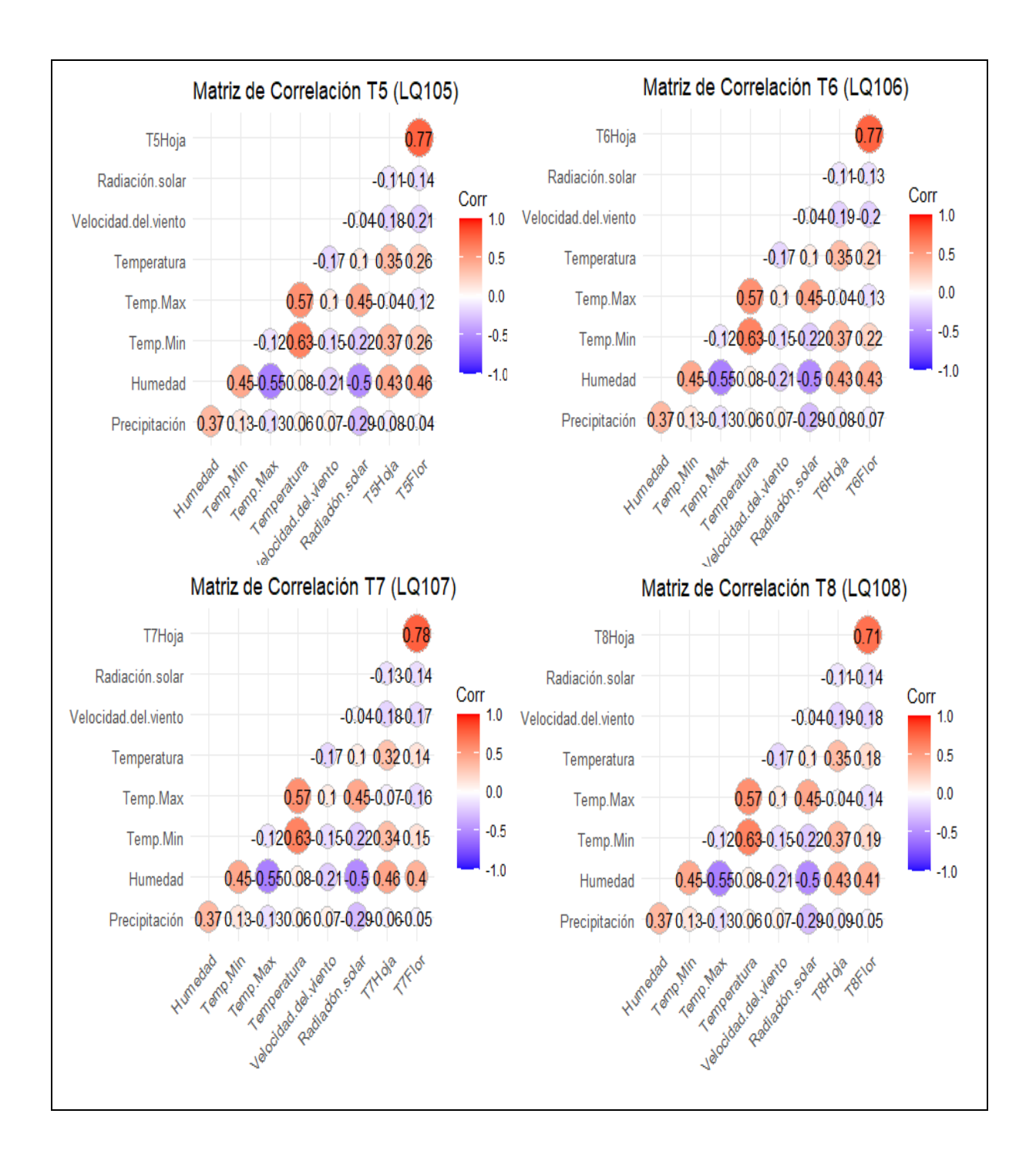

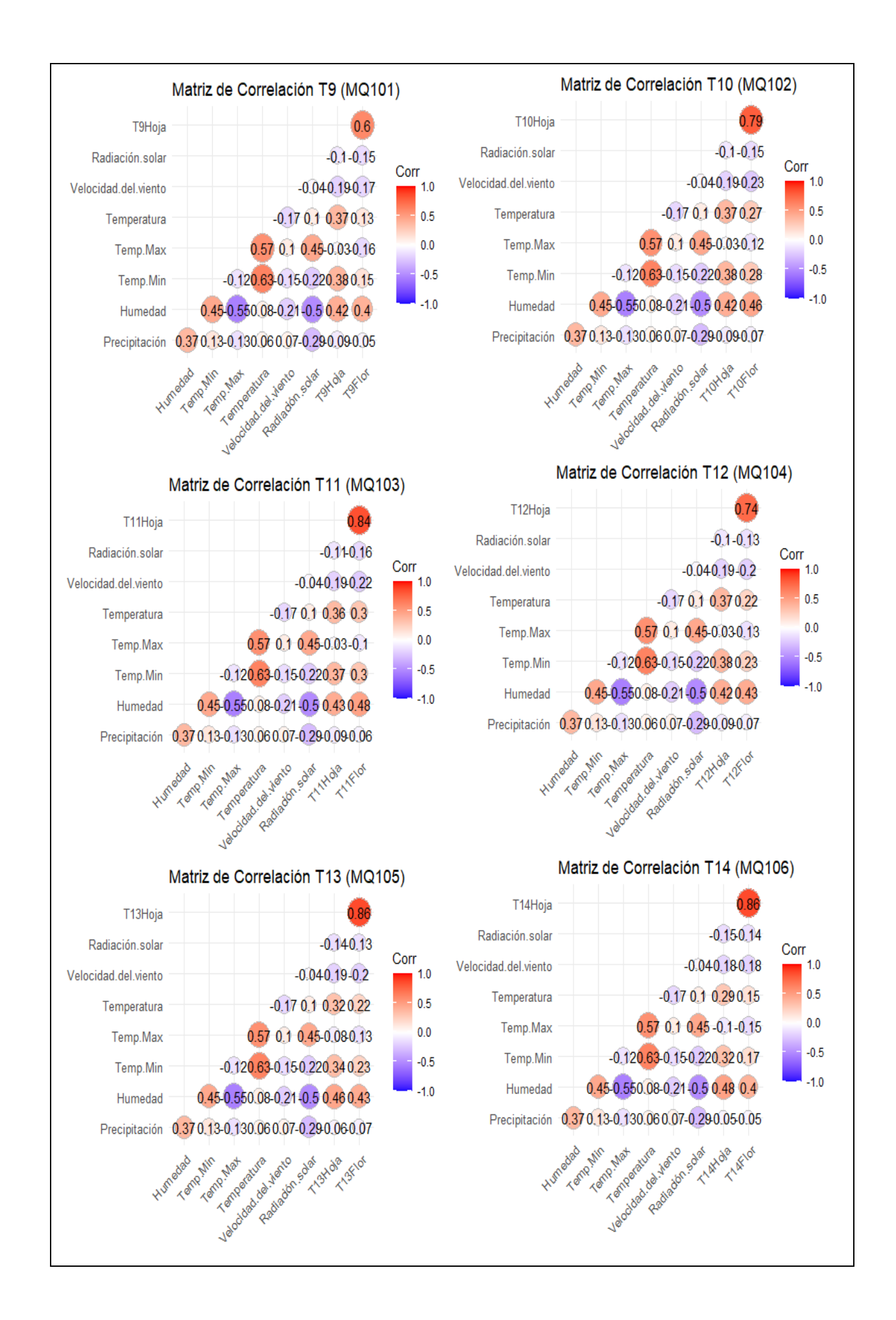

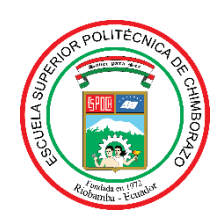

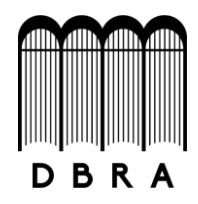

# *ESCUELA SUPERIOR POLITÉCNICA DE CHIMBORAZO*

# *DIRECCIÓN DE BIBLIOTECAS Y RECURSOS DEL APRENDIZAJE UNIDAD DE PROCESOS TÉCNICOS Y ANÁLISIS BIBLIOGRÁFICO Y DOCUMENTAL*

*REVISIÓN DE NORMAS TÉCNICAS, RESUMEN Y BIBLIOGRAFÍA*

*Fecha de entrega: 24 / 08 / 2021*

**INFORMACIÓN DEL AUTOR/A (S) Nombres – Apellidos:** *Pablo Andrés Peñafiel Saquicaray* **INFORMACIÓN INSTITUCIONAL Facultad:** *Ciencias* **Carrera:** *Estadística* **Título a optar:** *Ingeniero en Estadística Informática* **f. Analista de Biblioteca responsable***: Lic. Luis Caminos Vargas Mgs.*

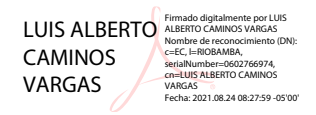

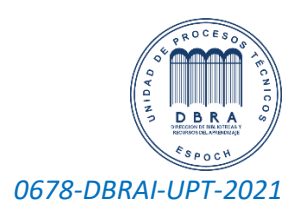